Министерство образования Кировской области

Кировское областное государственное образовательное автономное учреждение дополнительного профессионального образования «Институт развития образования Кировской области»

Кировское областное государственное общеобразовательное бюджетное учреждение «Средняя школа с углубленным изучением отдельных предметов г. Белой Холуницы»

# **Использование ЭФУ как средство достижения планируемых результатов освоения ООП и АООП НОО**

Сборник материалов

Киров ООО «Полиграфовна» 2019

## **УДК 371.2 ББК 74.202 (2 Рос – 4 Ки) И88**

Печатается по решению Совета по научной, инновационной и редакционно-издательской деятельности КОГОАУ ДПО «ИРО Кировской области»

#### **Рецензенты**:

*Смирнова С.А.,* старший преподаватель кафедры специального (коррекционного) и инклюзивного образования КОГОАУ ДПО «ИРО Кировской области»,

*Кашина Н.В.*, директор КОГОБУ СШ с УИОП г. Белой Холуницы.

#### **Авторский коллектив**: *Васильева Л.Ю., Кашина Н.В., Красных Ж.В., Куликова О.В., Малыгина Е.В., Симонова С.Н., Сорокожердьева Е.Н., Старикова Г.П., Тазаян Е.Ю.*

И88 Использование ЭФУ как средство достижения планируемых результатов освоения ООП и АООП НОО [Текст]: Сборник материалов / Авторский коллектив, КОГОАУ ДПО «ИРО Кировской области», КОГОБУ СШ с УИОП г. Белой Холуницы. - Киров: ООО «Полиграфовна», 2019. - 115 с. - (Серия «Региональные инновационные площадки»).

Представленное издание подготовлено для реализации одной из ведущих задач современного образования – использования электронных форм учебников как средства достижения планируемых результатов освоения ООП и АООП НОО. В издании представлен опыт работы региональной инновационной площадки в 2017-2019 гг. на базе КОГОБУ СШ с УИОП г. Белой Холуницы (научный руководитель – С.А. Смирнова, старший преподаватель кафедры специального (коррекционного) и инклюзивного образования КОГОАУ ДПО «ИРО Кировской области»). Сборник содержит материалы из опыта работы образовательной организации.

Издание адресовано педагогическим работникам начальной ступени обучения, методистам, руководителям окружных, районных и школьных методических объединений педагогов, студентам колледжей и вузов, обучающихся по педагогическим специальностям.

*Авторы публикуемых материалов несут ответственность за содержание статей, подбор и точность приведенных фактов, цитат, статистических данных, собственных имен, названий и прочих сведений, а также за соблюдение законов об интеллектуальной собственности.*

© ИРО Кировской области, 2019

- © КОГОБУ СШ с УИОП г. Белой Холуницы, 2019
- © Авторский коллектив, 2019

# **Содержание**

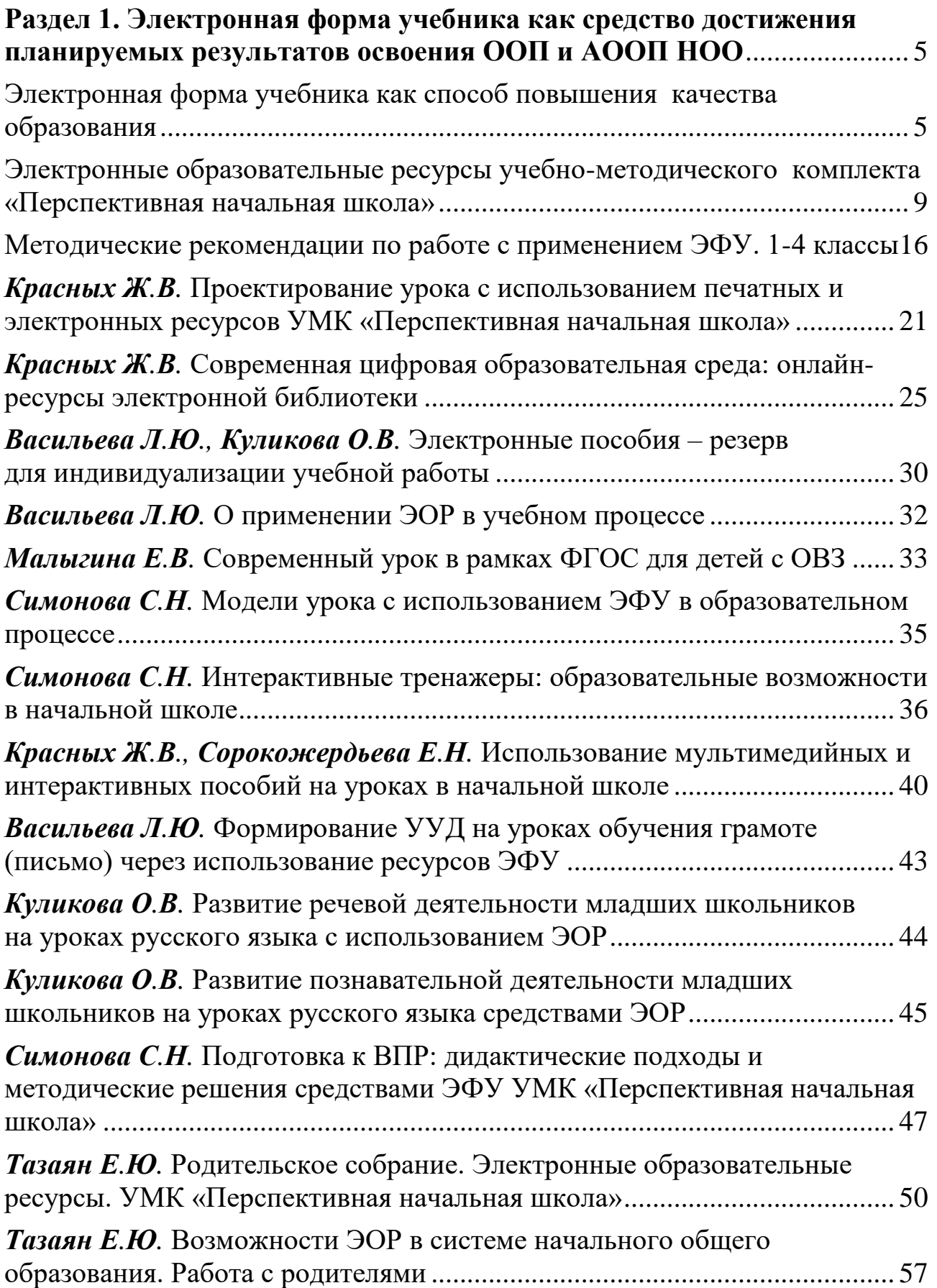

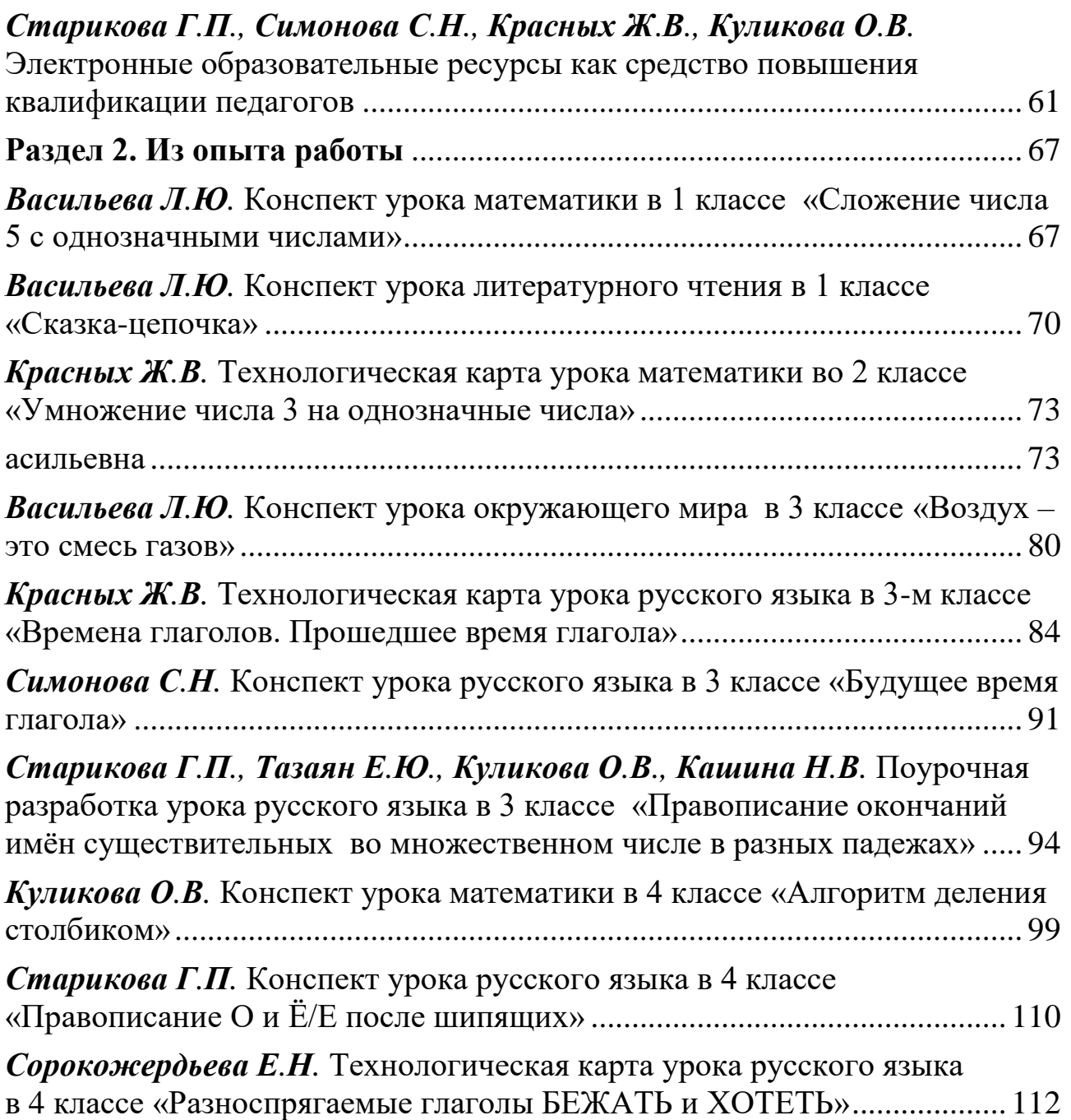

#### <span id="page-4-0"></span>**Раздел 1. Электронная форма учебника как средство достижения планируемых результатов освоения ООП и АООП НОО**

#### **Электронная форма учебника как способ повышения качества образования**

<span id="page-4-1"></span>**Актуальность и перспективность** региональной инновационной площадки на базе КОГОБУ СШ с УИОП г. Белой Холуницы в 2017-2019 гг. (научный руководитель – С.А. Смирнова, старший преподаватель кафедры специального (коррекционного) и инклюзивного образования КОГОАУ ДПО «ИРО Кировской области») (степень соответствия современным тенденциям развития образования, его практическая значимость) обусловлена современными требованиями к школьному обучению и направлениями, указанными в президентской инициативе «Наша новая школа».

С 1 сентября 2016 года все образовательные организации страны должны начать использование в своей деятельности электронных форм учебников. Педагоги нашей школы начали эту работу уже в 2015 учебном году. Что сегодня интересно современному обучающемуся? Как сократить разрыв между стремительной жизнью ребенка за порогом школы, которую дети не представляют себе без устройств персонального доступа и электронных форм общения и жизнью внутри учебного заведения? Каким действиям должен быть научен ученик, чтобы «вписаться» в современную мобильную жизнь? На эти и другие вопросы мы находим ответы уже сейчас, начав использование электронных форм учебников (далее – ЭФУ) с учетом потребностей и способностей обучающихся.

## **Концептуальность (своеобразие и новизна опыта, обоснование выдвигаемых принципов и приемов)**.

Использование ЭФУ значительно способствует повышению мотивации изучения предметов, так как за счёт усиления наглядности создаются условия для более глубокого и прочного осознания изучаемого материала. С помощью ЭФУ обучающимся даётся возможность неоднократно выполнять интерактивные задания в индивидуальном темпе. Кроме того, у обучающихся формируется самостоятельность и ИКТ-компетенции. Применение ЭФУ существенно интенсифицирует образовательную деятельность: на необходимую и неизбежную учебную рутину (на проверку текущих заданий и итоговых контрольных работ) и высвобождается время на организацию обсуждений и дискуссий. У обучающихся появляется возможность систематически работать с разными источниками информации, включая мультимедийные и интерактивные; выполнять больше заданий в качестве тренировки; принимать участие в современных формах учебной деятельности (таких, как веб-конкурсы и проекты). ЭФУ можно использовать в школе на уроке любого типа и на любом его этапе, во внеурочной деятельности, при выполнении самостоятельной работы. Подходы к использованию ЭФУ могут быть также весьма разнообразны. Например, для организации фронтальной работы с обучающимися достаточно иметь интерактивную доску или простой светоотражающий экран и мультимедийный проектор. Для организации индивидуальной работы необходимо наличие мобильных или стационарных компьютеров каждому ученику. Для групповой (парной) работы достаточно использование одного компьютера на парту.

#### **Наличие теоретической базы опыта**.

Учебный материал электронного учебника строится как совокупность учебных ситуаций, в каждой из которых чётко определены предмет, средства и условия учебного действия. Распределение учебного материала, определение типов и содержания информационных объектов учитывает особенности изучаемой дисциплины, возраст обучающихся, классические принципы дидактики. Очевидно, что при работе с ЭФУ следует придерживаться общих методических принципов работы с полиграфическими учебниками в сочетании с цифровой дидактикой. Учебная деятельность с ЭФУ строится на основе системно-деятельностного подхода и должна способствовать формированию универсальных учебных действий, при этом виды деятельности должны соответствовать ступени образования. Так, основными видами деятельности для обучающихся начальной школы являются: репродуктивные действия (выполнение задания по аналогии, по образцу), мыслительные действия (установление причинно-следственных связей, сравнение, формулировка выводов и др.), контролирующие действия (том числе взаимо- и самопроверка и оценка деятельности), продуктивные действия.

#### **Оптимальность и эффективность средств**.

*Что дает использование ЭФУ?* 

Для учителя:

1. Интенсификация образовательного процесса: сокращается время на подготовку к урокам, на необходимую и неизбежную проверку текущих заданий и итоговых контрольных тестов и высвобождается время на организацию обсуждений и дискуссий.

2. Реализация личностно-ориентированного и системно-деятельностного подходов.

Для обучающихся:

1. Повышается мотивация познавательной деятельности и личностного роста при изучении предмета.

2. Появляется возможность систематически работать с разными источниками информации, выполнять больше заданий в качестве тренировки; принимать участие в современных формах учебной деятельности (таких, как веб-конкурсы и проекты).

3. Использование наглядности создает условия для более глубокого осознания изучаемого предмета и более прочного запоминания.

4. Может быть организован индивидуальный темп обучения.

5. Формирование самостоятельности и развитие ИКТ-компетенций. *Когда, где и как используем ЭФУ?* 

В общеобразовательной организации на уроках всех типов, во внеурочной деятельности при соблюдении требований СанПиНа и дома.

На любом этапе урока:

- на этапе целеполагания;
- на этапе формирования новых знаний;
- на этапе подведения итогов;
- на этапе рефлексии и др.;
- при выполнении самостоятельной работы.

*Как используем ЭФУ?*

Для организации фронтальной работы с обучающимися при использовании интерактивной доски, индивидуальной работы с использованием ИТ-средств (ноутбуков обучающихся), работы в группе (с использованием одного ноутбука на группу обучающихся. Кроме ЭФУ в УМК «Перспективная начальная школа» представлены интерактивные тетради для самостоятельной работы и тренажеры.

В последнее время большим помощником нам является Интернетжурнал «Место для шага вперед», в котором представлены методические рекомендации для учителя при работе по 2 направлениям – «Музей в твоем классе» и «Окружающий мир в интерактивных иллюстрациях».

*1 направление* – «Музей в твоем классе». Это интерактивное пособие – своеобразная обучающая игра, которая учит ребенка всматриваться в образы картин. Рассматривание картины проводится с помощью специальных блоков вопросов, развивающих опыт наблюдения младших школьников. Используется система разнообразных по форме рамок, которые позволяют фокусировать взгляд на определенных деталях картины.

С помощью электронной лупы можно увеличить фрагменты картины для детального рассмотрения. В этом году мы частично используем это электронное пособие на уроках развития речи, классных часах, а в следующем учебном году планируем включить его изучение во внеурочную деятельность.

*2 направление* – «Окружающий мир в интерактивных иллюстрациях». Это пособие расширяет пространство и учебника в печатной форме, и учебника в ЭФ, и тех пособий, которые уже вышли. У учителя есть возможность не тратить время на поиски в Интернете, а использовать уже готовые иллюстрации. 25 видео, музыкальное сопровождение, позволяющие расширить образовательное пространство обучающегося по знакомству с животными и средой их обитания. Система иллюстраций составлена таким образом, что

есть возможность посмотреть в объеме 3D и под микроскопом тех или иных животных с разных ракурсов, чтобы у обучающегося возник визуальный образ. Данное электронное пособие включает также интерактивные лабораторные опыты, которые предполагается провести на уроках. Интерактивные виртуальные лабораторные опыты могут компенсировать возможные трудности их реального проведения в классе. В процессе выполнения работы происходит формирование познавательных УУД - умения анализировать результаты опытов, элементарных исследований, фиксировать их результаты.

Электронные учебники и интерактивные пособия можно найти на сайте по электронному адресу shop-akbooks.ru.

Автоматическая проверка выполнения заданий в электронной форме учебников издательства «Академкнига/Учебник» выполняется разными способами:

• проверка не предполагается;

• опосредованная проверка без явного предъявления оценки (возможность перетягивания объекта только в конкретно заданную область экрана); немедленная пошаговая проверка: немедленное цветовое маркирование полупрозрачными фонами - зелёным и красным; по ходу выполнения упражнения можно менять своё решение - «переигрывать» результат;

• проверка в конце упражнения (нажатие кнопки «ПРОВЕРИТЬ»);

• результат оформляется цветной обводкой слов и картинок - зелёного и красного цвета.

#### Результативность опыта.

Электронные учебники и пособия:

• облегчают понимание изучаемого материала за счет иных, нежели в печатной учебной литературе, способов подачи материала, воздействует на слуховую и эмоциональную память и т.п.;

• допускают адаптацию в соответствии с потребностями обучающегося, уровнем его подготовки, интеллектуальными возможностями и амбициями;

• освобождают от громоздких действий, позволяя сосредоточиться на сути предмета, рассмотреть большее количество примеров и решить больше задач:

• предоставляют широчайшие возможности для самопроверки на всех этапах работы.

Использование электронных учебных пособий позволяет повысить качество обучения, сделать его динамичным, решать несколько задач - наглядность, доступность, индивидуальность, контроль, самостоятельность.

#### <span id="page-8-0"></span>**Электронные образовательные ресурсы учебно-методического комплекта «Перспективная начальная школа»**

**Электронные образовательные ресурсы, которые предлагает**  «АКАДЕМКНИГА/УЧЕБНИК».

1. **Учебник**.

2. **Тетрадь**.

3. **Тренажёр**.

4. **Аудиодиктант**.

5. **Подготовка к Всероссийским проверочным работам**.

6. **Подготовка к итоговым работам**.

7. **Хрестоматия**.

8. **Пособия для занятия летом**.

Содержание и структура учебников в электронной форме, разработанных издательством «АКАДЕМКНИГА/УЧЕБНИК», соответствуют содержанию и структуре аналогичных учебников в печатной форме.

Постраничный объём и вёрстка полностью совпадают.

Учебники в электронной форме поддерживают возможность определения номера страницы учебника в бумажной форме.

Вместе с тем они включают:

- мультимедийные элементы (аудиофрагменты и видеоролики);

- интерактивные элементы: средства контроля и самоконтроля (автоматически проверяемые текущие или итоговые задания и упражнения);

- галереи изображений (снабженные интерактивными инструментами ‒ такими как лупа для увеличения изображения и рамка для выделения фрагментов);

- разнообразные интерактивные словари (включая аудиословари);

- тренажёры.

**Все электронные ресурсы включают значки навигации на левой панели**.

Кнопка Домик – ПЕРЕХОД К ВЫБОРУ КНИГ позволяет выбрать нужный учебник. Эта же кнопка дает возможность вернуться к списку учебников.

Кнопка СОДЕРЖАНИЕ позволяет перейти на страницу интерактивного содержания или оглавления.

Выбор нужной темы в интерактивном содержании позволяет перейти непосредственно на нужную страницу.

Кнопка Звездочка – ПОСТАВИТЬ ЗАКЛАДКУ позволяет отметить значимые страницы учебника.

Соседняя кнопка ПЕРЕЧЕНЬ ЗАКЛАДОК дает возможность просматривать учебник по сделанным закладкам.

Кнопка ЗАМЕТКИ дает возможность открыть поле для заметок.

Кнопка ПЕРЕХОД К ПРЕДЫДУЩЕЙ СТРАНИЦЕ позволяет постранично листать учебник НАЗАД

Кнопка ПЕРЕХОД К ПОСЛЕДУЮЩЕЙ СТРАНИЦЕ позволяет постранично листать учебник ВПЕРЕД.

#### **Мультимедийные элементы учебника**.

1. Аудиофрагменты.

2. Видеоролики.

#### **Интерактивные элементы учебника**.

## 1. **Средства контроля и самоконтроля. Интерактивные элементы учебника**.

1.1. Автоматически проверяемое тестирование.

1.2. Автоматически проверяемые текущие и итоговые задания или упражнения, **что позволяет осуществить проверку умения работать с текстом**.

#### **2. Словари**.

Все словари: Толковый, Энциклопедический, Орфографический, Фразеологический, Орфоэпический (аудио-словарь) (Симонова С.Н.), Этимологический, Обратный, Словообразовательный, Словарь писателей и др. в учебнике «Русский язык» 2 часть.

#### **3. Интерактивные галереи изображений**.

Восприятие материала происходит за счёт увеличения количества иллюстративного материала.

#### **4. Интерактивные инструменты**.

- 4.1. Лупа.
- 4.2. Рамка.

Как бесплатно получить ЭФУ?

На каждой печатной тетради есть значок «Загрузить учебник». На обложке есть цифровой код

1 шаг – зайти на сайт http://shop-akbooks.ru.

2 шаг – выбрать «ЭФУ».

3 шаг – выбрать «Активация кода».

4 шаг – пройти регистрацию.

5 шаг – выбрать «Тетрадь» по предмету.

6 шаг – ввести ключ.

Для формирования библиотеки нужно обратиться в службу поддержки с просьбой объединить в один профиль все учебники, которые есть в наличии.

#### **Электронная тетрадь**.

Электронная тетрадь по содержанию и структуре имеет отличия от тетради в печатной форме. Все задания в электронной тетради проверяются автоматически, поэтому постраничный объём и вёрстка электронного пособия может не совпадать с объёмом и вёрсткой в печатной форме.

Электронную тетрадь можно использовать как до письменного выполнения задания в рабочей тетради, так и после того, как задание уже выполнено. В первом случае электронная тетрадь играет роль тренажера: используя ее, обучающийся тренируется в выполнении задания, что создает ситуацию успеха. У обучающегося возрастает уверенность в том, что домашнюю работу он сможет выполнять самостоятельно. Именно умение работать самостоятельно позволяет ребенку успешно учиться в современной школе.

Во втором случае, когда обучающийся уже выполнил задание в своей рабочей тетради, электронную тетрадь можно использовать как инструмент проверки. В этом случае она выполняет функцию виртуального учителя, поскольку все задания в электронной тетради проверяются автоматически и результаты проверки немедленно предъявляются обучающемуся. Следовательно, обучающийся имеет возможность не только увидеть свои ошибки, но и исправить их.

Интерактивное пособие (высокоинтерактивный учебник).

В основе интерактивных учебных пособий - учебники, входящие в Федеральный перечень.

Отличия от ЭФУ.

Все задания проверяются автоматически, поэтому постраничный объём и вёрстка такого электронного учебника могут не совпадать с объёмом и вёрсткой учебника в печатной форме.

Как использовать:

- при выполнении домашних заданий;

- при повторении изученного материала;

- самостоятельного изучения темы (если ребёнок болеет);

- обучающийся испытывает трудность в освоении материала.

Абсолютно бесплатно можно получить онлайн-доступ к интерактивному пособию и к интерактивной тетради на 7 дней Доступ позволит проверить интересно это ребёнку или нет.

1 шаг - зайти на сайт http://shop-akbooks.ru.

2 шаг - выбрать «Демоверсии учебников».

3 шаг - выбрать второй способ.

#### Тренажёры.

Материалы тренажёров соответствуют изучаемым темам в учебниках. Все задания в тренажёрах проверяются автоматически. Тренажёры можно использовать для отработки опорной системы знаний и способов учебных действий по отдельным предметам, даётся возможность потренироваться.

Тесты - это самый быстрый и щадящий по отношению к младшим школьникам способ проверки их знаний: ведь обучающемуся чаще всего предлагаются уже готовые результаты кем-то проделанной работы, и он

должен сделать прикидку (примерку) своих рассуждений к этим чужим результатам и выбрать правильный вариант. По сути, обучающийся должен с чем-то (кем-то) согласиться, а что-то отвергнуть. Кроме этого, тестирование - это тот тип проверки, который получает практическое применение в начальной школе, а с приходом электронных учебников делается все более востребованным. Не случайно ВПР проводятся именно в форме тестирования.

## Тренажёр «Готовимся к ВПР».

## Пособия лля занятий летом.

«Читай везде». В данном пособии даны сборники литературных произведений по классам, а также читательский дневник с вопросами и заданиями по прочитанным произведениям.

Тетрадь для летних работ «Нескучный сад», в которой даны тестовые задания по русскому языку, математике, окружающему миру. Задания включают работу с интерактивными схемами, видеороликами, интерактивными иллюстрациями.

Данное пособие можно использовать как повторение пройденного материала по основным предметам в каникулярное время.

Электронные пособия позволяют повышать эффективность обучения и с детьми с ограниченными возможностями здоровья. Электронные пособия помогают совершенствованию движений и сенсорному развитию ребенка. При этом ребенок использует электронный маркер, интерактивные задания (перетяни, выбери), работает с электронными буквами и цифрами, с инструментариями.

# Преимущества ЭФУ:

- повышение мотивации изучения предмета;

- усиление наглядности и, тем самым, создание условий для более глубокого осознания изучаемого предмета и более прочного запоминания;

- реализация индивидуального и системно-деятельностного подхода;

- гуманизация обучения (индивидуальный темп, возможность неоднократного выполнения интерактивных заданий, простота и эргономичность работы с ЭФУ, объективность оценки);

- формирование самостоятельности и ИКТ-компетенций.

#### ОЛИМПИАДЫ И КОНКУРСЫ. ИХ ВОЗМОЖНОСТИ ДЛЯ РАЗВИТИЯ СПОСОБНОГО РЕБЕНКА

Способных детей отличает повышенная концентрация внимания на чем-либо, упорство в достижении результата в той сфере, которая им интересна. Такие школьники обладают великолепной памятью, что позволяет им классифицировать информацию и опыт, умело распоряжаться приобретенными знаниями и умениями в нестандартных ситуациях.

Роль конкурсов и олимпиад в школьной жизни такого ребенка трудно переоценить. Как правило, успех и победы в школьных, районных, городских олимпиадах и специально организованных конкурсах даже способному ребенку обеспечивает предварительная специальная подготовка, как в школе, так и в семье.

Часто ребенок не справляется на олимпиаде с работой не потому. что задание является для него непосильным, а потому, что формулировка задания содержит неизвестные ему термины, обозначающие понятия, выходящие за базовый уровень программных требований. Значит, обсуждаемый вопрос заслуживает особого внимания.

Участие в школьных олимпиадах и конкурсах встраивается в естественный ритм жизни способного ребенка, а интерес и поддержка его родителей способствуют формированию мотива (потребности) ребенка к такому виду деятельности. Как правило, именно эти дети впоследствии, обучаясь в средней школе, становятся победителями всероссийских олимпиад, что является надежной гарантией их поступления в высшее учебное заведение.

Какие же пособия могут помочь не только учителям, но и родителям подготовить ребенка к участию в школьной, а затем районной, городской и региональной олимпиаде?

Познакомьтесь со списком этих пособий и посмотрите, как они выглядят. Это поможет вам узнать их при посещении книжных магазинов и интернет-магазина издательства «Академкнига/Учебник».

Пособия для ребенка, мотивированного на углубленное изучение русского языка:

- Н.М. Лаврова. Русский язык. Школьная олимпиада. Тетрадь для самостоятельной работы. 2 класс. М.: Академкнига/Учеб-НИК.
- Н.М. Лаврова. Русский язык. Школьная олимпиада. Тетрадь для самостоятельной работы. 3 класс. М.: Академкнига/Учебник.
- Н.М. Лаврова. Русский язык. Школьная олимпиада. Тетрадь для самостоятельной работы. 4 класс. М.: Академкнига/Учеб-НИК.

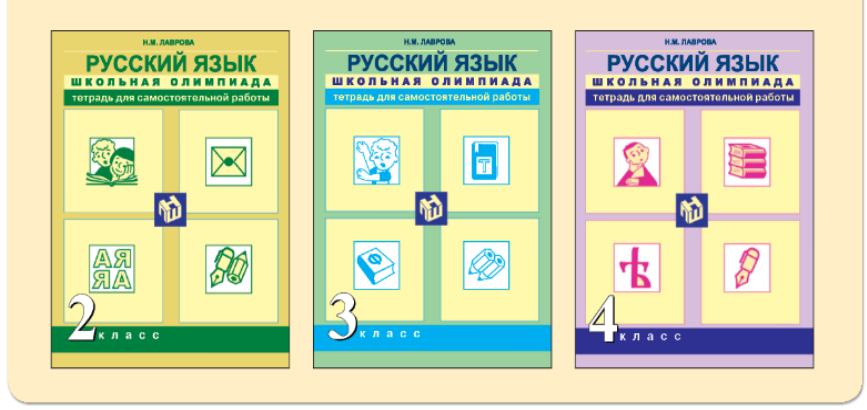

Пособия для ребенка, способного к углубленному изучению математики:

- О.А. Захарова. Математика в практических заданиях. Тетрадь для самостоятельной работы № 3. 2 класс. М.: Академкнига/ Учебник.
- О.А. Захарова. Математика в практических заданиях. Тетрадь для самостоятельной работы № 3. 3 класс. М.: Академкнига/ Учебник.
- О.А. Захарова. Математика в практических заданиях. Тетрадь для самостоятельной работы № 3. 4 класс. М.: Академкнига/ Учебник.
- А.Л. Чекин. Математика. Совокупности элементов. Тетрадь для внеурочной деятельности. 3 класс. М.: Академкнига/ Учебник.

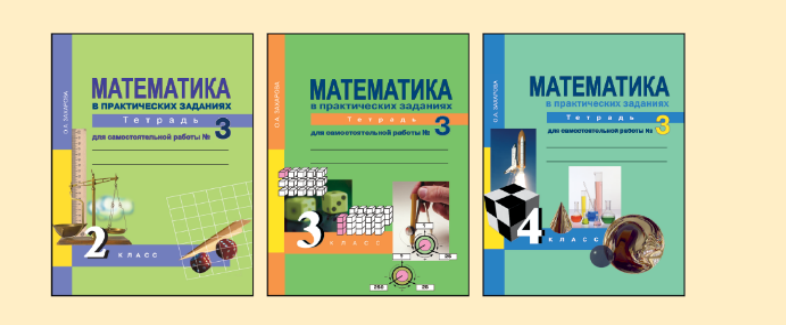

- Р.Г. Чуракова. Математика. Школьная олимпиада. Тетрадь для самостоятельной работы. 2 класс. М.: Академкнига/Учебник.
- Р.Г. Чуракова. Математика. Школьная олимпиада. Тетрадь для самостоятельной работы. 3 класс. М.: Академкнига/Учебник.
- Р.Г. Чуракова, Л.Г. Кудрова. Математика. Школьная олимпиада. Тетрадь для самостоятельной работы. 4 класс. М.: Академкнига/ Учебник.
- Р.Г. Чуракова. Математика. Справочник ученика начальных классов. Единицы измерения величин. Перевод единиц измерения. М.: Академкнига/Учебник.
- Р.Г. Чуракова. Математика. Справочник ученика начальных классов. Геометрия. М.: Академкнига/Учебник.

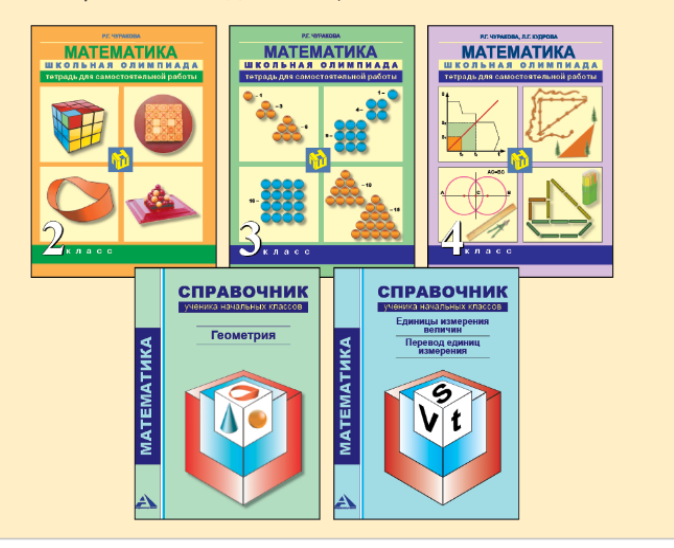

Пособия для ребенка, мотивированного на углубленное изучение явлений природы (окружающего мира):

• Р.Г. Чуракова, Г.В. Трафимова, С.А. Трафимов. Окружающий мир. Школьная олимпиада. Тетрадь для самостоятельной работы. 2, 3, 4 классы. М.: Академкнига/Учебник.

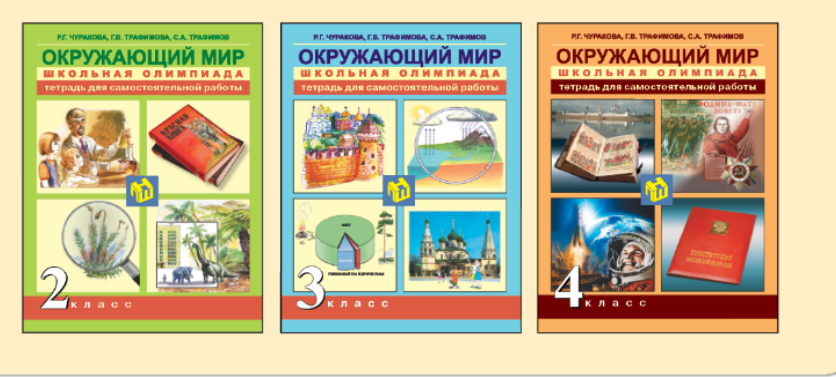

Олимпиадные задания, предложенные в перечисленных выше пособиях, достаточно сложны и не рассчитаны на то, что ребенок справится с каждым из них самостоятельно. Если школьник выполняет их в условиях домашней подготовки, есть вероятность, что он обратится к вам за помощью.

Не сомневаясь в вашей способности выполнить каждое из олимпиадных заданий начальной школы, мы все же предлагаем вам методическую помощь. В серии «Школьная олимпиада» издательство «Академкнига/Учебник» выпускает пособия для учителей, разъясняющие, как помочь детям при их затруднениях. Как же родителям использовать эти пособия, если ваш ребенок-четвероклассник обратился к вам за помощью, например, при подготовке к олимпиаде по математике?

Предположим, что у вас, как и у преподавателя вашего ребенка, есть методическое пособие «Математика. Решаем олимпиадные задачи. 4 класс» (авторы В.С. Сергеева, Р.Г. Чуракова, Л.Г. Кудрова). Каков алгоритм ваших действий с этим пособием, например, по теме «Деление с остатком»?

1. Откройте «Содержание» (с. 145).

2. Найдите соответствующую тему (с. 76), номер задания, например  $N<sub>₂</sub>$  3.

3. Внимательно прочитайте задание и пояснение к его выполнению.

Читая текст, поясняющий решение, первый раз вы, возможно, испытаете дискомфорт, вызванный непониманием предложенного приема решения задачи. (Это чувство обязательно посетит вас, особенно если вам кажется, что есть другой, более простой, прием решения.) Обратите внимание на этот момент! Как правило, примерно на этом же месте «споткнулся» на этом задании и ваш ребенок. Только он пока не может «нащупать» пути решения, а вы видите другой прием, то есть испытываете ту же трудность.

При повторном чтении пояснения к решению дискомфорт уступит место удовлетворению, так как придет понимание логики решения задачи. Вспомните, какие вопросы вы задавали себе для того, чтобы осознать предложенный прием решения. Задайте эти вопросы своему ребенку.

Нецелесообразно предлагать ребенку само методическое пособие «Решаем олимпиадные задачи» и готовые решения. Это пособие не для него, а для взрослых. Оно рассчитано на разговор с учителем или родителем, а не с ребенком.

#### <span id="page-15-0"></span>**Методические рекомендации по работе с применением ЭФУ. 1-4 классы**

Проблема обучения детей с ограниченными возможностями здоровья (далее – ОВЗ) в условиях общеобразовательной школы является актуальной в современном школьном образовании.

При включении детей с ОВЗ в общеобразовательные школы перед коллективом образовательной организации возникают следующие задачи:

1) создание такого образовательного пространства, в котором комфортно всем обучающимся;

2) помощь каждому обучающемуся, нуждающемуся в решении актуальных задач развития, обучения, социализации;

3) психологическое обеспечение адекватных и эффективных образовательных программ;

4) развитие психолого-педагогической компетенции, психологической культуры педагогов, обучающихся, родителей.

Учителя начальных классов прекрасно понимают, что для быстрого и прочного усвоения материала необходима опора на наглядность. И в разные моменты нашей работы основной задачей было найди наглядные пособия к урокам, содержащие действительно нужный учебный материал. В настоящее время появляются электронные формы учебников (ЭФУ), появляются все более интересные и разнообразные формы работы с ними.

Для работы с ЭФУ достаточно обладать умениями обычного пользователя компьютера и умения работы в сети Интернет.

Электронный учебник является новой формой учебника, которая имеет больше возможностей для организации образовательного процесса и может использоваться в качестве не только источника информации, но и инструмента для выполнения практических, лабораторных работ, письменных заданий, наблюдения за различными процессами и является хорошим дополнением при выполнении домашней работы. Это не говорит о том, что мы совершенно забываем про бумажный вариант учебника. Ведь существуют определенные санитарно-гигиенические нормы. Современные устройства, используемые для воспроизведения электронных учебников, позволяют не только просматривать информацию, но и писать на экране. Таким образом, можно использовать различные приемы работы, расширяя возможности свои и обучающихся.

На каждом уроке учитель с детьми ставит цель сформировать и развить учебные умения и навыки, достичь планируемые результаты программы.

В УМК «Перспективная начальная школа» представлен огромный выбор учебных пособий, которые реализуют разные задачи по обучению ребёнка с OB3.

Одной из задач на уроках математики является формирование количественных представлений и умений выполнять элементарные арифметические действия. Удержать учебную задачу и выполнить арифметические действия становится сложным заданием для ребёнка с ОВЗ. Чтобы избежать «ситуацию неуспеха», обучающемуся помогает электронная тетрадь по математике.

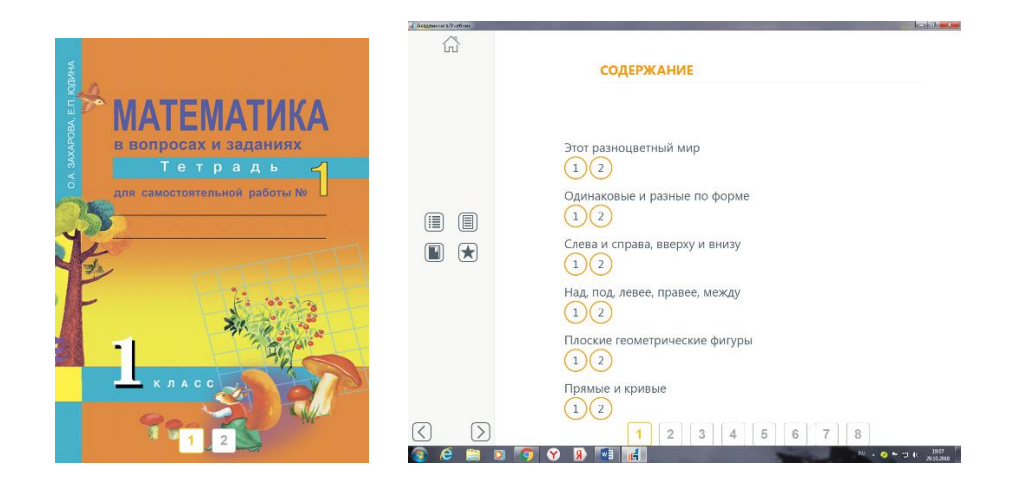

В тетрадь включены интерактивные задания, имеющие автоматическую проверку, есть возможность многократно повторить вычисления, исправить неточности, проверить свой результат. Каждый ребёнок работает в своём темпе, имеет возможность сравнить свой результат с образцом.

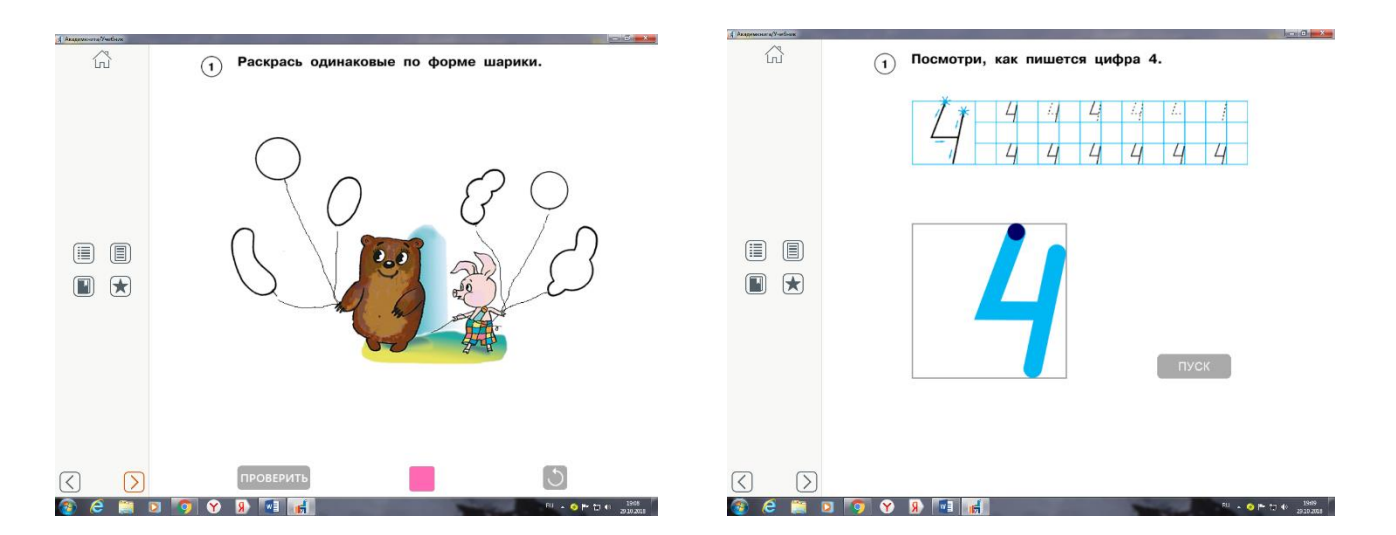

Работая с электронной тетрадью у обучающегося формируется сенсорное восприятие, он учится различать свойства и качество предметов по форме, величине, цвету.

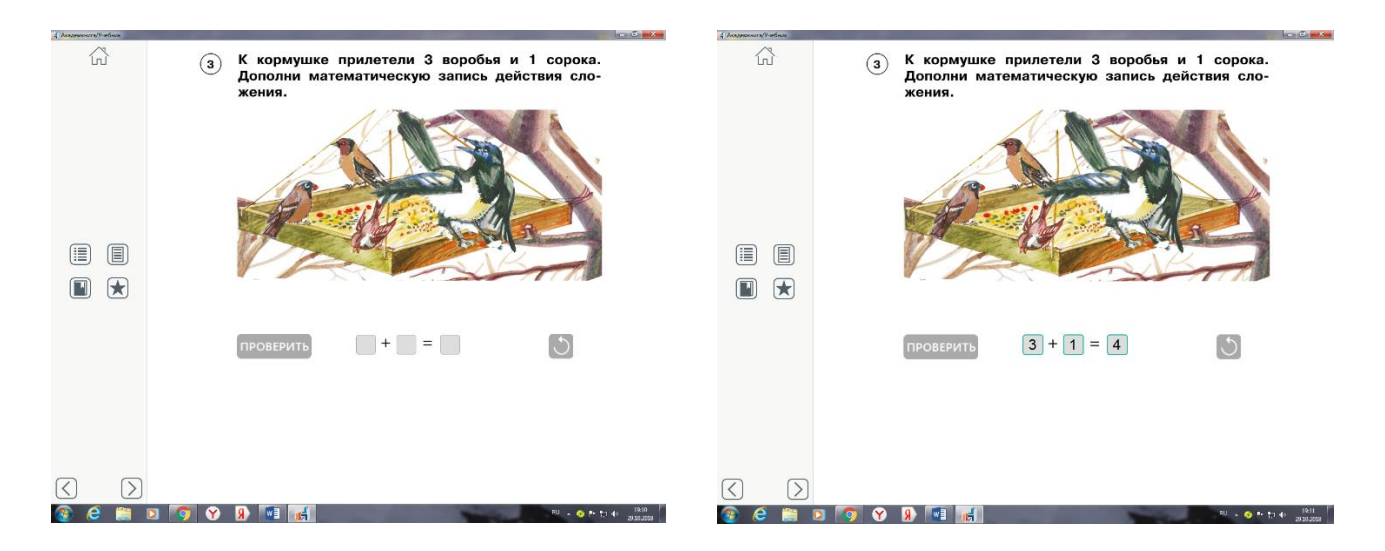

Для запоминания и отработки полученных знаний учителя используют тренажёр по математике. В него включены задания на отработку вычислений. Задания имеют разный уровень подготовки. Все задания имеют автоматическую проверку. У ребёнка или родителя есть возможность выбора темы, по которой требуется отработка умений и выбор задания.

Новое электронное пособие «Предшкола нового поколения» со сказочным персонажем Кронтиком поможет ребёнку освоиться в огромном мире чисел и знаков, научит сравнивать и обобщать, вычленять и объединять.

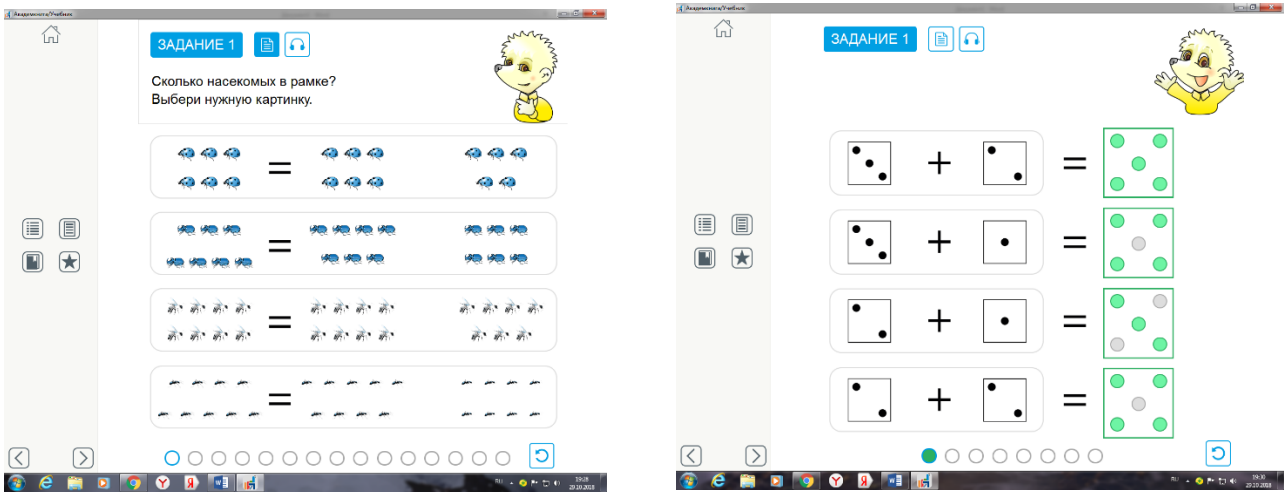

Работа с электронными пособиями помогает индивидуализировать процесс обучения, предотвращает наступление утомления используя для этого разные средства (чередование умственной и практической деятельности, преподнесение материала небольшими дозами, использование интересного и красочного дидактического материала и средств наглядности). Задания активизируют познавательную деятельность обучающихся, развивают устную и письменную речь и формируют необходимые учебные навыки. Автоматическая проверка

19

позволяет тактично и своевременно помочь каждому ребёнку, развить в нём веру в собственные силы и возможности.

Электронная форма учебника по сравнению с традиционной печатной формой обладает следующими преимуществами:

более компактна - фактически весь комплект учебников «умещается» в одном устройство, например, планшете;

более удобна для пользователя благодаря возможностям быстрого перемещения по разделам учебника при помощи интерактивного оглавления и кнопок быстрого перехода, настройки отображения (увеличение иллюстраций, изменение размера шрифта и т.д.) и поиска в учебном материале, по ключевым словам;

дополняет учебный материал электронными образовательными ресурсами - мультимедийными объектами, обеспечивающими большую наглядность и содержательную широту материала.

Сами обучающиеся с восторгом встречают все новое, особенно когда на уроках интересно, когда позволяют им самостоятельно разбираться в материале, закреплять изученное, творить и наслаждаться результатом.

Электронные учебники и пособия:

• облегчают понимание изучаемого материала за счет иных, нежели в печатной учебной литературе, способов подачи материала, воздействует на слуховую и эмоциональную память и т.п.;

• допускают адаптацию в соответствии с потребностями обучающегося, уровнем его подготовки, интеллектуальными возможностями и амбициями;

• освобождают от громоздких действий, позволяя сосредоточиться на сути предмета, рассмотреть большее количество примеров и решить больше задач;

• предоставляют широчайшие возможности для самопроверки на всех этапах работы.

Использование электронных учебных пособий позволяет повысить качество обучения, сделать его динамичным, решать несколько задач наглядность, доступность, индивидуальность, контроль, самостоятельность. Применение электронных учебников и пособий целесообразно только в комплексе с другими обучающими системами, при этом, не отрицая, а, взаимно дополняя печатные издания.

20

#### <span id="page-20-0"></span>**Проектирование урока с использованием печатных и электронных ресурсов УМК «Перспективная начальная школа»**

#### *Красных Жанна Васильевна,*

*учитель начальных классов*

Современный урок должен быть оснащён не только печатными, но и электронными ресурсами.

При проектировании уроков с использованием электронных форм учебника и электронных пособий педагоги нашей школы придерживаются алгоритма, предложенного методистами издательства «Академкнига/Учебник».

Данный алгоритм представляет собой последовательность шагов:

1. Определить модель использования электронных форм учебника и интерактивных пособий на уроке.

2. Определить типы изданий в печатной и электронной формах.

3. Определить ресурсное оснащение урока с учётом требований Сан-Пин.

4. Определить, на каких этапах урока будут использоваться ресурсы ЭФУ и интерактивных пособий.

5. Подготовить проект аспектного анализа урока.

Учитывая вышеперечисленное, для проектирования урока нужно знать:

СанПины;

 виды моделей работы с ЭФУ: индивидуальная, групповая, фронтальная, смешанная, самостоятельная;

возможности имеющихся печатных и электронных ресурсов.

Рассмотрим применение указанного алгоритма при проектировании урока окружающего мира в 3 классе по теме «Воздух – смесь газов».

**Шаг 1**. Определяем модель использования ЭФУ и интерактивных пособий на уроке, исходя из возможностей образовательной организации.

Так как кабинеты начальных классов оснащены мультимедийными системами, а также имеется мобильный класс, то учителя нашей школы чаще всего применяют фронтальную модель (1 – 2 классы) или смешанную модель использования ЭФУ (3 – 4 классы).

Для данного урока выберем смешанную модель, т.е. рабочее место учителя с интерактивной доской для фронтальной работы и 2 – 4 ноутбука в зоне контроля и самоконтроля для индивидуальной работы.

**Шаг 2**. Определяем доступные типы изданий в печатной и электронной форме по данному предмету.

По окружающему миру для 3 класса каждый обучающийся имеет учебник и тетрадь в печатной форме. Для работы на уроке, учителями, работающими в этой параллели, были приобретены высокоинтерактивный учебник и электронная форма тетради.

Определяем тему и тип урока, формулируем задачи урока.

**Тема**: «Воздух – смесь газов».

**Задачи**.

**1**. **Личностные**: развитие навыков сотрудничества со взрослыми и сверстниками в разных социальных ситуациях.

#### **2**. **Метапредметные**:

**- познавательные**: развитие умения ставить и формулировать проблемы, извлекать информацию из схем, иллюстраций, текстов; на основе анализа проведённых опытов делать выводы;

**- регулятивные**: выполнение заданий в соответствии с целью, целенаправленный поиск ответов на поставленный вопрос. Умение преобразовывать практические задачи в познавательные;

**- коммуникативные**: формирование умения аргументировать свою позицию, учитывать разные мнения.

**3**. **Предметные**: расширить знания обучающихся о том, что воздух – это смесь газов, содержащих примеси; познакомить со свойствами кислорода и углекислого газа.

**Тип урока**: урок первичного предъявления новых знаний и способов учебных действий.

Знакомимся с материалом, предлагаемым для изучения на уроке во всех видах ресурсов. Рассмотрим учебный материал, представленный в печатных изданиях.

В учебнике текст сопровождается иллюстрациями и заданиями для размышления и проведения опыта.

В печатной тетради для самостоятельных работ данная тема представлена двумя заданиями. В №51 нужно написать названия газов и примесей, из которых состоит воздух, и нарисовать схему состава воздуха, в №52 предлагается дополнить предложения о газах и примесях, входящих в состав воздуха.

Что же предлагают ЭФУ?

ЭФУ полностью соответствует его печатной форме: текст совпадает, диаграмма также соответствует обычному учебнику. Однако, после вопроса "Кто же проветривает атмосферу Земли?", предлагается видеофрагмент, который расширяет материал, данный в печатной форме учебника. Дальнейший текст и иллюстрации полностью соответствуют печатной форме учебника.

Электронная форма тетради полностью соответствует её печатной форме, однако каждое задание сопровождается проверкой.

**Шаг 4**. Определяем целесообразность использования печатных и электронных форм на разных этапах урока, с учётом норм СанПина.

Рассмотрим этапы урока и подберём материал для изучения как из печатных, так и из электронных пособий.

На этапе мотивации и целеполагания целесообразнее использовать печатную форму учебника. Обучающиеся находят тему урока, формулируют цели.

Этап открытия новых знаний и способов учебных действий начнём также с печатной формы учебника. Вопрос, предложенный в начале параграфа, актуализирует имеющиеся у обучающихся знания и погружает их в тему урока.

Схему состава воздуха также рассмотрим в печатной форме учебника, так как в электронной форме учебника диаграмма имеет точно такой же вид.

Дальнейший материал также рассматриваем по учебнику в печатной форме.

Дойдя до вопроса: "Кто же проветривает атмосферу Земли?" предлагаем обучающимся просмотреть видео, данное в электронной форме учебника. Оно не только содержит ответ на поставленный вопрос, но и расширяет материал, заложенный в печатной форме учебника. Видео демонстрируется фронтально в течение 2 минут.

Далее учитель проводит опыт со свечой и предлагает обучающимся ответить на вопрос: "Почему без доступа воздуха горящая свеча потухла?"

На этапе первичного закрепления используем тетрадь на печатной основе. Обучающимся необходимо записать газы и примеси, которые входят в состав воздуха. Детям с ОВЗ можно предложить выполнить работу в электронной форме тетради, где все составляющие воздуха уже указаны и необходимо цветом распределить их на примеси и газы. Работа выполняется индивидуально или в паре в течение 1 минуты. Остальные обучающиеся могут использовать электронную форму тетради для проверки своей работы и коррекции результатов. Время работы – 1 минута.

Второе задание в тетради, на усмотрение учителя, может выполнятся в классе или быть предложено в качестве домашнего задания.

Этапы подведения итогов и рефлексии деятельности можно провести в форме беседы.

Использование на данном уроке печатных и электронных ресурсов можно продемонстрировать, заполнив следующую таблицу.

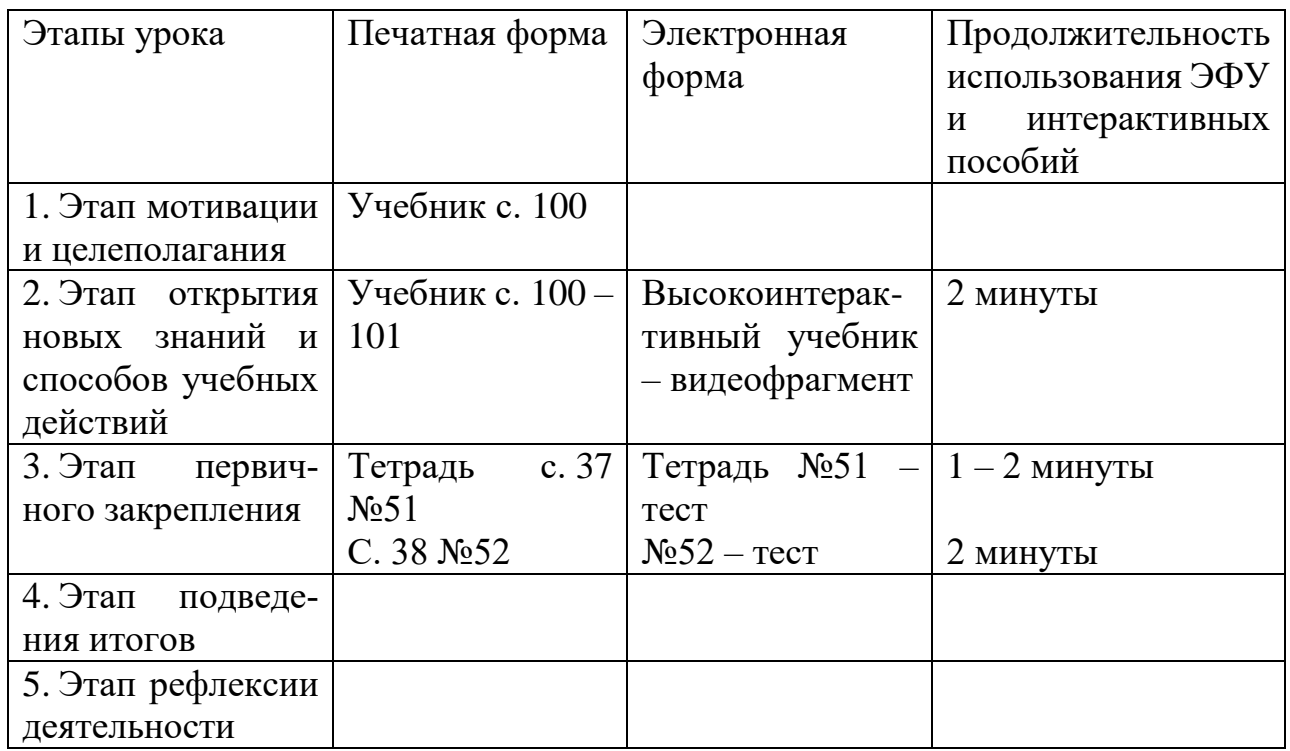

Таким образом, на данном уроке ЭФУ мы использовали на этапе открытия новых знаний и способов учебных действий и на этапе первичного закрепления. Общее время использования ЭФУ на уроке 5 – 6 минут, что не противоречит СанПинам и позволяет использовать ЭФУ и на других уроках этого дня.

**Шаг 5**. Готовим проект аспектного анализа урока.

В качестве аспекта рассмотрим целесообразность использования ЭФУ и интерактивных пособий на уроке. Чтобы проанализировать эффективность сконструированного урока по отношению к уроку с использованием только печатных форм учебных пособий, необходимо заполнить таблицу.

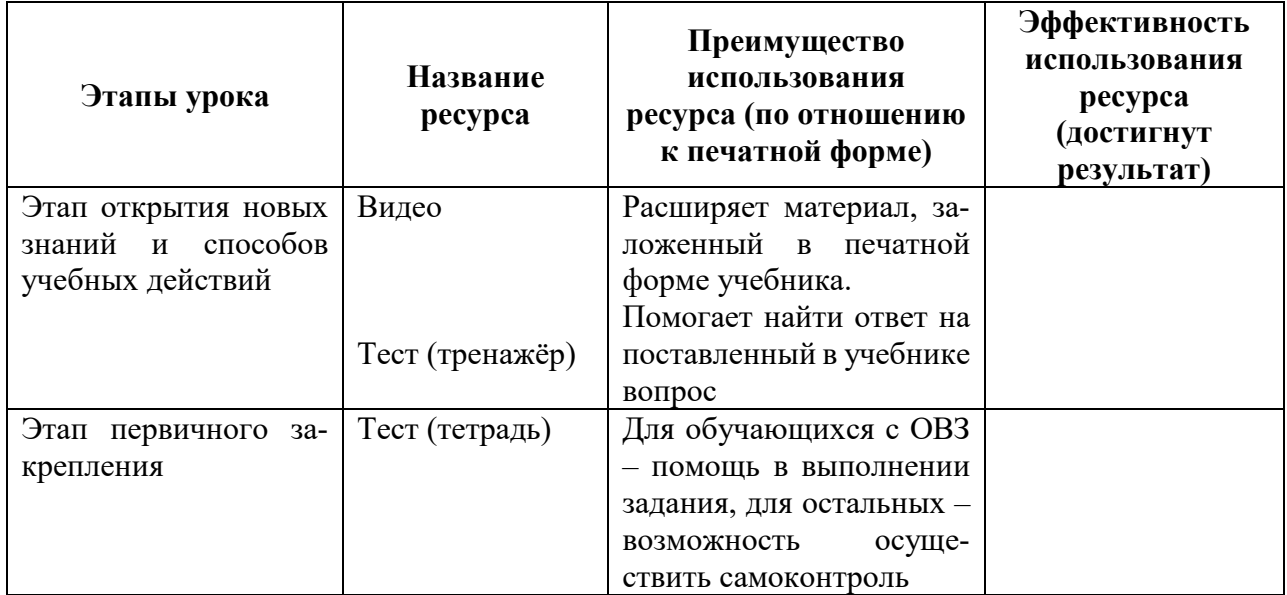

Таким образом, интеграция печатных и электронных ресурсов на уроке способствует:

1)прочному усвоению учебного материала, через использование учащимися различных анализаторов в процессе работы;

2) активизации обучающихся на уроке через включение их в разные виды деятельности;

3) созданию ситуации успеха для всех обучающихся, в том числе для детей с ограниченными возможностями здоровья.

#### <span id="page-24-0"></span>**Современная цифровая образовательная среда: онлайн-ресурсы электронной библиотеки**

#### *Красных Жанна Васильевна,*

*учитель начальных классов*

Информационные технологии все глубже проникают в жизнь человека, а информационная компетентность все более определяет уровень его образованности. Поэтому развивать информационную культуру необходимо с начальной школы. Учение в весьма значительной степени представляет собой обработку информации, включающую в себя процедуры наблюдения, слушания, говорения, чтения, письма, решения математических задач, запоминания стихов и пр. Рассматривая учение как информационный процесс, мы вправе говорить о целенаправленном развитии способности обучающихся к работе с разными источниками и разными видами предоставления информации, то есть о развитии информационной культуры обучающихся. Сущность педагогической технологии формирования информационной культуры младшего школьника заключается в межпредметной координации действий учителя по развитию у учащихся умений и навыков работы с информацией. В современной школе особое внимание уделяется формированию образовательной среды, реализованной на базе информационных и коммуникационных технологий, применения электронных форм учебника и электронных образовательных ресурсов.

На уроках в начальной школе компьютер позволяет решить проблему дефицита наглядности, позволяет внедрять в образовательный процесс новые учебные материалы, формировать качественные и количественные представления, развивать пространственное представление, логику, смекалку, находчивость, стимулировать познавательный интерес у обучающихся к предметам.

Сейчас существует большое количество электронных пособий по разным предметам и классам. Поэтому использование на уроках демонстрационных средств (слайды, атласы, рисунки в учебнике, картины, анимации, видеозаписи) способствуют формированию у обучающихся образных представлений, а на их основе - понятий. Интересны различные энциклопедии и электронные справочники, которые издают большое количество издательств. Но не всегда в таких учебниках можно найти то, что действительно нужно в конкретном случае и подходит данному классу и данному учителю. Тогда на помощь учителю приходят электронные формы учебника УМК «Перспективная начальная школа» и ресурсы онлайн-библиотеки.

Основные задачи начального общего образования: развитие личности обучающегося, его творческих способностей, интереса к учению, формирование желания и умения учиться; воспитание нравственных и эстетических чувств, эмоционально-ценностного позитивного отношения к себе и окружающим.

Комплексной оценкой освоения результатов Основной образовательной программы и Адаптированной основной образовательной программы являются планируемые результаты: личностные, предметные, метапредметные.

Система оценки включает ежедневные достижения младшего школьника в ходе урочной и внеурочной деятельности, результаты промежуточной аттестации обучающихся, отражающие динамику их индивидуальных достижений (в том числе самооценка), продвижение в достижении планируемых результатов освоения ООП и АООП; результаты итоговых работ, характеризующие уровень освоения обучающимися основных формируемых способов действий (предметных результатов и УУД). В соответствии с этими направлениями мы рассмотрим, как электронные пособия помогают учителю и обучающимся справиться с этими задачами.

Представим вам практику нашего применения современной цифровой образовательной среды на примере онлайн-ресурса: интернет-журнала «Место для шага вперёд».

Данный ресурс является бесплатным пособием и доступен всем зарегистрировавшимся на сайте по электронному адресу shop-akbooks. В пособие входят разнообразные электронные ресурсы, цель которых активизировать деятельность обучающихся, расширить их познания, увлечь новыми знаниями, а также помочь учителям в подготовке к занятиям.

Мы рассмотрим пособия, которые используются нами на уроках окружающего мира в начальной школе.

В результате изучения курса «Окружающий мир» обучающиеся на уровне начального общего образования:

- получат возможность расширить, систематизировать и углубить исходные представления о природных и социальных объектах и явлениях как компонентах единого мира, овладеть основами практико-ориентированных знаний о природе, человеке и обществе, приобрести целостный взгляд на мир в его органичном единстве и разнообразии природы;

- приобрести базовые умения работы с ИКТ-средствами, поиска информации в электронных источниках и контролируемом Интернете;

- научатся использовать различные справочные издания (словарь по естествознанию, определитель растений и животных на основе иллюстраций, атлас карт, в том числе и компьютерные издания) для поиска необходимой информации;

- использовать готовые модели (глобус, карту, план) для объяснения явлений или описания свойств объектов.

Для достижения планируемых результатов на своих уроках используем электронное онлайн-пособие «Окружающий мир в интерактивных иллюстрациях» и «Интерактивные карты животных и растений».

*Электронное пособие «Окружающий мир в интерактивных иллюстрациях»* включает в себя фото- и видеоматериалы ко всем базовым темам, изучаемым в начальной школе, а также интерактивные лабораторные опыты, которые предполагается провести на уроке. Пособие отличается системностью представления фото- и видеоинформации, что позволяет нам лично ориентироваться при отборе материала, необходимого для демонстрации на уроке. Система иллюстраций составлена таким образом, что есть возможность посмотреть в объеме 3D и под микроскопом тех или иных животных с разных ракурсов, чтобы у ребенка возник визуальный образ. Данное электронное пособие включает также интерактивные лабораторные опыты, которые предполагается провести на уроках. Интерактивные виртуальные лабораторные опыты могут компенсировать возможные трудности их реального проведения в классе. В процессе выполнения работы происходит формирование познавательных УУД – умения анализировать результаты опытов, элементарных исследований, фиксировать их результаты.

#### **Урок окружающего мира в 1 классе по теме «Звери»**.

Содержание раздела: насекомые, рыбы, птицы, звери, их отличия. Особенности питания разных животных (хищные, растительноядные, всеядные). Размножение животных (насекомые, рыбы, птицы, звери). Дикие и домашние животные. Роль животных в природе и жизни людей, бережное отношение человека к животным. Животные родного края, их названия, краткая характеристика на основе наблюдений.

Ресурс: фото- и видеоматериалы.

Разнообразие животных, 3 тема «Звери».

В результате работы с ресурсом происходит расширение изучаемого материала за счёт фотоматериалов, обогащаются знания обучающихся о разнообразии животного мира на основе наблюдений.

#### **Урок окружающего мира во 2 классе по теме «Разнообразие растений»**.

Содержание раздела: растения, их разнообразие. Части растения (корень, стебель, лист, цветок, плод, семя). Условия, необходимые для жизни растения (свет, тепло, воздух, вода). Наблюдение роста растений, фиксация изменений.

Ресурс: видеоматериалы.

**1.** Разнообразие животных, 2 тема в пособии «Жизнь растений: от прорастания до цветения».

В результате работы с ресурсом у обучающихся появляется возможность увидеть рост растений в ускоренной съёмке, расширить предлагаемый материал учебника и свои собственные знания о растениях.

Не менее интересный и поучительный ресурс, используемый на уроках уже с 1 класса, а также при подготовке к ВПР *«Интерактивные карты животных и растений».*

Этот ресурс позволяет:

1) закрепить зрительный образ (контур, площадь, соседство) и взаимное расположение материков и запомнить их названия;

2) запомнить, места обитаний животных (многие из которых экзотические);

3) освоить разные формы интерактивного тестирования в игровой форме.

Имея разные образовательные возможности и различные дидактические задачи урока, у нас есть выбор применения разных форм работы с пособием и для разных категорий обучающихся. Мы сможем выстроить такой маршрут обучающегося, который будет более эффективно подчёркивать его индивидуальные способности и потребности в данный отрезок времени.

Урок окружающего мира 4 класс «Природные зоны России. Зона лесов».

Урок первичного предъявления новых знаний или УУД.

Планируемый результат.

**Знать**: о роли леса в природе и жизни людей.

**Иметь представление**: об особенностях неживой природы, растительном и животном мире, деятельности человека в зоне лесов; как меняется характер лесов с севера на юг.

**Уметь**: находить зону лесов на карте «Природные зоны России».

Ресурс: интерактивная карта (с подробной инструкцией по работе с ресурсом).

Предлагаем обучающимся отметить на карте изучаемую зону, открывшиеся окна познакомят с видами растений и животных, типичных для этой природной зоны. На этом же уроке можно предложить 2 ресурс пособия – видеоролики, посвящённые фауне и флоре разных природных зон.

На следующем уроке, при обобщении и систематизации знаний, у обучающихся есть возможность в игровой форме проверить свои знания, используя 4, 5 и 6 ресурсы.

Таким образом, если говорить об эффективности данных электронных пособий, то мы видим, что использование ресурсов **онлайн-журнала «Место для шага вперёд»** даёт обучающимся возможность расширить и разнообразить изучаемый материал, проверить свои знания в игровой форме, эффективно и продуктивно подготовиться к ВПР. Использование электронных форм существенно ускоряет образовательный процесс: у учителя сокращается время на необходимую и неизбежную учебную рутину; у обучающихся появляется возможность систематически работать с разными источниками информации, включая мультимедийные и интерактивные; выполнять больше заданий в качестве тренировки; принимать участие в современных формах учебной деятельности (таких, как веб-конкурсы и проекты). Все это приведет к серьезным изменениям в качестве образования.

#### <span id="page-29-0"></span>**Электронные пособия – резерв для индивидуализации учебной работы**

*Васильева Любовь Юрьевна, учитель начальных классов, Куликова Ольга Вячеславовна, учитель начальных классов, учитель-логопед*

*Каждый человек – остров внутри себя, и он может построить мост к другому, если ему позволят быть самим собой. Р. Роджерс*

Выделяя характерные особенности детей младшего школьного возраста, мы должны в то же время отметить, что дети разные. Фактически в классе невозможно найти двух совершенно одинаковых обучающихся.

Обучающиеся отличаются друг от друга не только разным уровнем подготовленности к усвоению знаний. Каждый из них обладает более устойчивыми индивидуальными особенностями, которые не могут (да и не должны) быть ликвидированы при всем старании преподавателя. В то же время эти индивидуальные особенности налагают свои требования на организацию учебного процесса. Прежде всего люди родятся на свет с разными типами нервной системы, которые дают разные типы темпераментов: сангвиник, холерик, флегматик, меланхолик. Мы не можем сказать, что одни из этих типов хорошие, а другие плохие. Дело не в этом: они разные. Один хорош в одном отношении, другой – в другом.

Темперамент сам по себе не определяет ни способностей, ни характера человека. Но людям с разными темпераментами нужен разный темп и разный режим работы.

Индивидуальные различия касаются и познавательной сферы людей: одни имеют зрительный тип памяти, другие – слуховой, третьи – зрительнодвигательный и т.д. У одних наглядно-образное мышление, а у других – абстрактно-логическое. Это означает, что одним легче воспринимать материал с помощью зрения, другим – на слух; одним требуется конкретное представление материала, а другим – схематическое и т.д. Пренебрежение индивидуальными особенностями обучающихся при обучении ведет к возникновению у них различного рода трудностей, осложняет путь достижения поставленных целей.

Понимая, что при обычных способах организации учебного процесса индивидуализация учебной работы весьма затруднена, мы считаем важным ставить эти вопросы: учитель должен видеть, как велики резервы в учебном процессе, которые до сих пор не используются. Вместе с тем необходимо

отметить, что эти резервы не могут быть полностью использованы без опоры на достижения современной техники.

Только такие помощники учителя, как компьютеры, позволяют в достаточно полной мере учесть и исходный уровень познавательной деятельности обучающихся и их индивидуальные особенности.

Степень достижения поставленных целей отдельным обучающимся существенно зависит от того, насколько процесс усвоения строится с учетом всех указанных особенностей данного обучающегося.

При организации процесса усвоения знаний необходимо учитывать исходный уровень познавательной деятельности каждого отдельного обучающегося. В существующей практике обучения организуется единый для всех обучающихся процесс усвоения, который ни для кого из обучающихся не является оптимальным; он рассчитан на некоего «усредненного» обучающегося, который реально не существует. Поэтому многие учителя заведомо не используют всех возможностей обучающихся, не выполняют требований, которые предъявляются к построению эффективного процесса усвоения.

Трудность для учителя состоит и в том, что пробелы в знаниях у обучающихся разные, поэтому адаптация учебной программы к исходному уровню неизбежно требует индивидуализации обучения. В частности, хорошо известно, что отличники могут изучить запланированный материал за более короткое время, чем им отведено на уроке. Объективно получается так, что мы искусственно тормозим их развитие, сдерживаем их движение вперед.

Степень достижения поставленных целей отдельным обучающимся существенно зависит от того, насколько процесс усвоения строится с учетом всех указанных особенностей данного обучающегося.

Учебный процесс организуется ведь не ради получения правильных ответов от обучающихся, а для обучения их тем познавательным действиям, которые ведут к этим ответам. Следовательно, контролировать надо содержание формируемых действий.

Своевременность контроля в учебном процессе имеет огромное значение для успешности обучения. Если же помощь оказывается несвоевременно, то ее эффективность часто близка к нулю.

Одной из важнейших функций контроля и оценки учителя является формирование у обучающихся умений, навыков и привычки к самоконтролю и самооценке. Между тем эта функция при существующей системе выполняется плохо и главным видом контроля и оценки до конца обучения остаётся внешний контроль учителя и его оценка. Самоконтроль, самооценка используется редко и не становится ведущей.

Таким образом, при правильной организации контроля обучающийся должен иметь возможность проконтролировать себя каждый раз, когда у него есть в этом **потребность**.

Способ осуществления контроля (кто контролирует) принципиального значения для качества усвоения не имеет. **В то же время новизна способа контроля**, а также условия соревнования (при работе обучающихся парами, где осуществляется взаимный контроль), способствуют созданию положительной учебной мотивации.

#### Список литературы

<span id="page-31-0"></span>1. Талызина, Н.Ф. Педагогическая психология [Текст]: Учеб. пособие для студентов сред. пед. учеб. заведений / Н.Ф. Талызина. - М.: Издательский центр «Академия», 1998.

#### **О применении ЭОР в учебном процессе**

#### *Васильева Любовь Юрьевна,*

*учитель начальных классов,*

Для учителя очень важно правильно организовать урок, так как он является основной формой педагогического процесса. От уровня гигиенической рациональности урока во многом зависит функциональное состояние школьников в процессе учебной деятельности, возможность длительно поддерживать умственную работоспособность на высоком уровне и предупреждать преждевременное нарушение утомления.

Организацию урока с применением ЭОР также необходимо осуществлять с учетом требований, которые регламентируются СанПиН 2.4.2.2821- 10 в пункте 10.18. В нем указано, что в 1-2 классах обучающиеся могут работать с жидкокристаллическими экранами непрерывно в течение 20 минут, в 3-4 классах – 25 минут, в 5-6 классах – 30 минут, а в 7-11 – 35 минут. В том же нормативном документе (СанПиН) есть пункт, который говорит о том, что каждые 10-15 минут необходимо менять вид деятельности на уроке. В процессе одного занятия нужно использовать не более двух видов электронных средств обучения. Поэтому каждый педагог, использующий ЭФУ, должен внимательно изучить этот документ и учитывать его требования на уроке.

Продолжительность непрерывного применения технических средств обучения на уроках представлена ниже в таблице.

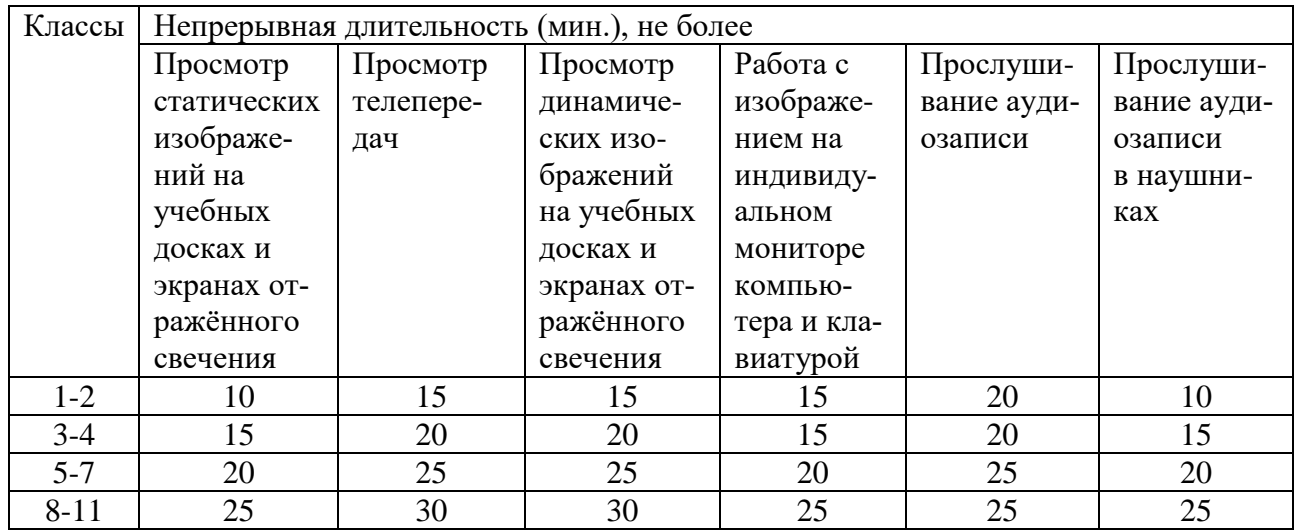

## <span id="page-32-0"></span>**Современный урок в рамках ФГОС для детей с ОВЗ**

# *Малыгина Елена Валентиновна,*

*учитель начальных классов*

Структура современного урока в рамках внедрения ФГОС – это последовательность отдельных этапов уроков, их логическое взаиморасположение, а также взаимосвязь этапов урока и варианты их взаимодействия между собой, возникающие в процессе обучения.

Современный урок в рамках ФГОС для детей с ограниченными возможностями здоровья (далее – ОВЗ) строится на основе использования технических средств обучения с применением как традиционных, так и инновационных педагогических технологий. Включение ЭФУ для обучения данной категории учеников является неотъемлемой частью современного урока.

#### *Современный урок для детей с ОВЗ – это*:

 урок с использованием техники (компьютер, диапроектор, интерактивная доска и т.п.);

урок с применением ЭФУ;

 урок, на котором осуществляется индивидуальный подход каждому обучающемуся;

- урок, содержащий разные виды деятельности;
- урок, на котором обучающемуся должно быть комфортно;

 урок, на котором деятельность должна стимулировать развитие познавательной активности обучающегося;

 урок предполагает сотрудничество, взаимопонимание, атмосферу радости и увлеченности.

Качество любого урока в значительной мере определяется тщательностью подготовки к нему учителя.

#### *Требования, предъявляемые к построению современного урока:*

 хорошо организованный урок в хорошо оборудованном кабинете должен иметь хорошее начало и хорошее окончание;

 учитель должен спланировать свою деятельность и деятельность обучающихся, нацелить их на определённую тему;

 урок должен быть проблемным и развивающим: учитель сам нацеливается на сотрудничество с обучающимися и умеет направлять учеников на сотрудничество с учителем и одноклассниками;

- минимум репродукции и максимум творчества и сотворчества;
- времясбережение и здоровьесбережение;
- в центре внимания урока обучающиеся;
- учет уровня и возможностей обучающихся;
- умение демонстрировать методическое искусство учителя;
- планирование обратной связи;
- урок должен быть добрым;
- урок должен иметь результат.

# *Особенности построения уроков по ФГОС*

Структура ФГОС вводит новое понятие **«учебная ситуация»**. То есть учитель должен теперь не преподносить готовое знание, а строить на уроках такую ситуацию, в ходе которой школьники сами учатся находить предмет изучения, исследовать его, сравнивать с уже имеющимся опытом, формулировать собственное описание.

Создание учебной ситуации строится с учетом возрастных и психологических особенностей обучающихся, степени сформированности их УУД.

Так, если в старших классах можно оперировать уже накопленными знаниями, то в начальной школе учебные ситуации формируются на основе наблюдений, житейского опыта, эмоционального восприятия.

Таким образом, уроки в свете требований ФГОС предполагают основательную реконструкцию учебного процесса. Изменились требования не только к содержанию учебного процесса, но и к результатам образования. Более того, ФГОС предлагает не только новую типологию уроков, но и новую систему реализации внеурочной деятельности. Таким образом осуществляется комплексный подход в обучении ребенка.

Только при таком подходе к построению урока обучающийся становится живым участником образовательного процесса, т.к. ребенок с ОВЗ не может развиваться при пассивном восприятии учебного материала.

Учитель, его отношение к учебному процессу, его творчество и профессионализм, его желание раскрыть способности каждого ребёнка – вот это всё и есть главный ресурс, без которого невозможно воплощение новых стандартов школьного образования.

Хочется сказать словами поэта Николая Рыленкова: Хоть выйди ты не в белый свет, А в поле за околицей, - Пока идешь за кем-то вслед, Дорога не запомнится. Зато, куда б ты ни попал, И по какой распутице, Дорога та, что сам искал, Вовек не позабудется!!!

#### <span id="page-34-0"></span>**Модели урока с использованием ЭФУ в образовательном процессе**

#### *Симонова Светлана Николаевна,*

*учитель начальных классов*

1. Индивидуальная (мобильный класс).

У каждого обучающегося есть компьютер или любое другое мобильное устройство.

2. Фронтальная.

Ее специфика в том, что для проведения уроков с использованием ЭФУ достаточно одного компьютера учителя, на котором установлен электронный учебник, и его содержание выводится на экран через мультимедийный проектор.

3. Групповая.

Это модель, когда у большинства обучающихся в классе есть ЭФУ и есть мультимедийная система с возможностью выведения содержания электронного устройства на экран. Учитель сам определяет, что конкретно он будет использовать на том или ином уроке.

4. Парная.

В данной модели можно работать в паре, если компьютер или любое другое мобильное устройство находится 1 на парте.

5. Смешанная.

Она применима тогда, когда у учителя есть возможность использовать свой рабочий компьютер или доску и экран, а у обучающихся в классе есть несколько компьютеров (3-4), которые позволят выполнить как фронтальную, так и индивидуальную работу.

Фронтальная работа чаще используется на уроках в 1-2 классах, при актуализации знаний и изучении нового материала. Смешанная и парная – в 3-4 классах, при отработке умений и навыков, при контроле знаний.

#### <span id="page-35-0"></span>**Интерактивные тренажеры: образовательные возможности в начальной школе**

#### *Симонова Светлана Николаевна,*

*учитель начальных классов*

Система тестирования стала важным направлением контрольно-оценочного процесса и повышения качества обучения школьников. Повышение качества знаний обучающихся стало возможным благодаря работе с электронными тренажерами и интерактивными тестами начиная со 2 класса. В УМК «Перспективная начальная школа» электронные тесты (Тренажеры) есть по всем основным предметам и почти по всем классам. Имеется такая же навигация, как и в электронных учебниках: оглавление, материал расположен по темам, возможность сделать закладки для быстрого использования тренажера и какие-либо пометки.

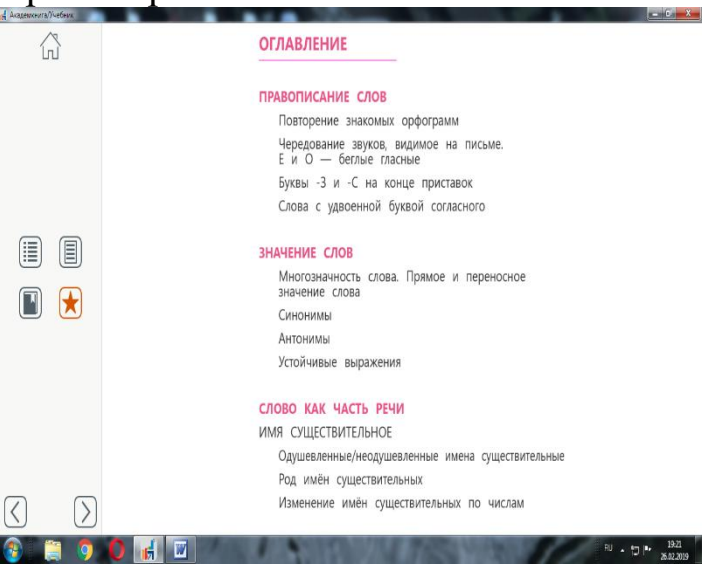

В основе данных тренажеров – разные типы тестов. Все тесты с автоматической проверкой результата.

Виды проверки результата.

– Моментальная проверка (обучающийся сразу видит результат, что приводит к не повторению ошибок). Это особенно актуально в 1 и во 2 классах.
- Отсроченная по времени проверка (обучающийся выполняет, а затем проверяет правильность выполнения).

Это позволяет выполнять объемные задания.

\* может быть пошаговая (поверяется каждый этап). Это создает ситуацию успеха у слабых, неуверенных в себе обучающихся. Они могут проверять задание по частям.

\* итоговая (когда обучающийся выполнил все задание). Данные виды проверок результата чаще используются в 3 и 4 классах.

Данные электронные пособия состоят из разных типов тестов.

Типы тестов.

- Тесты закрытого типа, могут быть с моментальной и отстроченной проверкой. Это быстрый и щадящий способ поверки, так как обучающемуся предлагается вариант ответа, а ему нужно выбрать правильный ответ.

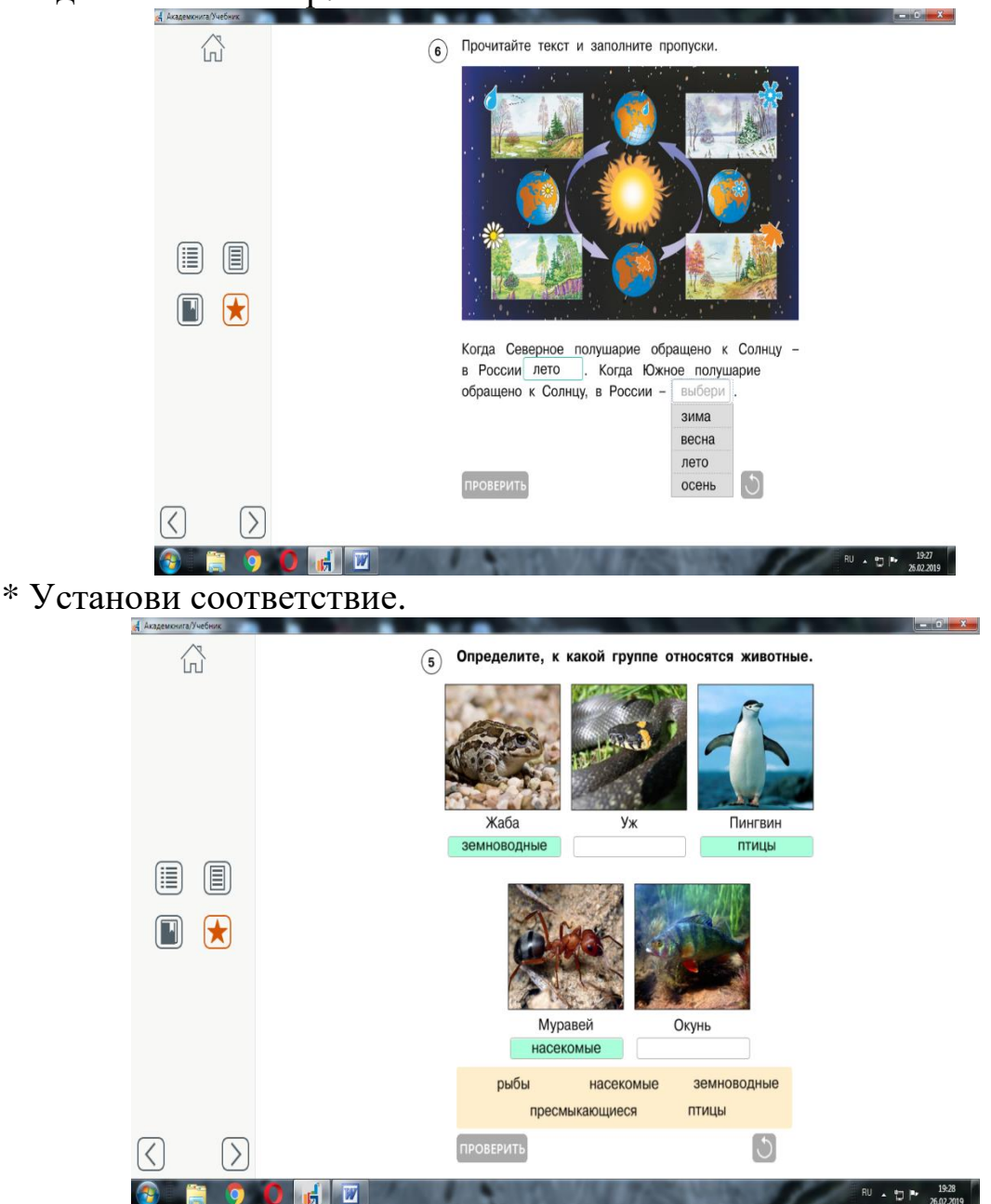

\* Одиночный выбор.

- Тесты открытого типа. \* Продолжи ответ (напечатать слово, словосочетание).

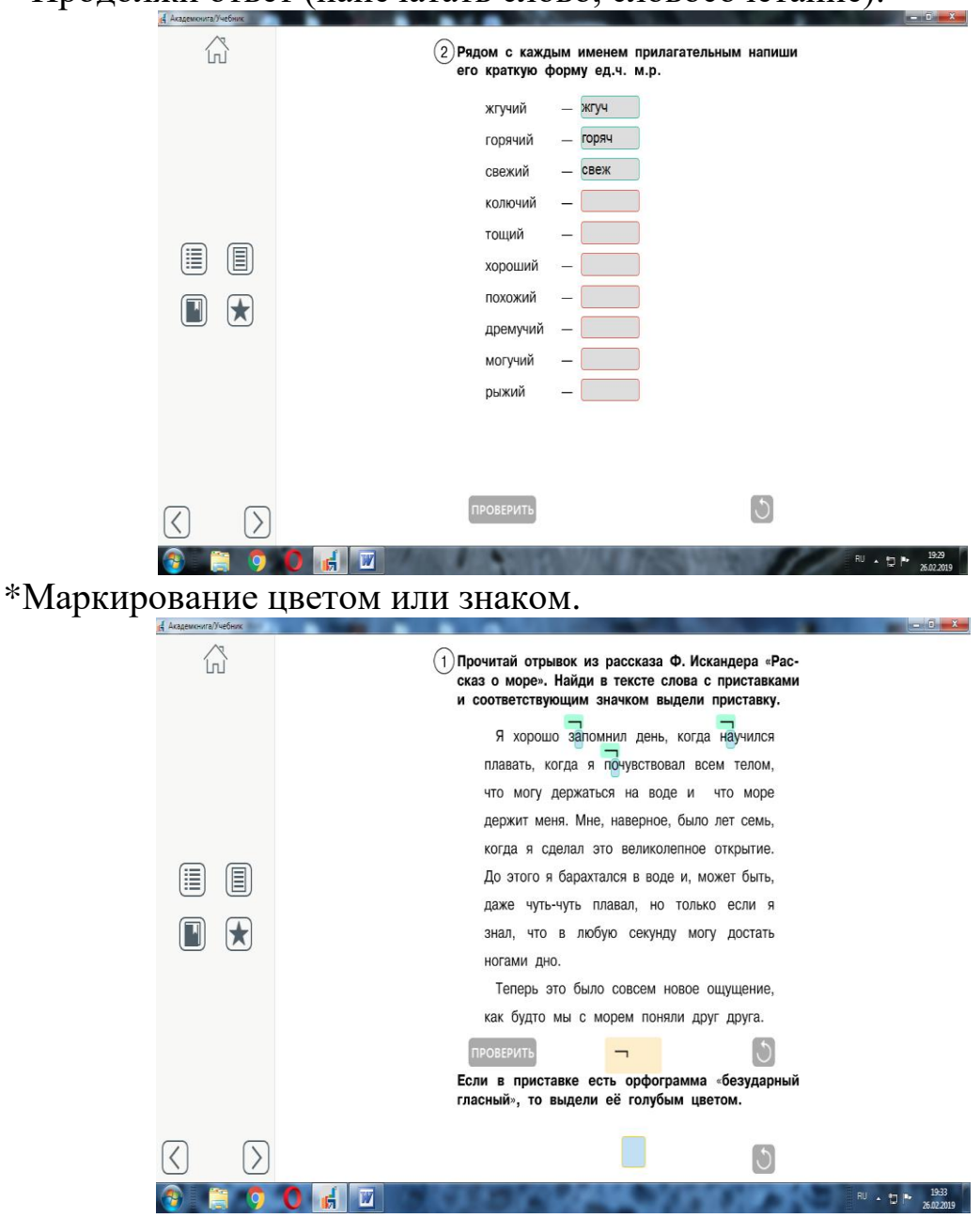

\* Самостоятельно ответить.

- Сложносоставные (открытого и закрытого типа).

Тесты закрытого типа – это упражнения на отработку умений, тренировка, а открытого – проверь, что у тебя получилось.

Данные тренажеры – это независимая оценка работы обучающегося, позволяет проверить работу, увидеть свой результат, дать адекватную оценку и успешно исправить ошибки. Обучающийся 3 класса может заниматься по тренажеру 2 класса, а четвероклассник может выполнять задания и за 2 и 3 класс.

Применение тренажеров:

- формируют интерес обучающегося к выполнению задания;

- способствуют совершенствованию практических умений и навыков учащихся;

- создают ситуацию успеха, позволяют индивидуализировать процесс обучения.

Интерактивные тренажеры могут использоваться на всех этапах обучения.

В своей работе мы включаем и интерактивные тесты.

Они имеют точно такую же навигацию, как и в электронных формах учебника, распределение по темам, возможность сделать закладки, тесты сформированы по каждой теме.

В тесте от 3 до 5 вопросов, заданий, бальная система оценивания.

Данный ресурс используется как итоговое тестирование после изучения темы.

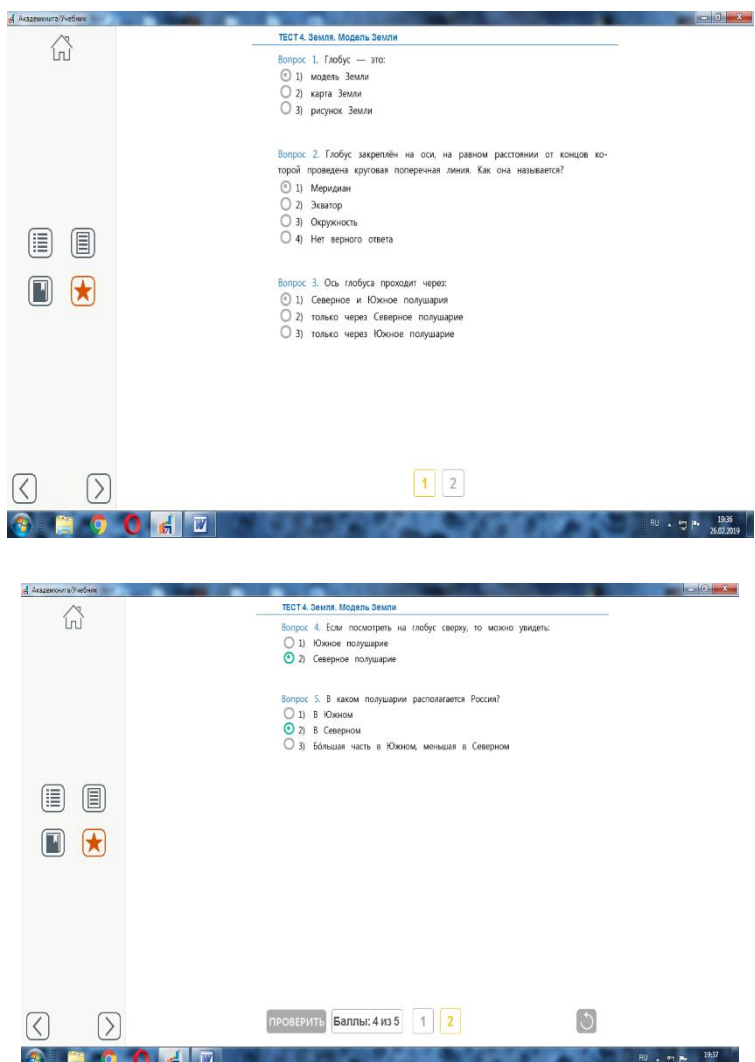

Результаты применения интерактивного тестирования: быстро проверить знания по предмету; выявить пробелы в знаниях; проверить большой объем знаний, сэкономить время на опрос обучающихся; объективно оценить результат; организовать разный вид контроля (текущий и итоговый); дает возможность обучающимся самостоятельно заниматься не только на уроках, но и в домашних условиях.

Таким образом, тренажеры и интерактивные тесты можно использовать на всех этапах урока и при любой организации учебного процесса. Это позволяет: активизировать познавательную деятельность обучающихся и не только на уроке, выстраивая индивидуальный образовательный маршрут для каждого ребёнка, реализовать на практике принципы личностно-ориентированного, дифференцированного и индивидуального обучения, позволяют эффективно организовать групповую и индивидуальную работу на уроке, сделать работу успешной для всех категорий обучающихся.

### **Использование мультимедийных и интерактивных пособий на уроках в начальной школе**

## *Красных Жанна Васильевна, учитель начальных классов, Сорокожердьева Елена Николаевна, учитель начальных классов*

В практике работы учителя нашей школы широко применяют наряду с печатными формами учебников и тетрадей учебные пособия в электронной форме.

Напомним, что ЭФУ полностью соответствуют учебникам на печатной основе, однако дополнены интерактивной панелью управления, мультимедийными ресурсами, интерактивными элементами и тестовыми заданиями с автоматической проверкой.

К мультимедийным ресурсам относят: галерею изображений, видеоролики, анимационные ролики, аудиозаписи.

Интерактивные элементы представлены: интерактивными словарями по всем предметам; интерактивными инструментами: лупа, рамка, линейка, палетка, угольник; интерактивными картами, схемами, диаграммами; лабораторными работами, экспериментами и др.

ЭФУ применяются нами на различных уроках. Рассмотрим примеры использования ЭФ учебника на уроках литературного чтения.

Учебники литературного чтения содержат фрагменты мультфильмов, созданных на основе изучаемых художественных произведений. Каждый **видеоролик** сопровождается методическим аппаратом, который предваряет просмотр. Система вопросов и заданий облегчает работу учителя и помогает (позволяет) организовать обсуждение просмотренного фрагмента.

2 класс. Сергей Козлов «Ёжик в тумане» (Васильева Л.Ю.).

Произведение «Ёжик в тумане» – большой сказочный, но философский текст. Воспринять его только визуально довольно сложно для обучающихся, особенно медленно читающих. Применение данного видеоресурса облегчает погружение обучающегося в содержание и проблематику текста.

Некоторые художественные произведения, изучаемые на уроках литературного чтения, сопровождаются **аудиозаписями**, к которым также разработан методический аппарат, предваряющий прослушивание текста.

При самостоятельном чтении у обучающегося, не обладающего навыком беглого чтения, много сил уходит на декодирование текста и мало сил остаётся на понимание содержания прочитанного. Использование аудиозаписи облегчает восприятие литературного произведения, обучающемуся представляется большое количество событий, разворачивающихся в тексте.

Однако не все произведения учебника оснащены данным ресурсом, поэтому мы открыли для себя и применяем в работе возможности интернетжурнала "Место для шага вперёд", а именно "Книжный клуб".

В данном журнале представлены большинство изучаемых произведении по каждому классу и разделу. Рассмотрим возможности данного ресурса.

# ЖУРНАЛ "КНИЖНЫЙ КЛУБ"

Центральная кнопка позволяет воспроизвести звуковую дорожку, а также сделать остановку. Верхняя правая кнопка открывает текст произведения, благодаря этому обучающийся может не только слушать текст, но и "читать глазами", что способствует формированию технического умения чтения.

Кнопка с заглавной и строчной буквой А увеличивает размер шрифта текста.

Кнопка – подчёркнутая буква А – делит текст произведения на фрагменты.

Кнопка – круговые стрелки – возвращают к началу звуковой дорожки.

Кнопка – спираль – позволяет прослушать произведение в замедленном темпе, что важно для обучающихся, имеющих трудности в чтении.

Нижняя правая кнопка, напоминающая плюс, делит трек и текст на фрагменты и позволяет прослушать произведение по отдельным частям.

Чтобы перейти к нужному фрагменту, необходимо воспользоваться кнопками справа и слева от кнопки воспроизведения.

Все эти функции способствуют использованию возможности журнала "Книжный клуб" не только для ознакомления с литературным произведением всем обучающимся, но и для реализации индивидуального маршрута для детей с трудностями в чтении. Именно поэтому мы рекомендуем его родителям и ученикам для работы дома.

Использование аудиозаписи позволяет прослушать литературные произведения в исполнении профессиональных актёров и чтецов, что помогает обучающимся подготовиться к выразительному чтению, вызывает желание совершенствовать своё умение.

Кроме того, программа литературного чтения предполагает ознакомление с художественными и музыкальными произведениями.

В рубрике "Поход в музейный дом" обучающиеся рассматривают **картины** известных художников. В работе над картинами им помогают такие интерактивные инструменты как **лупа и рамка**.

4 класс. Эмилия Шанкс «Наём гувернантки».

Лупа, увеличивая изображение, позволяет рассмотреть существенные детали картины. Рамка способствует акцентированию внимания на ключевых фрагментах, помогает осваивать сюжетные линии художественного произведения.

Работа над некоторыми картинами и литературными произведениями проходит на основе знакомства с **музыкальными произведениями**. Каждый музыкальный отрывок в учебнике сопровождается методическим аппаратом.

Так при изучении в 4 классе произведения Людмилы Урицкой "Бумажная победа" обучающиеся знакомятся с "Музыкальным моментом №3, фа минор" Франца Шуберта.

«МУЗЫКАЛЬНЫЙ МОМЕНТ № 3, ФА МИНОР» ФРАНЦ ШУБЕРТ

Музыка помогает обучающимся погрузиться в мир изучаемого произведения, почувствовать себя героем рассказа: одним из ребят, оказавшимся на дне рождения у Гени.

Кроме того, музыкальные произведения способствуют развитию эмоциональной сферы обучающихся, и в целом гармоничному развитию личности.

На уроках литературного чтения мы используем **интерактивное маркирование**, которое позволяет выделить жанровые, смысловые, структурно-композиционные, стилистические закономерности, заключённые в тексте, развивает умение самостоятельно работать с произведением. Возможность быстрого перехода в различные словари, заложенная в учебнике, позволяет сократить время на поиск значения того или иного слова или фразы.

Таким образом, использование мультимедийных и интерактивных ресурсов на уроках литературного чтения способствует достижению следующих результатов: привлечению внимания обучающихся, повышению мотивации познавательной деятельности; созданию условий для более глубокого осознания изучаемого произведения через использование разных видов анализаторов; организации индивидуального темпа обучения; гармоничному развитию личности.

# **Формирование УУД на уроках обучения грамоте (письмо) через использование ресурсов ЭФУ**

# *Васильева Любовь Юрьевна,*

*учитель начальных классов*

На уроках изучения новых букв целесообразно и эффективно использовать ресурсы ЭФУ.

ЭФУ сохраняет неразрывную связь со своей печатной формой, обогащена интерактивными ресурсами, рассчитана на обучающихся с разным уровнем подготовки.

На уроках **обучения грамоте** для изучения каждой буквы разработана система заданий, позволяющая рассмотреть, из каких элементов состоит та или иная буква, попробовать сконструировать эту букву, посмотреть видео ролик, который покажет, как правильно писать букву.

**Что это дает обучающемуся**? Быстрое запоминание зрительных элементов, при необходимости есть возможность самостоятельно посмотреть, как записываются буквы и. ориентируясь на этот образец, в своей прописи записать эту букву. Это особенно важно для ребенка с двигательными нарушениями.

Авторы прописи Агаркова Нелли Георгиевна, Агарков Юрий Анатольевич предлагают хорошую работу для формирования **познавательных УУД**. При выполнении подобных заданий школьники учатся выполнять синтез – составление целого из частей при моделировании прописных букв. Для этой работы используются элементы букв. Проводят сравнение, выбирая верное решение (выбор из предложенных элементов тех, которые входят в состав буквы). Работа проводится в парах, чтобы создать ситуацию успеха у более слабого обучающегося.

Для формирования **регулятивных УУД**: сличают способ действия и его результат с заданным эталоном, самоконтроль и взаимоконтроль результатов письма, используют речь для регуляции своего действия (письмо под счёт).

Для формирования **коммуникативных УУД** – умение строить монологическое высказывание.

Давно доказано, что люди лучше усваивают то, что делают с интересом, с удовольствием и своими руками, сами преодолевают трудности. А это ведёт к развитию **личностных УУД**. Повышает учебную мотивацию.

Эта ЭФУ бесплатная. На сайте http://shop-akbooks.ru активируем код, который имеется на обложке тетради и выдаём родителям готовые логин и пароль по желанию.

Ресурсы платные: авторы те же. Обучение грамоте и письму (интерактивное пособие), тетрадь по письму. Лицензия предоставляется на 12 мес.

# **Развитие речевой деятельности младших школьников на уроках русского языка с использованием ЭОР**

*Куликова Ольга Вячеславовна, учитель начальных классов, учитель-логопед*

В своей педагогической практике на уроках в начальных классах используем ресурс интерактивной галереи. Возможности данного ресурса рассмотрим на примере работы с интерактивной формой учебника «Русский язык». 2 кл.: Ч. 2: учебник/ Наталья Александровна Чуракова, который используем на уроках русского языка при работе с картиной на этапе рассматривания картины с одновременным анализом ответов обучающихся по вопросам учебника. Форма работы: фронтальная.

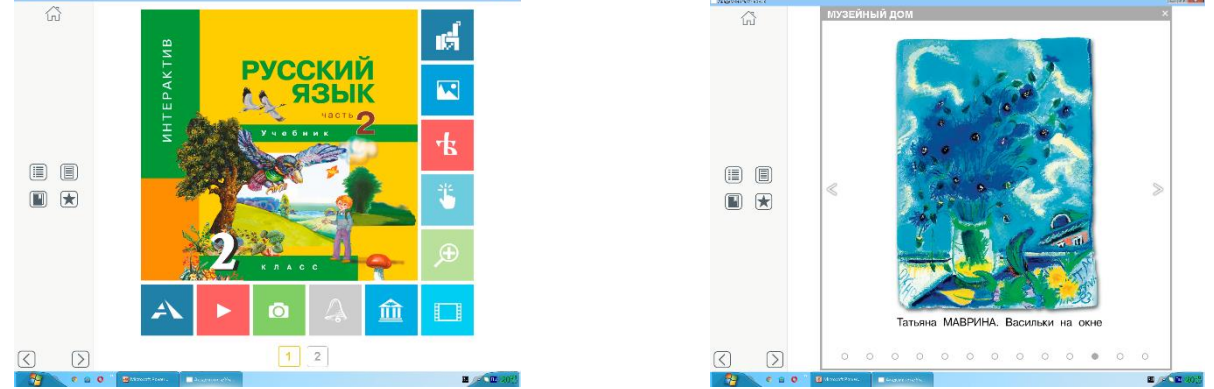

При изучении темы «Что такое текст» обучающимся необходимо рассмотреть картину Татьяны Мавриной «Васильки на окне» и ответить на вопросы учебника:

Почему рядом с банкой лежат именно жёлтые цветы одуванчиков? Что кажется на картине подвижным?

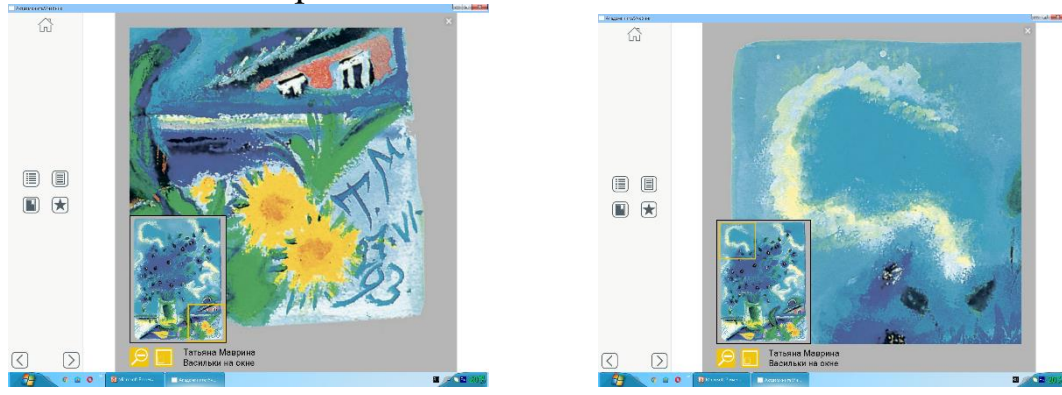

С помощью интерактивной рамки обучающиеся, в первую очередь, имеют возможность рассмотреть именно тот фрагмент картины, который является важным в составлении текста. А также он способствует формированию коммуникативных умений собирать и систематизировать собранный материал для речевого произведения, создаёт условия для более глубокого осознания изучаемого предмета.

К.Д. Ушинский считал, что, чем больше органов чувств участвует в восприятии какого-либо предмета, явления, тем прочнее они запечатлеваются в нашей нервной памяти и затем быстрее вспоминаются.

Задача учителя состоит в том, чтобы добиться того, чтобы обучающиеся, рассматривая, смогли почувствовать себя в роли героя картины, могли пофантазировать, поразмышлять, выразить свои мысли. Данный ресурс помогает справиться с этой задачей.

# **Развитие познавательной деятельности младших школьников на уроках русского языка средствами ЭОР**

# *Куликова Ольга Вячеславовна,*

*учитель начальных классов, учитель-логопед*

Электронно-образовательный ресурс – интерактивные тесты является современной и эффективной технологией в образовательном процессе.

Тест – довольно эффективный способ проверки знаний, а также является **тренировочным материалом при отработке полученных знаний**. Также следует отметить, что работа с тестами даёт возможность для выявления некоторых индивидуальных характеристик учебной деятельности: темп деятельности, сосредоточенность, степень развитости памяти, внимания, отношения к делу.

Преимущества ресурса рассмотрим на примере урока русского языка в 3 классе по теме «Различение склонений имён существительных». Он разработан в соответствии с рекомендациями учебно-методического пособия «Поурочное планирование методов и приёмов индивидуального подхода к обучающимся в условиях формирования УУД»: 3 кл., часть 2. / Надежда Михайловна Лаврова (М.: Академкнига/Учебник, 2016).

Тип урока: урок применения предметных знаний, умений и навыков, применения УУД в условиях решения практических задач.

Целевое назначение: применение предметных знаний, умений и навыков, формирование УУД.

Результативность обучения: самостоятельное выполнение заданий базового уровня трудности и некоторыми выше базового.

Дидактическая задача: организовать деятельность обучающихся, направленную на отработку навыка определения склонения имени существительного.

На этапе применения теоретических положений в условиях выполнения заданий и решения задач используем электронное пособие «Электронные тесты по русскому языку 3 класс»: 3 кл. / Т.А. Байкова (М.: Академкнига/Учебник, 2015). Форма работы смешанная.

Урок начинаем с повторения теоретических знаний по теме. С электронной формой, тренажёром начинают работать обучающиеся, которые допускают больше всего ошибок по данной теме. Выполнив в электронной форме, пользуются мгновенной проверкой и продолжают работу на бумаге. Также проверкой могут воспользоваться обучающиеся, которые выполняли работу в тетради. Они, при наличии, исправляют ошибки и становятся консультантами, оказывают помощь одноклассникам.

Применение данного ресурса позволяет, в первую очередь, достигнуть планируемых результатов.

Учителю даёт возможность: реализовать личностно-ориентированный и системно-деятельностный подходы и использовать независимую оценку результатов обучения; проконтролировать деятельность всех учащихся; выявить уровень знаний по данной теме; использовать независимую оценку результатов обучения.

Кроме того, обучающемуся даёт возможность:

\* повысить мотивацию познавательной деятельности;

\* создать условия для более глубокого осознания изучаемого предмета и прочного запоминания с учётом индивидуального темпа деятельности;

\* дать возможность обучающимся работать с разными источниками информации;

\* увеличить объём выполнения тренировочных упражнений;

\* позволяет успешно проявлять себя на уровне своих возможностей;

\* совершенствовать самоконтроль. Эффективно это качество развивается в том случае, когда ученик имеет возможность после или во время работы моментально проверить выполненную работу.

Работая по ЭОР, мы достигаем целей урока и развиваем и УУД.

Личностные: контроль процесса и результатов деятельности; самоконтроль процесса и результатов деятельности; мотивация учебной деятельности при выполнении заданий на основе имеющихся знаний.

Познавательные: формирование учебно-познавательного интереса к новому учебному материалу, проявление познавательной инициативы на основе имеющихся знаний.

Формирование умения осуществлять сравнение, выделять общее и различное.

Регулятивные: использовать полученные знания и установленные правила в контроле выполнения задания; самоконтроль учебных действий, определение и формулирование учебной задачи на уроке в диалоге с учителем.

Коммуникативные: умение слушать и вступать в диалог, учитывать позицию собеседника.

Данный ЭОР можно применять как на уроках русского языка при повторении и отработке пройденного материала, так и можно рекомендовать в работе учителя-логопеда, который тоже помогает обучающемуся осваивать учебную программу. Также следует отметить, что большой набор упражнений облегчает работу учителя в подготовке к урокам, экономит время при проверке. Данные ресурсы, по желанию родителей, могут быть и у детей дома. Самостоятельно или с помощью родителей ребёнок может работать с пособием. Выполнять задания и пользоваться мгновенной проверкой. Особенно, данная работа будет необходимой, если ребёнок пропустил уроки по причине болезни или по какой-то другой уважительной причине.

# **Подготовка к ВПР: дидактические подходы и методические решения средствами ЭФУ УМК «Перспективная начальная школа»**

### *Симонова Светлана Николаевна, учитель начальных классов*

В настоящее время оценочной процедурой качества образования в начальной школе являются Всероссийские проверочные работы (далее – ВПР). Проводятся они в 4 классе по 3 основным предметам: русский язык, математика и окружающий мир. ВПР призваны обеспечить единство образовательного пространства и поддержку реализации ФГОС начального общего образования за счет предоставления единых проверочных материалов и единых критериев оценивания достижений.

В УМК ПНШ есть электронные пособия, которые позволяют эффективно работать на достижение планируемых результатов, подготовить обучающихся к ВПР по всем предметам. Все электронные тренажёры по структуре и характеру заданий, а также по их количеству и нумерации полностью совпадают с ВПР, которые проводились в прошлом учебном году, совпадают с демоверсиями по русскому языку, окружающему миру и математике 2018 года, что снимает «стрессовую» реакцию обучающегося при встрече с различными заданиями.

Все электронные сборники включают несколько вариантов работы. Это позволяет обучающемуся тренироваться в выполнении заданий, данными пособиями можно пользоваться независимо от УМК, по которому учатся школьники.

*Подготовка к ВПР по русскому языку*. Данное пособие состоит из 2 частей.

1 часть работы включает в себя диктант и задания с 1 по 3. В нем 16 вариантов диктанта и грамматических заданий. Также в этой части находятся правила оформления диктанта, как начинать работу, как выполнять пробелы и т.д. В данном электронном ресурсе присутствует «справочный материал»:

- слова с правилами, написания которых обучающимся незнакомы (здесь стоит знак ударения, подчеркнута орфограмма);

- иллюстрация, на которой изображено явление окружающего мира, о котором идет речь в тексте диктанта.

Просушивание каждого диктанта можно произвести 2 способами.

1 способ – текст воспроизводится целиком с соблюдением орфоэпических норм. Такой вариант используется для первичного знакомства обучающихся с содержанием текста.

2 способ – текст воспроизводится по отдельным предложениям. Этот вариант используется на основном этапе работы (собственно сам диктант), слова проговариваются орфографически, если обучающиеся с такими словами незнакомы.

Результат своей работы обучающийся может узнать в конце диктанта, нажав кнопку «проверить». Все допущенные ошибки будут выделены и исправлены.

Далее в этой части тренажера представлены 2 грамматических задания.

 $N_2$  1 – найти и подчеркнуть однородные члены предложения (если ребенок нашел однородные члены предложения неправильно, то подчеркнуть их невозможно, что дает выполнять задание осознанно).

№ 2.1 – указать основу предложения.

 $N<sub>2</sub>$  2.2 – указать части речи.

2 часть пособия включает в себя 17 вариантов единой проверочной работы.

2 задания – нацелены на проверку фонетических и орфографических знаний.

10 заданий – ориентированы на работу с текстом (3 из них на развитие речи).

1 задание – связано с овладением речевыми этикетными нормами.

Все задания, которые не предполагают самостоятельную творческую работу в текстовом поле, интерактивны и снабжены автоматической проверкой результатов. Это формирует у обучающихся такие регулятивные УУД, как самоконтроль, в форме сличения с эталоном или фиксация правильности выполнения задания, самокоррекция – поэтапное внесение необходимых корректив в случае расхождения с эталоном.

Задания № 9, 10, 11, где необходимо определить морфологические признаки существительного, прилагательного и глагола, отличаются тем, что в электронном пособии нужно определить признаки у всех частей речи, что дает возможность обучающемуся потренироваться.

Задания № 3, 4 – это составление плана, выявление основной мысли текста. Данное пособие снабжено системой подсказок, что дает возможность научить ребенка, опираясь на подсказки, формулировать ответ самостоятельно. Несет обучающий характер и задание № 15, где необходимо высказать свою мысль по заданной теме. Предлагаются варианты ответов, на основе этого требуется сформулировать собственный ответ.

*Подготовка к ВПР по математике* также состоит из 2 частей.

1 часть включает в себя 16 вариантов работы, с 1 по 8 задание. В этой же части находятся правила оформления решений и ответы по вариантам.

Все задания интерактивны с автоматической проверкой результатов, некоторые задания имеют подсказки, что обучает ребенка, показывает приемы и способы выполнения задания.

Все задания разнообразны по содержанию, по овладению способами внутри одной темы и повторяют материал в обобщенном виде. Так, например, задание № 3 – первые задачи на нахождение окончания события, последние – на продолжительность (вариант 15). Данные задания не только тренируют в выполнении задания, но и обучают, так как показывают разные способы решения, что способствует формированию регулятивных УУД – планирование, составление плана и последовательности действий.

2 часть – продолжение 1 сборника, включает в себя задания с 9 по 13. В заданиях представлена работа не только с таблицами, но и с диаграммами.

Электронный тренажер охватывает больший объем материала.

*Подготовка к ВПР по окружающему миру.*

Данное пособие состоит из 15 вариантов единой проверочной работы. Задания также интерактивны, с автоматической проверкой, включают в себя разные виды работ:

- маркирование №1;

- соотнесение предметов № 3.2, 3.3;

- выбор ответа № 2, № 6 – 6.2;

- самостоятельная работа в текстовом поле № 3.1, № 8.

Таким образом, применение разнообразных электронных пособий, позволяет сделать обучение более динамичным, мобильным, качественно подготовиться к ВПР. Использование электронных ресурсов, снабженных подсказками и автоматической проверкой, способствует выполнению работы в индивидуальном темпе, использованию дома, без участия взрослых.

# **Родительское собрание. Электронные образовательные ресурсы. УМК «Перспективная начальная школа»**

*Тазаян Елена Юрьевна,*

*учитель начальных классов*

*Если мы будем учить сегодня так, как мы учили вчера, мы украдем у наших детей завтра Джон Дьюи* 

**Задачи собрания**: познакомить с нормативными документами по использованию ЭФУ в образовательных организациях; познакомить родителей с типами и возможностями электронных образовательных ресурсов УМК «Перспективная начальная школа»; провести анкетирование родителей по готовности к использованию ЭФУ в домашних условиях.

**Форма проведения**: круглый стол.

# **Ход собрания**

### **Вступительная часть**.

Современное образование немыслимо без современных средств обучения. С 1 сентября 2016 года все образовательные организации страны начали использование в своей деятельности электронных форм учебников.

Педагоги нашей школы начали эту работу уже в 2015 учебном году.

Что сегодня интересно современному ученику? Как сократить разрыв между стремительной жизнью ребенка за порогом школы, которую дети не представляют себе без устройств персонального доступа и электронных форм общения и жизнью внутри образовательной организации? Каким действиям должен быть научен ученик, чтобы «вписаться» в современную мобильную жизнь?

На эти и другие вопросы мы находим ответы уже сейчас, начав использование электронных форм учебников с учетом потребностей и способностей обучающихся.

### **Основная часть**.

### **1. Основные нормативные документы**:

Согласно Статье 18 Закона «Об образовании в Российской Федерации» № 273-ФЗ библиотечный фонд образовательной организации должен быть укомплектован печатными и (или) электронными учебными изданиями (включая учебники и учебные пособия).

Издательство «Академкнига/Учебник» в соответствии с приказом Минобрнауки РФ от 29.12.2014 года №1643 о необходимости обеспечения образовательных организаций учебниками в электронной форме и письмом Минобрнауки РФ от 02.02.2015 года №НТ – 136/08 «О федеральном перечне учебников», показывающим важность использования учебников не только в печатной, но и в электронной форме, подготовило электронные формы учебников (ЭФУ), разработанные в полном соответствии с федеральными требованиями и имеющие положительные заключения по результатам педагогической и общественной экспертизы 2015 года.

Электронные формы учебников работают на любой платформе Windows, Android, iOS и на любом устройстве (ПК, планшет, ноутбук).

# **Санитарно-эпидемиологические требования к условиям и организации обучения в общеобразовательных организациях**.

При определении норм времени, которое ребёнку можно проводить за компьютером в домашних условиях, можно ориентироваться на требования СанПиН 2.4.2.2821-10 «Санитарно-эпидемиологические требования к условиям и организации обучения в общеобразовательных учреждениях» от 02.01.16.

Продолжительность НЕПРЕРЫВНОГО использования компьютера с жидкокристаллическим монитором на уроках составляет: для обучающихся 1–2-х классов – не более 20 минут; для обучающихся 3–4 классов – не более 25 минут. Важно обратить внимание на то, что нормы носят рекомендательный характер, а также на то, что в нормах речь идет о НЕПРЕ-РЫВНОМ использовании компьютера: важно после каждых 20 минут делать перерывы. Необходимо также правильно организовать рабочее место за столом и следить за тем, в какой позе ребёнок сидит перед монитором.

**2. Типы электронных пособий**: учебник, тетрадь, тренажёр, подготовка к Всероссийским проверочным работам, подготовка к итоговым работам, хрестоматия, пособия для занятия летом.

# **Электронная форма учебника (ЭФУ)**.

Электронная форма учебника (ЭФУ) является электронным учебным изданием, которое по структуре, содержанию и художественному оформлению полностью соответствует печатной форме учебника. Однако, в отличие от учебника в печатной форме ЭФУ включает мультимедийные ресурсы, интерактивные элементы, в том числе тесты с автоматической проверкой, которые расширяют и дополняют содержание печатной формы учебника, не нарушая логику и нумерацию учебника в печатной форме.

Полное соответствие электронной формы учебника его печатной форме (с сохранением нумерации всех упражнений и заданий) позволяет обучающемуся, работающему с ЭФУ, легко соотносить учебник в печатной форме с его электронным аналогом.

*ЭФУ можно использовать* при выполнении домашних заданий, повторении пройденного материала, просмотре видео, работе с тестами, схемами, интерактивными иллюстрациями.

При использовании ЭФУ «Русский язык» по гиперссылкам быстро можно перейти к любому словарю: «Толковый», «Обратный», «Аудиословарь» и др. В конце учебника есть также тесты с автоматической проверкой.

Как бесплатно получить ЭФУ?

На каждой печатной тетради есть значок «Загрузить учебник». На обложке есть цифровой код

1 шаг – зайти на сайт http://shop-akbooks.ru.

2 шаг – выбрать «ЭФУ».

3 шаг – выбрать «Активация кода».

4 шаг – пройти регистрацию.

5 шаг – выбрать «Тетрадь» по предмету.

6 шаг – ввести ключ.

Для формирования библиотеки нужно обратиться в службу поддержки с просьбой объединить в один профиль все учебники, которые есть в наличии.

*Электронная тетрадь*

Электронная тетрадь по содержанию и структуре имеет отличия от тетради в печатной форме. Все задания в электронной тетради проверяются автоматически, поэтому постраничный объём и вёрстка электронного пособия может не совпадать с объёмом и вёрсткой в печатной форме.

Электронную тетрадь можно использовать как до письменного выполнения задания в рабочей тетради, так и после того, как задание уже выполнено. В первом случае электронная тетрадь играет роль тренажера: используя ее, школьник тренируется в выполнении задания, что создает ситуацию успеха. У школьника возрастает уверенность в том, что домашнюю работу он сможет выполнять самостоятельно. Именно умение работать самостоятельно позволяет ребенку успешно учиться в современной школе.

Во втором случае, когда школьник уже выполнил задание в своей рабочей тетради, электронную тетрадь можно использовать как инструмент проверки. В этом случае она выполняет функцию виртуального учителя, поскольку все задания в электронной тетради проверяются автоматически и результаты проверки немедленно предъявляются школьнику. Следовательно, школьник имеет возможность не только увидеть свои ошибки, но и исправить их.

### *Интерактивное пособие*

В основе интерактивных учебных пособий – учебники, входящие в Федеральный перечень.

Отличия от ЭФУ.

Все задания проверяются автоматически, поэтому постраничный объём и вёрстка такого электронного учебника могут не совпадать с объёмом и вёрсткой учебника в печатной форме.

Как использовать: при выполнении домашних заданий; при повторении изученного материала; самостоятельного изучения темы (если ребёнок болеет); обучающийся испытывает трудность в освоении материала.

Абсолютно бесплатно можно получить онлайн-доступ к интерактивному пособию и к интерактивной тетради на 7 дней. Доступ позволит проверить интересно это ребёнку или нет.

1 шаг – зайти на сайт http://shop-akbooks.ru.

2 шаг – выбрать «Демоверсии учебников».

3 шаг – выбрать второй способ.

Получите возможность поработать с любым учебником или пособием.

*Тренажёры* 

Материалы тренажёров соответствуют изучаемым темам в учебниках. Все задания в тренажёрах проверяются автоматически. Тренажёры можно использовать для отработки опорной системы знаний и способов учебных действий по отдельным предметам, даётся возможность потренироваться.

Тесты – это самый быстрый и щадящий по отношению к младшим школьникам способ проверки их знаний: ведь школьнику чаще всего предлагаются уже готовые результаты кем-то проделанной работы, и он должен сделать прикидку (примерку) своих рассуждений к этим чужим результатам и выбрать правильный вариант. По сути, школьник должен с чем-то (кем-то) согласиться, а что-то отвергнуть. Кроме этого, тестирование – это тот тип проверки, который все больше укореняется в начальной школе, а с приходом электронных учебников делается все более востребованным. Не случайно ВПР проводятся именно в форме тестирования.

*Тренажёр «Готовимся к ВПР»*

Тренажёр «Готовимся к ВПР» по структуре и характеру заданий, по их количеству и нумерации полностью совпадает с ВПР, которые проводятся в 4 классе. Используя данный тренажёр, ещё до проведения ВПР родители имеют возможность узнать, а справятся ли дети с заданиями ВПР

Конечно, не каждый ребенок в начальной школе легко работает с клавиатурой (виртуальной или настоящей).

*Тренажер «Диктанты»* решает не только задачу «напечатать/написать текст диктанта», но и другие важные задачи. Ведь для того, чтобы ребенок научился писать диктанты, ему необходимо научиться неоднократно, прослушивать текст диктанта: перед началом письменной работы, чтобы познакомиться с содержанием текста, и по ее завершению для проверки правильности написания текста, правильности постановки пунктуационных знаков. Тренажер «Диктанты» позволяет системно формировать это умение: слушать и удерживать в памяти и общий смысл текста, и направление его развития, а также точное содержание конкретного фрагмента – отдельного предложения. Это очень важное умение, которое необходимо развивать у обучающегося.

Еще одно умение, которое необходимо для успешного написания диктанта, связано с поэтапной записью текста. После прослушивания каждого отдельного предложения, а тренажер «Диктанты» позволяет это делать, обучающемуся необходимо записать его в тетрадь, соблюдая орфографический и пунктуационный режимы. Чтобы тренировать формирование этого умения, совершенно не обязательно использовать интерактивное поле тренажера, то есть применить клавиатуру и печатать. Начинать работу можно в обычной тетради («слушаю предложение – записываю его в тетрадь»).

*Контрольно-измерительные материалы*

Итоговые работы. Содержание материала и логика контрольно-измерительных материалов, изучаемых для проведения Национального исследования качества образования (НИКО).

Контрольно-измерительные материалы можно использовать как оценку уровня общеобразовательной подготовки по предметам, при подготовке к контрольным работам разного уровня.

*Пособия для занятий летом*

«Читай везде». В данном пособии даны сборники литературных произведений по классам, а также читательский дневник с вопросами и заданиями по прочитанным произведениям.

Тетрадь для летних работ «Нескучный сад», в которой даны тестовые задания по русскому языку, математике, окружающему миру. Задания включают работу с интерактивными схемами, видеороликами, интерактивными иллюстрациями.

Данное пособие можно использовать как повторение пройденного материала по основным предметам в каникулярное время.

Как приобрести интерактивные пособия издательства «Академкнига/Учебник»?

1. Зайти на сайт http://shop-akbooks.ru

2. Выберите книги, пособия в Каталоге магазина и нажмите на кнопку «В корзину».

3. Для этого зайти в «Корзину», указать нужное количество книг и нажать на кнопку «Оформить заказ».

4. Зайти в свой профиль и ввести имеющийся у Вас логин и пароль или (если нет логина и пароля) пройти регистрацию, нажав кнопку «Зарегистрируйтесь».

5. Выберите способ оплаты и произведите оплату.

Все электронные ресурсы включают:

Значки навигации на левой панели.

Кнопка Домик – ПЕРЕХОД К ВЫБОРУ КНИГ позволяет выбрать нужный учебник. Эта же кнопка дает возможность вернуться к списку учебников.

Кнопка СОДЕРЖАНИЕ позволяет перейти на страницу интерактивного содержания или оглавления.

Выбор нужной темы в интерактивном содержании позволяет перейти непосредственно на нужную страницу.

Кнопка «звездочка» – ПОСТАВИТЬ ЗАКЛАДКУ позволяет отметить значимые страницы учебника.

Соседняя кнопка ПЕРЕЧЕНЬ ЗАКЛАДОК дает возможность просматривать учебник по сделанным закладкам.

Кнопка ЗАМЕТКИ дает возможность открыть поле для заметок.

Кнопка ПЕРЕХОД К ПРЕДЫДУЩЕЙ СТРАНИЦЕ позволяет постранично листать учебник НАЗАД.

Кнопка ПЕРЕХОД К ПОСЛЕДУЮЩЕЙ СТРАНИЦЕ позволяет постранично листать учебник ВПЕРЕД.

Мультимедийные элементы учебника

5. Аудиофрагменты.

2. Видеоролики.

Интерактивные элементы учебника.

1. Средства контроля и самоконтроля. Интерактивные элементы учебника.

1.1. Автоматически проверяемое тестирование.

1.2. Автоматически проверяемые текущие и итоговые задания или упражнения.

«ПРОВЕРИТЬ» – эта кнопка дает возможность осуществить проверку правильности выполнения заданий тестов.

Другая кнопка позволяет обнулить результаты тестирования и начать выполнение заданий теста заново.

6. Словари.

Все словари: Толковый, Энциклопедический, Орфографический, Фразеологический, Орфоэпический (аудио-словарь), Этимологический, Обратный, Словообразовательный, Словарь писателей и др. в учебнике «Русский язык» 2 часть

7. Интерактивные галереи изображений.

Восприятие материала происходит за счёт увеличения количества иллюстративного материала.

8. Интерактивные инструменты.

8.1. Лупа.

8.2. Рамка.

## **Преимущества использования ЭФУ и других электронных образовательных ресурсов на уроке и при самоподготовке**:

повышение мотивации изучения предмета;

 усиление наглядности и, тем самым, создание условий для более глубокого осознания изучаемого предмета и более прочного запоминания;

 реализация индивидуального и системно-деятельностного подхода в обучении;

 гуманизация обучения (индивидуальный темп, возможность неоднократного выполнения интерактивных заданий, простота и эргономичность работы с ЭФУ, объективность оценки);

формирование самостоятельности и ИКТ компетенций.

### **Заключительная часть**

В конце собрания родители получают буклет, в котором указан адрес сайта, а также пошаговая инструкция приобретения ЭФУ.

Проводится обмен мнениями по теме собрания.

Список литературы

1. Приказ Минобрнауки России от 29.12.2014 года №1643 «О внесении изменений в приказ Министерства образования и науки РФ от 6 октября 2009 года №373 «Об утверждении и введении в действие ФГОС НОО».

2. Письмо Минобрнауки РФ от 02.02.2015 года №НТ-136/08 «О федеральном перечне учебников».

3. Дереклеева, Н.И. Родительские собрания в 1-11 классах / Н.И. Дереклеева. - М.: Вербум-М., 2001. - 77 с.

4. Дереклеева, Н.И. Родительские собрания. 1-4 классы. + Новые собрания / Н.И. Дереклеева. - Изд. 2-е. - М.: ВАКО, 2005 (ГУП Смол. обл. тип. им. В.И. Смирнова). - 254 с.

5. [Издательство "Академкнига/Учебник".](http://yandex.ru/clck/jsredir?bu=bjaf2x&from=yandex.ru%3Bsearch%2F%3Bweb%3B%3B&text=&etext=8782.SD3Qo34w9AvL2BeTkCpIccGUyjqT7sTHb7qMsXv-FEEK_XSvj1NCOhN5jzJHCtzZ.cb7e036b6ec445877d532a9216b37b06b87a1e16&uuid=&state=jLT9ScZ_wbo,&&cst=AiuY0DBWFJ4CiF6OxvZkNPqo--rwfqz-a1wDUaKNCmOaDwNPWa2dZfduX-NgJDD4QbPjlinTCgOT3QwXori4SMbu3fgWhx7F-wijROM8lNbJY5wnIudzL32EIsqjvWSFmTeiFvSyDTfpjTnM-UGyp89JwPFlbnH7-b6O-_SB_OcTWuT0OIzs0nRz8rGBdgqKkdQAcqnKBPi3JHt5_E2COqJ95N8sca4LZFGaWY8K6gv5fqqLtf2yFmvcMOGV7JYDvjGgckDJUlmRabPQLS3kvrhAkWiYnE3N0mFjq2DUrbtyU4Ny26QJ0gdhD-BDK84m6CxL8veoKlq90oE9xJ-aWorZdRzNiB89HFJ1JCNBV-1UwSqGunIt25v8H8F4Y3ebeyNDH2aSXmdpHLjXvmNIJtC9CUsNsGs1LKJxqbRAvNCMFkMqhhro-hyMbAA4XHbvTHAVpiWfUJoVzpU_wEQim3PsWL_r9elMCCAA44k41V0aB6uKuEIKkbV7i_p12uf25za9RvNC1GZiGkrNZ-xCdwoF1w0qVtpbSXmmJ-SOtsgOxQsC14au9D1yf1Hss1QrnSsy_eXKSxAZeLoS8cjqsSV65-mB4JomBw-h68XPXv1_lqtVOTAzzEMqf2vx5qs7kOSJZk_uVuDAdfvJIxin6w,,&data=UlNrNmk5WktYejR0eWJFYk1Ldmtxa2VQNVFSMFlJTmZPYV82MzhVaWQ5Wm1nSERXaFFqbEVFNlZpcVNKNld2RWZZV01yeER4WWthNUNDcnIwdE5ZRHp2YjlFeEo5SHhI&sign=2df4594bd04a2a9dd2c8611a79658702&keyno=0&b64e=2&ref=orjY4mGPRjk5boDnW0uvlrrd71vZw9kp5QDJ4no8UYqZZbVy3V2g5Mpo6ziZZDbLGm2qbG2VHoJTtXeXQm8VGmp-xH-G4Oi0_eRBVgI8dDCGnYWxAdLo2g,,&l10n=ru&rp=1&cts=1578912900506%40%40events%3D%5B%7B%22event%22%3A%22click%22%2C%22id%22%3A%22bjaf2x%22%2C%22cts%22%3A1578912900506%2C%22fast%22%3A%7B%22organic%22%3A1%7D%2C%22service%22%3A%22web%22%2C%22event-id%22%3A%22k5cbz34qfd%22%7D%5D&mc=2.2516291673878226&hdtime=3989) - Режим доступа: http://www.akademkniga.ru.

6. ИНФОУРОК. - Режим доступа: https://infourok.ru/doklad-vozmozhnosti-efu.

# **Возможности ЭОР в системе начального общего образования. Работа с родителями**

*Тазаян Елена Юрьевна, учитель начальных классов*

Родители – важные участники образовательного процесса, они являются заказчиками и в то же время создают в семье среду, благоприятствующую обучению и воспитанию детей.

Механизмы построения полноценных отношений между школой и родителями, которые удовлетворяют всех участников образовательного процесса, являются основой качественного образования. В совместном диалоге необходимо расширять представления родителей о формах и методах их участия в образовательном процессе.

С переходом нашей школы на использование ЭФУ и ЭОР мы должны и обязаны были заручиться поддержкой родителей обучающихся. Для этого нами было разработано и проведено в классах стартовое родительское собрание, на котором мы познакомили родителей с основными нормативными документами:

- статья 18 Федерального Закона «Об образовании в Российской Федерации» № 273-ФЗ (библиотечный фонд образовательной организации должен быть укомплектован печатными и (или) электронными учебными изданиями (включая учебники и учебные пособия);

- санитарно-эпидемиологическими требованиями к условиям и организации обучения в общеобразовательных организациях.

Познакомили родителей с электронными формами учебников и другими ЭОР, которые мы используем на учебных занятиях в школе. ЭФУ является электронным учебным изданием, которое по структуре, содержанию и художественному оформлению полностью соответствует печатной форме учебника. Однако в отличие от учебника в печатной форме, ЭФУ включает мультимедийные ресурсы, интерактивные элементы, в том числе тесты с автоматической проверкой, которые расширяют и дополняют содержание печатной формы учебника, не нарушая логику и нумерацию учебника в печатной форме. Использование ЭФУ значительно способствует повышению мотивации изучения предметов, позволяет обучающимся неоднократно выполнять интерактивные задания в индивидуальном темпе, кроме того, у обучающихся формируется самостоятельность и ИКТ-компетенция. Кроме того, этот вид учебника универсален и удобен в использовании и во многом превосходит бумажный вариант.

ЭФУ можно использовать не только в школе, но и дома, например, при выполнении домашних заданий, повторении пройденного материала, просмотре видео, работе с тестами, схемами, интерактивными иллюстрациями.

Как бесплатно получить ЭФУ?

На родительском собрании была представлена пошаговая инструкция на приобретение ЭФУ в личное пользование в домашних условиях:

На каждой печатной тетради есть значок «Загрузить тетрадь» и цифровой код.

Инструкция.

1 шаг – зайти на сайт http://www.shop-akbooks.ru/.

2 шаг – выбрать «Активация кода».

3 шаг – пройти регистрацию.

4 шаг – выбрать предмет.

5 шаг – ввести цифровой код, указанный в тетради для самостоятельных работ по выбранному предмету.

Также познакомили родителей с другими электронными образовательными ресурсами: интерактивное пособие; тетрадь; тренажёр «Диктанты»; тренажёр «Готовимся к ВПР»; подготовка к итоговым работам; хрестоматия; пособия для занятия летом.

Далее с родителями была проведена анкета по выявлению готовности к использованию ЭФУ. Родителям предлагалось ответить на следующие вопросы.

1. Имеется ли постоянный доступ к сети Интернет? *(нужное подчеркнуть)*

Да.

Нет.

2. Имеется ли постоянный доступ к хотя бы одному устройству: компьютер, ноутбук, планшет? *(нужное подчеркнуть)*

Да.

Нет.

3. Ваше отношение к использованию электронных форм учебников *(нужное подчеркнуть)*.

Положительное.

Отрицательное.

Не определились.

4. Вы готовы приобрести компьютер, ноутбук или планшет? (если нет в наличии) *(нужное подчеркнуть)*

Да.

Нет.

5. Готовы ли Вы использовать ЭФУ в процессе обучения вашего ребёнка? *(нужное подчеркнуть)*

Да.

Нет.

В конце родительского собрания все родители получили буклет, в котором указан адрес сайта, а также пошаговая инструкция приобретения ЭФУ.

После обработки анкет, были получены следующие результаты.

# **Результаты анкетирования в 1-б классе.**

1. Имеется ли постоянный доступ к сети Интернет?

 $\text{Ia} - 21$ .

 $Her - 6.$ 

2. Имеется ли постоянный доступ к хотя бы одному устройству: компьютер, ноутбук, планшет?

 $\text{I}a - 21$ .

 $Her - 6.$ 

3. Ваше отношение к использованию электронных форм учебников.

Положительное – 7.

Отрицательное – 9.

Не определились – 11.

4. Вы готовы приобрести компьютер, ноутбук или планшет? (если нет в наличии).

 $\text{Ia} - 1$ .

 $Her-5.$ 

5. Готовы ли Вы использовать ЭФУ в процессе обучения вашего ребёнка?

 $\text{Ja}-2$ .

 $Her - 25.$ 

Исходя из полученных результатов, был сделан следующий вывод: постоянный доступ к сети Интернет и к ПК есть у 77% обучающихся, положительное отношение к использованию ЭФУ лишь у 30 % родителей, готовы использовать ЭОР в процессе обучения ребёнка только 7% родителей.

Проанализировав результаты анкетирования, было принято решение провести консультацию и практикум по использованию ЭОР. Родители познакомились с возможностями каждого ЭОР и значками навигации. Особый интерес у родителей вызвали интерактивные пособия «Азбука» и «Математика 1 класс», в которые включён интерактив по правописанию букв и цифр.

При повторном анкетировании родителей в конце первого года обучения положительное отношение к использованию электронных форм учебников увеличилось до 66%, готовы были использовать ЭОР в процессе выполнения домашнего задания и дополнительных занятий 62% родителей.

В последующих классах учитель выполнял контролирующую и консультирующую функции. Помимо консультаций по использования ЭОР, родителям был предложен комплекс упражнений для глаз и памятка по соблюдению правил техники безопасности при работе с компьютером.

Во 2 классе и в 3 классе интерес у родителей вызывают тетради для самостоятельной работы «Литературное чтение», «Окружающий мир», «Математика», «Русский язык». Данные пособия родители используют для проверки домашнего задания у своих детей. Особой популярностью также пользуются тренажёры по русскому языку и математики. Все задания в тренажёрах соответствуют изучаемым темам и проверяются автоматически.

В ходе проведённой работы можно отметить, что многие родители изменили своё отношение к внедрению в образовательный процесс ЭФУ в положительную сторону.

**Результаты**. Появилась заинтересованность родителей в развитии и поддержке своих детей. Повысился уровень самостоятельности у обучающихся при выполнении домашних заданий. Улучшилось качество выполнения домашних заданий.

### **Электронные образовательные ресурсы как средство повышения квалификации педагогов**

*Старикова Галина Павловна, методист, Симонова Светлана Николаевна, учитель начальных классов, Красных Жанна Васильевна, учитель начальных классов Куликова Ольга Вячеславовна, учитель начальных классов*

С чего начать? Процесс обучения подобен путешествию. Оно начинается там, где ученик находится в данный момент, и заканчивается, когда он достигает успеха (в чем бы тот ни заключался). Конец путешествия означает не просто накопление новых знаний, но и появление способности к новым действиям.

Федеральные государственные образовательные стандарты (ФГОС) второго поколения одной из важнейших задач выдвигают развитие умений учиться, которые определяются как универсальные учебные действия. Постепенно уходит в прошлое приоритет готовых знаний, которые вкладывались в ученика путем заучивания, зубрежки. Сейчас на первое место выходит умение добывать знания, самостоятельно приходить к пониманию и умению. Важны знания не сами по себе, а то, что обучающийся осознает, для чего они нужны, умеет применить их и использовать в своей деятельности.

Большую роль при этом играют не традиционные бумажные носители знаний – учебники, справочники, энциклопедии, а электронные образовательные ресурсы (ЭОР).

Образование в начальной школе является базой, фундаментом всего последующего обучения. В начальной школе формируются универсальные учебные действия, закладывается основа учебной деятельности обучающегося – система учебных и познавательных мотивов, умение принимать, сохранять, реализовывать учебные цели, умение планировать, контролировать и оценивать учебные действия и их результат. Начальная ступень школьного обучения обеспечивает познавательную мотивацию и интересы обучающихся, их готовность и способность к сотрудничеству и совместной деятельности с учителем и одноклассниками, формирует основы нравственного поведения, определяющего отношения личности с обществом и окружающими людьми.

Учить и учиться с интересом и максимальной эффективностью в современной школе уже сегодня можно с помощью электронных образовательных ресурсов нового поколения. Для обучающегося - это существенное расширение возможностей самостоятельной работы - заглянуть в любой музей мира, провести лабораторный эксперимент и тут же проверить свои знания. Для учителя - это увеличение времени общения с обучающимися, что особенно важно - в режиме дискуссии, а не монолога.

И.С. Якиманская отмечает: чем разнообразнее школьная среда, тем эффективнее процесс обучения с учетом индивидуальных возможностей каждого обучающегося, его интересов, склонностей, субъективного опыта, накопленного в обучении и реальной жизни.

И эту проблему достаточно эффективно могут решить ИКТ и электронные образовательные ресурсы (ЭОР), т.е. современный этап развития системы образования невозможен без применения последних достижений в области ИКТ и ЭОР. Применение ИКТ и ЭОР позволяет не только повысить эффективность традиционных форм обучения, но, и это главное, обеспечивает доступ к получению актуальных образовательных услуг всем участникам современного образовательного процесса.

ЭОР - это обучающая программная система комплексного назначения, обеспечивающая непрерывность и полноту дидактического цикла процесса обучения: теоретический материал, контроль уровня знаний и умений, информационно-поисковую деятельность, математическое и имитационное моделирование с компьютерной визуализацией, сервисные функции при условии осуществления интерактивной обратной связи. ЭОР - это хранилище информации, в котором можно найти все ответы на нужные нам вопросы. В этой связи рекомендуется максимально широкое использование электронного контента ресурсов федеральных образовательных порталов, предназначенных для некоммерческого использования в системе образования Российской Федерации. ЭОР как средство обучения обладают рядом характеристик, обуславливающих их преимущества по сравнению с традиционными средствами обучения:

1. Мультимедийность.

Средства мультимедиа - одновременное использование нескольких средств представления информации: графики, текста, видео, фотографии, анимации, звуковых эффектов, высококачественного звукового сопровождения.

2. Интерактивность.

Интерактивность в ЭОР обеспечивается множественным выбором из элементов множества; вводом текста с клавиатуры с последующим анализом и систематизацией ошибок; активизацией элементов интерактивной мультимедиа композиции с аудиовизуальным представлением новых информационных объектов; перемещением объектов для составления определенных композиций; совмещением объектов для изменения их свойств или получения новых объектов; объединением объектов связями с целью организации определенной системы.

Эти особенности ЭОР обеспечивают работу обучающегося в наиболее удобном для него темпе, что позволяет учитывать индивидуальные особенности восприятия и стили познавательной деятельности разных учащихся.

3. Доступность.

Доступность ЭОР обеспечивается их свободным размещением в сети Интернет, позволяя работать с ними любым пользователем бесплатно в любое удобное время.

Доступность и отражение в содержании ЭОР основных тем, где применение мультимедиа и интерактивности наиболее методически целесообразно и способствует повышению эффективности обучения, особенно актуально для обучения на дому, а также для детей с ограниченными возможностями здоровья и обучающихся, которые не могут временно, по причине болезни, посещать школу. Это обеспечивает реализацию положения ФГОС, в соответствии с которым необходимо обеспечить "разнообразие организационных форм и учет индивидуальных особенностей каждого обучающегося (включая одаренных детей и детей с ограниченными возможностями здоровья)" (ФГОС).

4. Универсальность.

Универсальность - качество ЭОР, заключающееся  $\bf{B}$ TOM, что он строго не привязан к конкретному УМК по учебному предмету и позволяет формировать знания, умения, УУД на материале, который может быть включен в уроки по любым УМК. Однако при построении процесса обучения на основе использования какого-либо ЭОР следует учитывать основные положения концепции, реализованной в конкретном учебнике или УМК по учебному предмету, а значит, осуществлять отбор ЭОР и строить на их основе деятельность обучающихся, не входя в противоречие с ведущими идеями авторов.

Упражнения и задания, тестовые системы, тренажеры и практикумы, тексты учебника, диапозитивы и слайды, транспаранты и плакаты, интерактивные правила, таблицы, демонстрационные карточки, изобразительный и иллюстративный материал, звукозаписи, кино-, теле-, видеофрагменты и целые видеоуроки – все эти средства обучения представлены сегодня в электронном формате в составе открытых коллекций и могут быть с успехом использованы в самых разных учебных ситуациях, на разном этапе урока. Если в школе используется современная комплексная информационная система, то учитель может заранее подобрать себе ЭОРы к каждой теме учебного плана, разместить их в своем в нужном порядке, продумать, какие элементы урока будут ими оснащены (представление нового материала, самостоятельная работа, закрепление, контроль и т.п.).

Для большинства учителей ЭОР являются самым надежным, быстрым, удобным комплексом для нахождения материала. С помощью ЭОР учитель может вносить разнообразие в учебный процесс. Например, гипертекстовые определения и правила, анимации и иллюстрации, интерактивные таблицы, правила и учебные тексты, электронные задания и тесты, фрагменты учебных словарей, справочников и учебников могут найти свое применение для подготовки печатного раздаточного материала, включающего таблицы и схемы, списки примеров, рисунки, задания и упражнения, для формирования комплекта материалов для работы в классе и домашних заданий. Если планируется урок в кабинете, оснащенном компьютером на рабочем месте учителя и интерактивной доской или проектором, можно говорить о подготовке выступления с опорой на мультимедиа презентацию. С помощью этих разнообразий обучающиеся будут активно восприниматься материал. Прежде всего анализируется уровень продвижения в освоении учебного материала, в формировании умений целенаправленного поиска средств для решения возникающих проблем, а также характер взаимодействия обучающихся между собой и с учителем.

Мы считаем, создание и использование ЭОР актуальным в наш современный век, ведь мы всегда должны быть на шаг впереди своих детей, а как известно, современные дети быстро воспринимают и изучают материалы на основе информационных технологий. Считаем, что изучение данной темы является актуальной для повышения качества знаний обучающихся при проведении уроков и при подготовке к итоговой аттестации, так как использование ЭОР экономит время на занятиях, развивает интерес к обучению, материал является более наглядным и доступным даже для обучающихся со слабыми способностями. Помимо этого при применении ЭОР повышается уровень профессиональной культуры учителя. Способствует снижению трудоемкости процесса контроля и консультирования обучающихся. Развивается плодотворное сотрудничество учителя с обучающимися. Повышается уровень функциональной грамотности учителя в сфере ИКТ. Учитель переходит от роли - транслятора знаний к роли учителя тьютора. Это даёт возможность учителю для самореализации, самоутверждения и тиражирования собственного опыта. Уроки с использованием ЭОР показали, что можно существенно улучшить качество образования обучающихся, материал подается не только иллюстративно, но и требует от обучающихся применения знаний при работе на компьютере.

Изучив и проанализировав ЭОР, проведя методические исследования эффективности их применения на уроках в течение нескольких лет, с разным контингентом обучающихся, мы можем сказать, что систематическое включение ЭОР в учебную деятельность на разных этапах урока существенно помогают учителю развить и сохранить интерес к преподаваемым предметам, сделать предмет более доступным и понятным.

Работая над этой темой, мы выявили, что ЭОР сокращают время освоения, оптимизируя учебную деятельность за счёт структурирования, чёткости заданий, предотвращают отставание пропустивших занятия, предоставляют дополнительные материалы для повышения уровня развития желающих, усиливают мотивацию за счёт индивидуальных настроек, адаптации, разных видов эмоционального восприятия информации, мыследеятельности и игровых ситуаций.

Таким образом, электронные образовательные ресурсы и формируемая на их базе новая информационно-образовательная среда имеют немалый потенциал для повышения качества обучения. ЭОР позволяют развивать познавательные универсальные учебные действия: *применять* таблицы, схемы, модели для получения информации, *выявлять* особенности (качества, признаки) разных объектов в процессе их рассматривания (наблюдения); *анализировать* результаты наблюдений, *выявлять* сходство и различия объектов; *устанавливать* причинно-следственные связи и зависимости между объектами. Кроме того, ЭОР развивают и регулятивные учебные действия: *планировать* решение учебной задачи: выстраивать последовательность необходимых операций (алгоритм действий); *осуществлять* итоговый контроль деятельности.

**Наш опыт использования** различных ЭОР и отзывы учителей начальной школы показали их педагогическую целесообразность, высокое качество и доступность для освоения учителями начальной школы, что позволило обеспечить на уроках в начальной школе достижение следующих результатов:

1) повышение качества обучения и эффективности подготовки детей за счет использования имеющихся ЭОР;

2) дополнительную мотивацию учащихся и стимулирование их интереса к обучению;

3) мотивацию учителей начальной школы к использованию на уроках в начальной школе современных ЭОР;

4) снижение временных затрат учителей при подготовке к урокам и во время уроков;

5) реализацию на практике принципа доступности высококачественного обучения за счет использования современных образовательных и информационных технологий в школах страны, начиная с начальной школы.

Таким образом, ЭОР и формируемая на их базе новая информационно-образовательная среда имеют немалый потенциал для повышения качества обучения. Однако он будет реализован в полной мере только в том случае, если обучение будет строиться с ориентацией на инновационную модель, важнейшими характеристиками которой являются личностно-ориентированная направленность, установка на развитие творческих способностей обучаемых.

#### Список литературы

1. Беренфелъд, Б.С. Инновационные учебные продукты нового поколения с использованием средств ИКТ (уроки недавнего прошлого и взгляд в будущее) / Б.С. Беренфелъд, К.Л. Бутягииа // Вопросы образования. - 2005. - № 3.

2. Невуева, Л.Ю. О перспективных тенденциях развития педагогических программных средств / Л.Ю. Невуева, Т.А. Сергеева // Информатика и образование. - 1990. - № 3.

3. Роберт, И.В. Информатизация образования (педагогико-эргономический аспект) / И.В. Роберт. - М.: РАО, 2002.

4. Якиманская, И.С. Личностно ориентированное обучение в современной школе / И.С. Якиманская. - М., 1996.

# **Раздел 2. Из опыта работы**

# **Конспект урока математики в 1 классе «Сложение числа 5 с однозначными числами»**

*Васильева Любовь Юрьевна, учитель начальных классов*

**Предмет**: математика (УМК «Перспективная начальная школа»). **Класс**: 1-а.

### **Задачи урока**:

- изучение пятого столбика «Таблицы сложения»;

- воспроизведение вслух пятого столбика и пятых строк в остальных столбиках «Таблицы сложения» с целью их последовательного заучивания;

- формирование УУД: выдвижение гипотез (что нового мы узнаем на уроке); выявление математической закономерности на основе анализа таблицы сложения.

**Методы и приёмы организации деятельности обучающихся**: беседа, чтение математического текста вслух, самостоятельная работа, устный счёт.

**Учебно-методическое обеспечение**: учебник «Математика» 2 часть, ЭФУ 2 часть, ТПО.

### **Ход урока**

### **I. Организационный момент**.

Вы пришли сюда УЧИТЬСЯ. Не лениться, а ТРУДИТЬСЯ. Работать как? - СТАРАТЕЛЬНО. А слушать как? ВНИМАТЕЛЬНО. Если хочешь отвечать… РУКУ НЕ ЗАБУДЬ ПОДНЯТЬ! Если спросят? НАДО ВСТАТЬ, ГРОМКО, ЧЁТКО ОТВЕЧАТЬ! - Повернитесь друг к другу, улыбнитесь и выскажите друг другу свои

пожелания на урок.

- Проверьте готовность к уроку.

### II. Формулирование темы. Постановка цели и задач урока.

- На странице «Содержание» найдите формулировку новой темы урока.

- Отметьте У-2 (с. 55) и Т-2 (с. 73) закладками.

- Выскажите предположение, чем мы будем заниматься на уроке? (складывать число 5 с однозначными числами 0, 1, 2, 3, 4, 5, 6, 7, 8, 9)

- Рассмотрите пиктограммы, постройте маршрут урока.

- Откройте тетради, запишите сегодняшнее число.

# III. Первичное восприятие и усвоение нового теоретического учебного материала с использованием ЭФУ.

- Посмотрите на доску. (На доске начерчена таблица сложения числа 5 с однозначными числами).

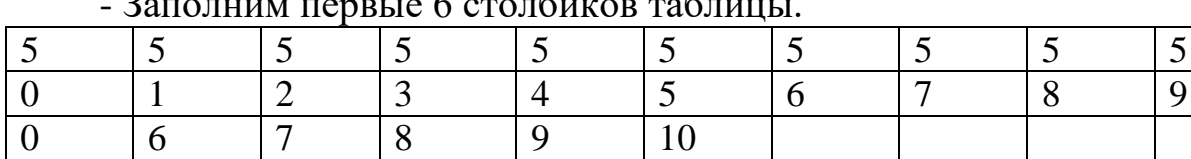

- Почему значения этих сумм вы нашли без затруднений? (На прошлых уроках мы изучили способы сложения чисел 2, 3, 4 и учили «Таблицу сложения» с 1 по 4 столбик.)

- Смотрим на задание № 1. (У-2, ЭФУ-2, с. 55).

- Про себя прочитайте два первых требования задания.

- Объясните (2-3 обучающихся).

- Я предлагаю вам рассмотреть и самим объяснить, как найдено значение суммы 5+6. (Самостоятельно рассматривают запись и объясняют способ нахождения значения суммы 5+6).

Второе слагаемое 6 заменили суммой чисел 5 и 1. Так как 5+5=10, а к 10 удобно прибавлять любое число.  $10+1=11$ )

- Занесём значение суммы в таблицу на доске.

- Сделайте соответствующую запись в тетради.

- Значения следующих сумм вычислите самостоятельно в печатной тетради.

(По одному обучающиеся выходят к доске для вычислений в ЭФУ, нажимают на кнопку «Проверить».)

- Заполним оставшиеся столбцы таблицы на доске.

- Какую закономерность можно установить? (По мере возрастания на 1 второго слагаемого значение суммы увеличивается на 1.)

- Читаем задание № 2 (У-2, с. 55).

Запишите сумму числа 5 и однозначного числа, которая не вошла в пятый столбик «Таблицы сложения». Запишите рядом сумму, которая получится при перестановке слагаемых. Найдите и запишите значения этих cymm.

- Проверим.

- Чему равно значение этих сумм? (Значение сумм  $5+0$  и  $0+5$  равняется пяти.)

IV. Динамическая пауза.

V. Применение теоретических положений в условиях выполнения заданий.

- Самостоятельная работа.

- Задание № 3 (У-2, с. 55).

(Во время самостоятельной работы идёт индивидуальная работа с обучающимися, испытывающими затруднения.)

VI. Обобщение усвоенного содержания и включение его в систему ранее усвоенных знаний и учебных действий.

- Самостоятельная работа: задание № 4 (Т-2 с. 74).

- Задание № 5 (Т-2 с. 74).

- Как ещё можно найти сумму 5+6?

- При объяснении пользуемся следующим алгоритмом, представим его ниже.

1. Раскладываем число 5 на удобные слагаемые  $(1+4)$ , дополняя число 6 до 10.

2. Используя правило прибавления числа 6 к сумме (1+4), прибавляем к числу 6 сначала 4, затем число 1.

Найдите значения следующих сумм самостоятельно и проверьте результат по «Таблице сложения».

(Во время самостоятельной работы идёт индивидуальная работа с обучающимися, испытывающими затруднения).

### VII. Рефлексия.

- Вы помните, какую цель мы ставили перед собой? (Научиться складывать число 5 с однозначными числами с переходом через десяток.)

- Достигли ли мы этой цели?

- Как же сложить число 5 с однозначными числами? (Надо однозначное число прибавлять по частям, раскладывая его на удобные слагаемые).

- Вы думаете, что вы научились этому? Оцените свою работу следующими знаками.

- Кому всё было понятно, кто может помочь товарищу сложить число 5 с однозначными числами с переходом через десяток, тот может поднять восклицательный знак.

- Кому на уроке работать было трудно и остался вопрос, который вам хочется мне задать, поднимите знак вопроса.

### **Конспект урока литературного чтения в 1 классе «Сказка-цепочка»**

### *Васильева Любовь Юрьевна,*

*учитель начальных классов*

**Предмет**: литературное чтение (УМК «Перспективная начальная школа»).

**Класс**: 1-а.

**Тема**: «Сказка-цепочка».

**Цель**: создать условия для формирования понятия «сказка-цепочка», развития умения глубоко и полно анализировать и оценивать прочитанное; способствовать расширению словарного запаса, привитию любви к устному народному творчеству.

### **Планируемые результаты**.

**личностные УУД**: мотивация учебной деятельности через оказание помощи сквозным героям, которые в этом нуждаются, через обращение к читательскому опыту;

### **метапредметные УУД**:

регулятивные – принимают позиции слушателя, читателя в соответствии с учебной задачей;

познавательные – выделяют события, видят их последовательность в произведении;

коммуникативные – инициативное сотрудничество: чтение по цепочке;

**предметные УУД**: *научатся* понимать содержание коротких произведений, рассматривать иллюстрации, соотносить их сюжет с соответствующим фрагментом текста; *получат возможность научиться* различать сюжетно-композиционные особенности кумулятивной (сказка-цепочка) и докучной сказок.

**Методы и приёмы организации учебной деятельности обучающихся**: беседа, организация перечитывания текстов с разными задачами, организация самостоятельной работы и работы в паре, групповой работы, оказание индивидуальной помощи обучающимся, испытывающим трудности при самостоятельной работе и работе в паре, групповой работе.

**Учебно-дидактическое обеспечение**: учебник «Литературное чтение», ЭФУ (с. 36-37), тетрадь, хрестоматия, простые и цветные карандаши.

# **Ход урока**

### **I. Организационный момент**.

В сказке дивной очутиться Каждый хочет, ты поверь. В книге сказок приоткрыться Может сказочная дверь.

Если сказки кто читает, Туда, бывает, попадает. Про всех сказочных героев Все он там узнает.

### **II. Формулирование темы**. **Постановка цели и задач урока**.

- Откройте учебник на странице «ОГЛАВЛЕНИЕ»: прочитайте, как называется третья глава. (*На пути в Волшебный Лес*.)

На какой странице нужно открыть учебник? (*У. с. 35*)

- Прочитаем интригу.

- Какие тексты мы будем изучать на уроке? *(Будем изучать сказкуцепочку.*)

- Какие цели определим при изучении темы «Сказка-цепочка»? (*Открыть их особенности (законы), научиться их рассказывать.*)

# **III. Работа по новой теме**.

1. Работа по учебнику (с. 35).

Ждет нас сказочный, прекрасный

Долгий-долгий трудный путь!

– Отгадайте, кого мы сразу повстречали:

«Я решил просто попутешествовать по свету и не знал, что все так обернется. Я думал, что все такие же добрые, как мои дедушка и бабушка, но оказалось, что в мире есть и злые, и хитрые...» (*Колобок*)

– Рассмотрите иллюстрацию.

– Как называется сказка?

– О чем рассказывается в этой сказке?

– Расскажите основные события сказки. (*Рассказчик меняется при появлении нового персонажа*.)

– Кого забыл художник изобразить? (*Медведя*)

– Отличается ли встреча Колобка с Медведем от двух предыдущих?

– Почему Кот называет эту сказку сказкой-цепочкой?

**Вывод**: эта сказка похожа на цепочку: эпизоды текста похожи друг на друга, меняются только персонажи (звери), которых встречает Колобок на своем пути, а текст сказки остается прежним. Как у цепочки все звенья одинаковые, так и эпизоды сказки похожи друг на друга.

2. Работа в рабочей тетради № 1 (с. 24, № 1).

- Потренируемся в правильном и быстром чтении

3. Работа с учебником (с. 6).

А. Чтение сказки «Репка» учителем.

- Как вы думаете, почему эту сказку можно назвать сказкой-цепочкой?

**Вывод**: сказка называется сказкой-цепочкой потому, что состоит из похожих законченных частичек (кусочков). Эти частички напоминают звенья длинной цепочки. Рисунок цепочки и размер звеньев может быть разным. К сказке «Колобок» один рисунок цепочки, а к сказке «Репка» – другой.

Б. Фронтальная работа с ЭФУ (с. 37) и рисунком У. с. 36.

- Рассмотрите рисунок У. с. 36. Понаблюдайте, как соединяются частички (кусочки) сказки. (*К первому звену присоединяется второе звено, потом к ним присоединяется следующее, получается первое + второе + третье звено, потом первое+ второе+ третье+ четвёртое звено и т.д.*). Пронумеруйте рисунки.

ЭФУ (с. 37). Обучающиеся по одному выходят к интерактивной доске и нажимают на каждый кружок по очереди. (*К цепочке героев присоединяется очередной персонаж*.)

- Соотнесите с номерами рисунков У. с. 36.

В. Работа с учебником (с. 36) (работа в парах).

Чтение сказки «Репка» в парах с опорой на цветные пометки на полях.

### **IV. Динамическая пауза**.

### **V. Обобщение усвоенного содержания**.

Работа в рабочей тетради № 1 (с. 24, № 2) (Работа в группе)

Цель: формирование умения выделять композиционные особенности сказки-цепочки (каждое следующее звено цепочки повторяет предыдущее, обогащённое очередным новым элементом).

- Расскажите любую сказку-цепочку, используя эти картинки.

# **VI. Рефлексия**.

– С какими сказками познакомил нас ученый Кот?

– Почему сказки-цепочки легко рассказывать? (*В сказках есть повторяющиеся эпизоды.*)

– Кто знает другую сказку-цепочку? Миша сказал: «Это "Колобок"». Маша добавила: «Это еще и "Теремок"». А вы как думаете: оба правы? (*Правы оба.*)
### **Технологическая карта урока математики во 2 классе «Умножение числа 3 на однозначные числа»**

*Красных Жанна Васильевна, учитель начальных классов*

#### **Краткая пояснительная записка**

Урок математики во 2 классе по теме «Умножение числа 3 на однозначные числа» разработан в соответствии с рекомендациями пособий «Поурочное планирование методов и приёмов индивидуального подхода к обучающимся в условиях формирования УУД». Для данного урока была выбрана смешанная модель использования электронных устройств. Интерактивным ресурсом выбрана интерактивная доска и 6 ноутбуков. Для достижения планируемых результатов выбрано высокоинтерактивное пособие по математике для 2 класса на этапе постановки проблемы и открытия нового, электронная тетрадь по математике для 2 класса на этапе закрепления изученного материала и электронный тренажёр по математике для 2 класса на этапе закрепления (самостоятельная работа). Эффективность применения ресурса заключается в мгновенном поиске нужной информации (высокоинтерактивное пособие), решение учебной задачи на основе электронного учебника, интерактивные упражнения для закрепления с автоматической проверкой (электронная тетрадь и тренажёр), повышение мотивации обучения, формирование регулятивных УУД через самостоятельную работу с тестами в электронной тетради и тренажёре с автоматической проверкой.

Предмет: «Математика, 2 класс».

Тема урока: «Умножение числа 3 на однозначные числа».

**Тип урока**: урок изучения нового материала и первичного закрепления.

**Дидактическая задача**: организовать деятельность обучающихся, направленную на знакомство с таблицей умножения числа 3 на однозначные числа.

### **Задачи урока**:

**1) личностные**: формирование уважительного отношения к точке зрения одноклассников при работе в паре;

### **2) метапредметные**:

 **познавательные**: формирование умения работы с учебником (поиск и выделение необходимой информации в учебнике и тетради по указанию учителя), усвоение условных обозначений, развитие умений находить наиболее рациональный способ вычислений;

 **регулятивные**: формирование умения планировать учебную деятельность (определение последовательности работы на уроке), самостоятельно выполнять учебные задачи с использованием электронных тетрадей и тренажёра с автоматической проверкой;

 **коммуникативные**: формирование умения договариваться и распределять обязанности при работе в паре, умение задавать и отвечать на вопросы;

#### **3) предметные**:

- построение третьего столбика Таблицы умножения,

- заполнение третьих строк во всех остальных столбиках таблицы умножения,

- дальнейшее формирование вычислительных навыков устного счёта.

**Модель урока**: смешанная.

**Интерактивный ресурс**: интерактивная доска, ноутбуки.

**Тип издания в электронной форме**: высокоинтерактивное пособие по математике 2 класс 1 часть; электронная тетрадь по математике 2 класс 1 часть; электронный тренажёр по математике 2 класс.

**Методы и приёмы**: обеспечение нового материала посредством собеседования по иллюстрациям учебника; контроля и самоконтроля посредством работы с высокоинтерактивным пособием по математике; записям на классной доске; работа слабоуспевающих обучающихся с электронными ресурсами для создания ситуации успеха; самостоятельное выполнение учебных задач с использованием электронной тетради и электронного тренажёра по математике.

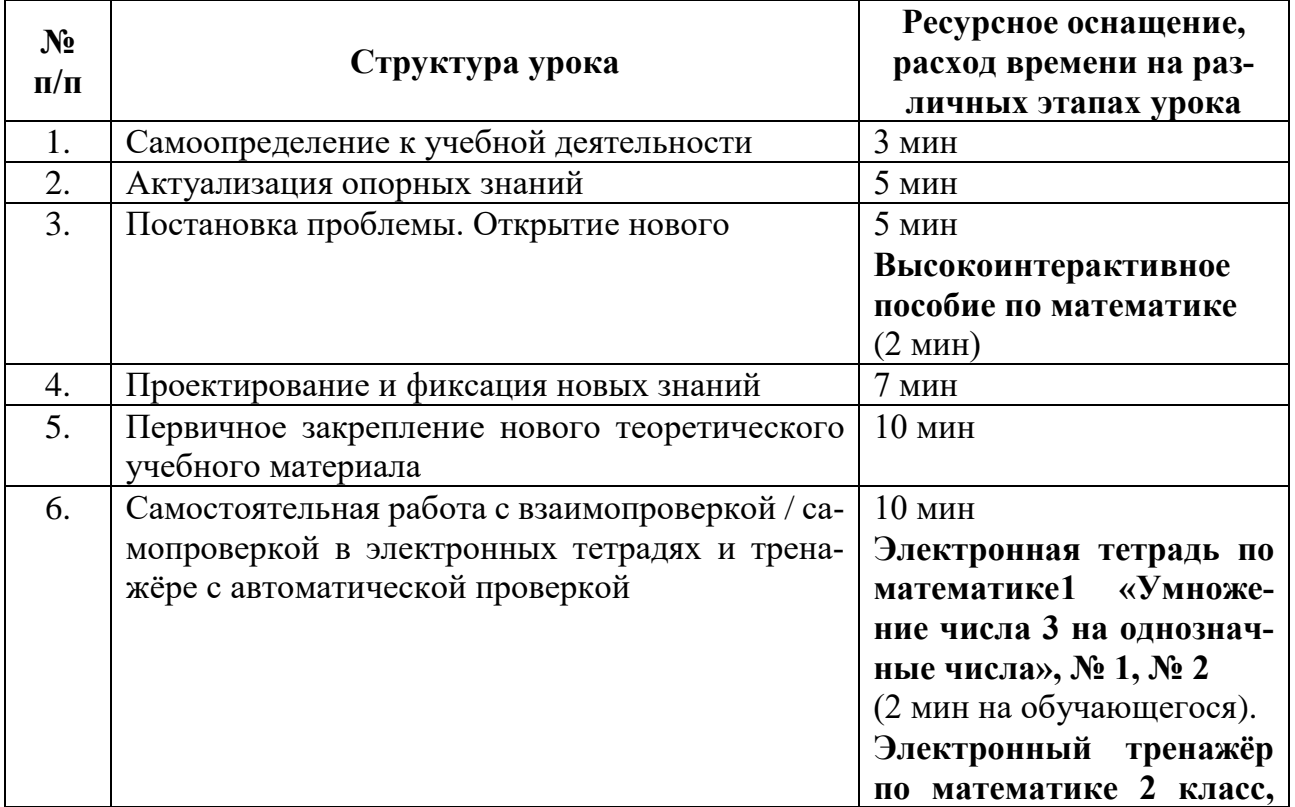

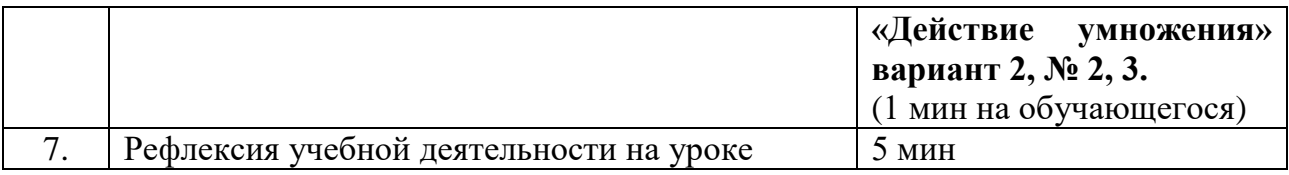

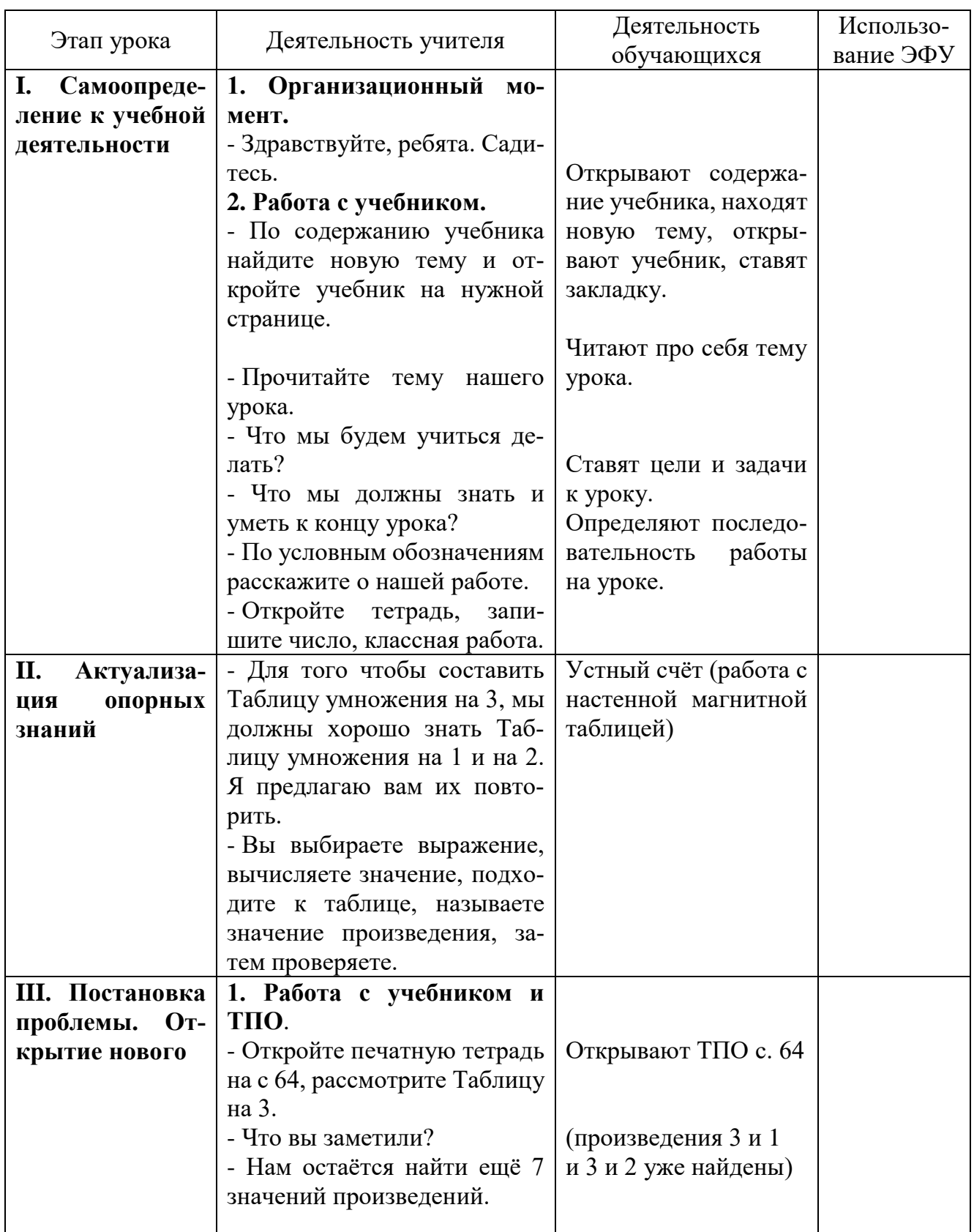

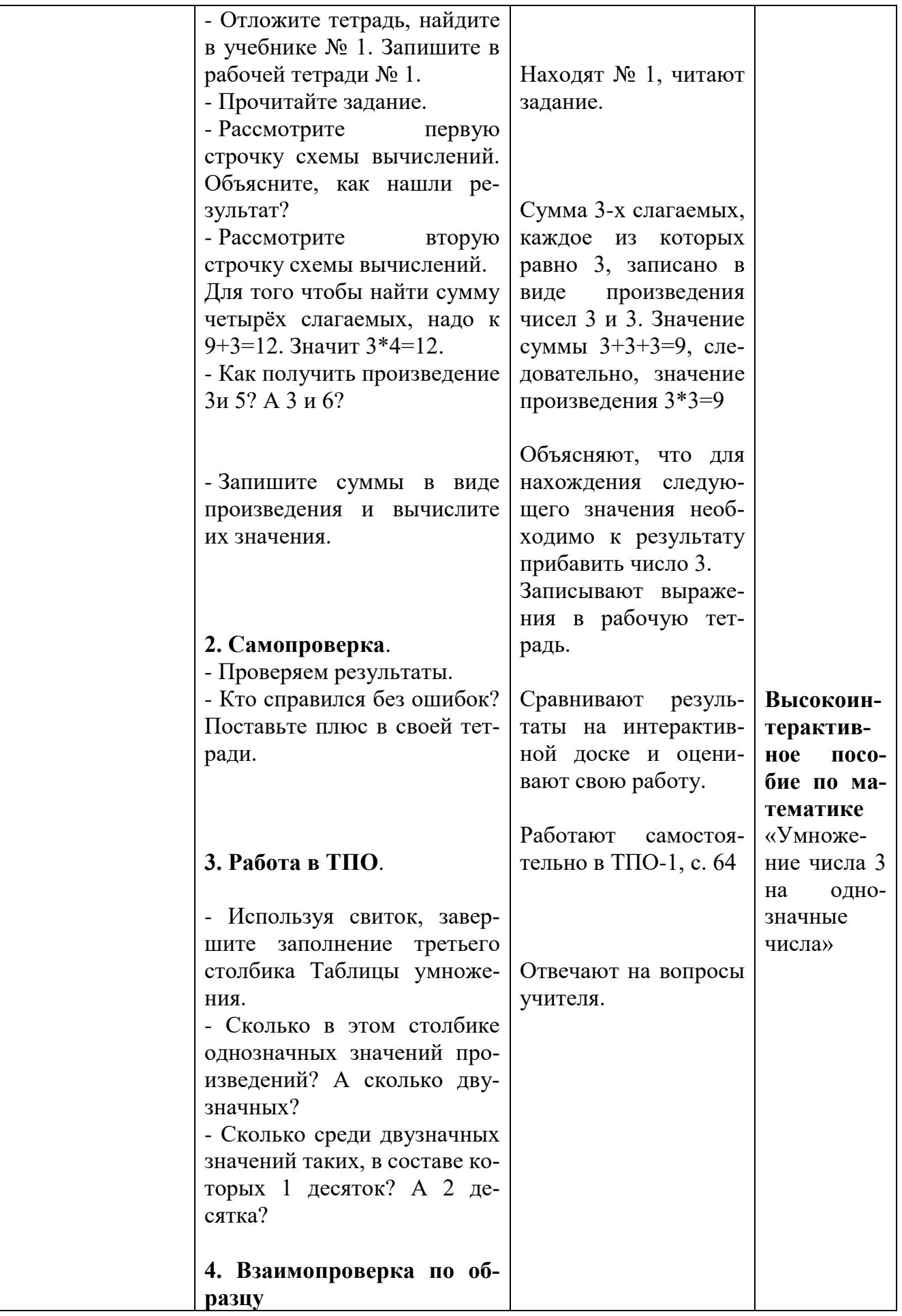

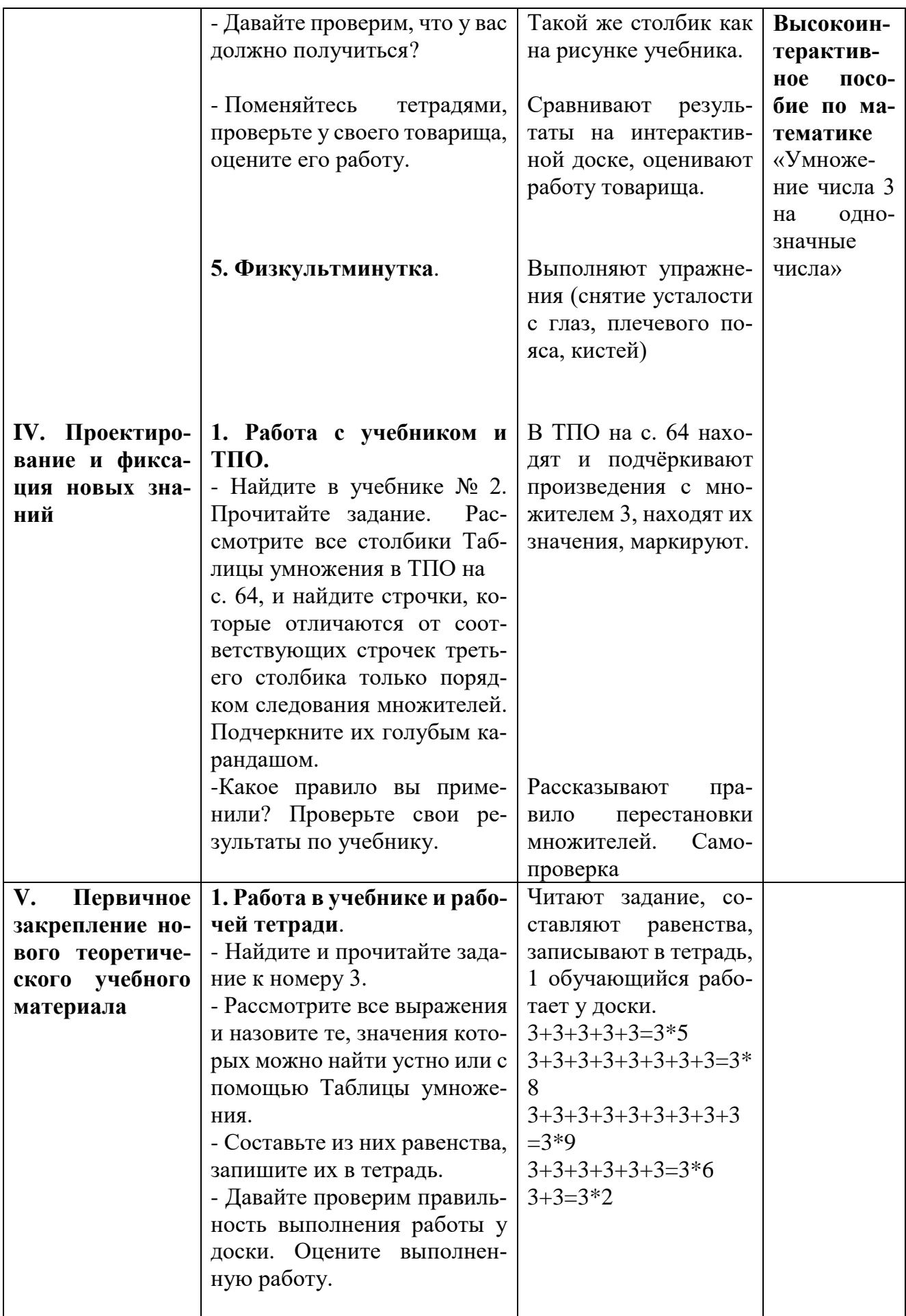

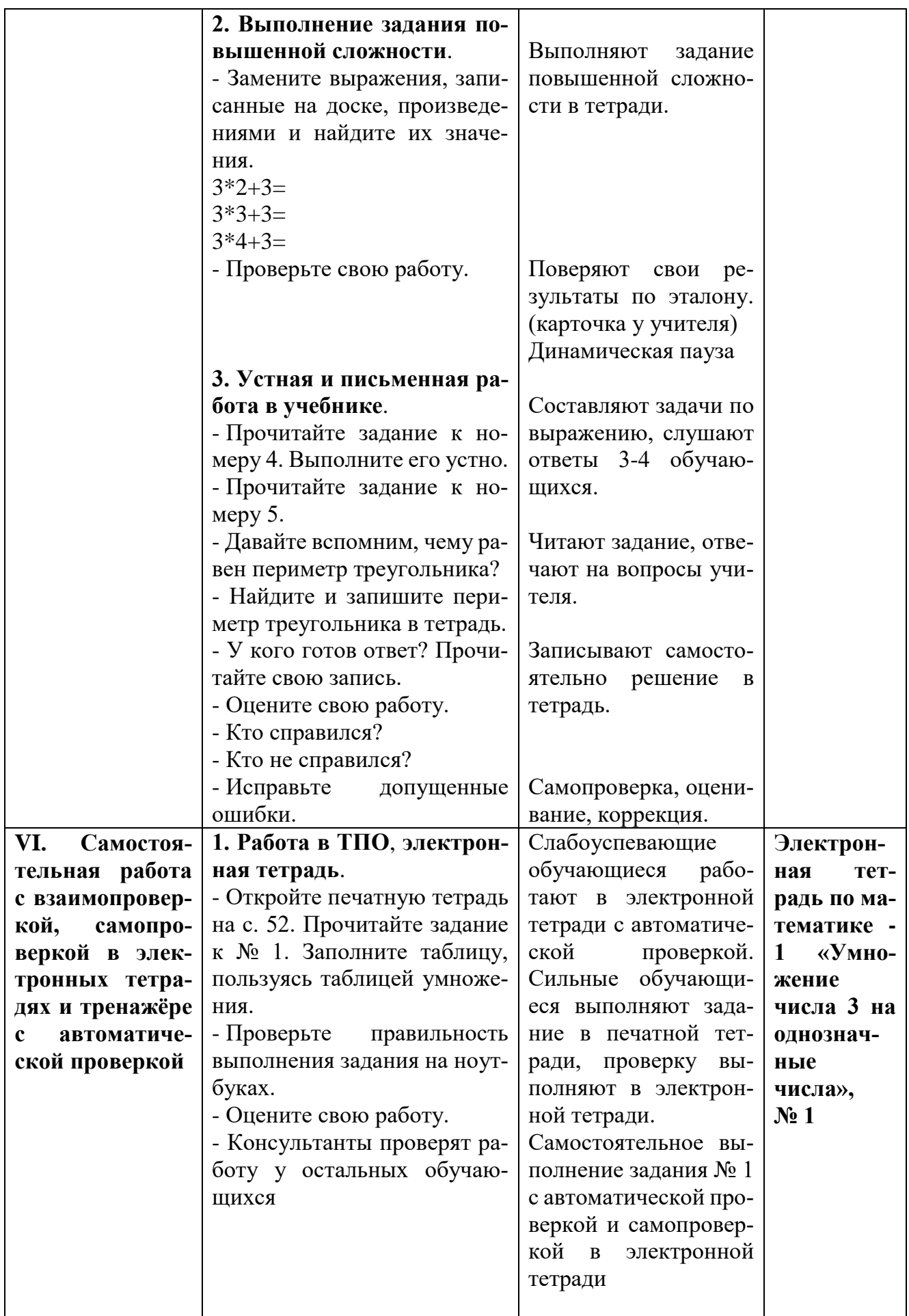

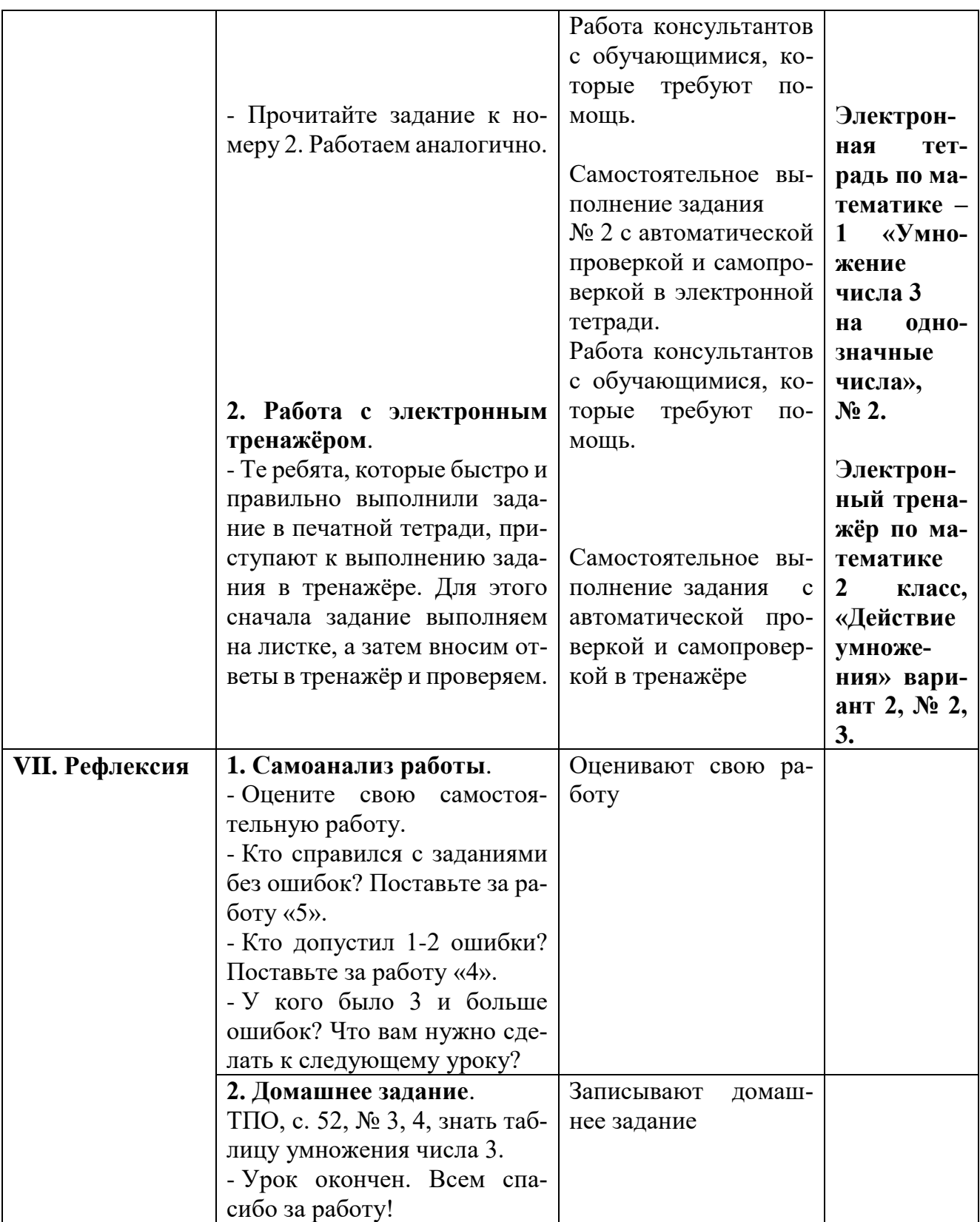

#### **Конспект урока окружающего мира в 3 классе «Воздух – это смесь газов»**

#### *Васильева Любовь Юрьевна,*

*учитель начальных классов, высшая квалификационная категория*

**Предмет**: окружающий мир (УМК «Перспективная начальная школа»).

**Класс**: 3-а.

**Тема**: «Воздух – это смесь газов»

**Тип урока**: урок первичного предъявления новых знаний и способов учебных действий.

**Место урока в системе**: 2 урок по теме «Воздух и его свойства».

**Модель урока с применением ЭОР**: смешанная.

**Ресурсы**: учебник «Окружающий мир» 3 кл. 1часть, тетрадь 1 часть, хрестоматия «Окружающий мир», «Интерактивное пособие по окружающему миру» 3 кл.1 часть, Тетрадь для самостоятельной работы №1 в электронном виде.

**Цель урока**: организовать деятельность обучающихся, направленную на изучение состава воздуха, свойств кислорода и углекислого газа.

**Задачи урока**.

**1. Личностные**: развитие навыков сотрудничества со взрослыми и сверстниками в разных социальных ситуациях.

**2. Метапредметные**:

**- познавательные**: развитие умения ставить и формулировать проблемы, извлекать информацию из схем, иллюстраций, текстов; на основе анализа проведённых опытов делать выводы;

**- регулятивные**: выполнение заданий в соответствии с целью, целенаправленный поиск ответов на поставленный вопрос; умение преобразовывать практические задачи в познавательные;

**- коммуникативные**: формирование умения аргументировать свою позицию, учитывать разные мнения.

**3. Предметные**: расширить знания обучающихся о том, что воздух – это смесь газов, содержащих примеси; познакомить со свойствами кислорода и углекислого газа.

# Ход урока

#### **I. Организационный момент**.

Урок окружающего мира. Вы готовы разгадывать новые тайны и загадки? Тогда начинаем урок. Посмотрите друг на друга, мысленно пожелайте всем успеха.

#### **II. Актуализация знаний (проверка домашнего задания)***.*

- Откройте оглавление. Какую главу мы начали изучать на прошлом уроке? (*Воздух и его свойства)*

- Какую тему изучили? (*Океан, которого нет на карте и глобусе)*

- Что это за океан? (*Атмосфера)*

- Что такое атмосфера? (*Воздушная оболочка Земли)*

- Какое значение имеет атмосфера для нашей планеты? (*А. защищает З. от метеоритов, губительного излучения С. и холода космического пространства)*

- Как изменится температура на поверхности З., если воздух исчезнет? (*З. будет нагреваться днём, а ночью охлаждаться до такой температуры, при которой всё живое гибнет)*

- У. с. 99 1 вопрос: Послушайте диалог Миши и Маши (*Выходят 2 обучающихся)*

- Миша, убери, пожалуйста, со стола пустой стакан.

- На столе нет пустых стаканов, - возразил Миша, - один заполнен водой, второй молоком, а третий воздухом.

- Прав ли Миша в своих рассуждениях? (*Миша прав в своих рассуждениях. Сосуды, которые кажутся нам пустыми, на самом деле заполнены воздухом)*

**-** Более 2000 лет назад знаменитый греческий ученый Аристотель говорил своим ученикам: «Природа не терпит пустоты».

#### **III. Постановка цели и задач урока**.

- Назовите тему урока. *(«Воздух – это смесь газов»)*

- Какую цель поставим на урок? (*Расширим знания о составе воздуха. Узнаем, из каких веществ состоит воздух, о свойствах этих газов.*)

- Выскажите предположение, из каких веществ состоит воздух?

- В чём правы, а в чём нет поможет разобраться учебник на с… (*100)*

*-* **Выстроим маршрут урока**. (*Будем повторять пройденное, работать со схемой-диаграммой, высказывать предположения, проводить опыты.)*

**IV. Первичное восприятие и усвоение нового теоретического учебного материала**

**1. Работа с учебником.**

**-** Начинаем читать (**1 абзац**).

- Рассмотрите **схему-диаграмму** (чертёж, показывающий соотношение каких-либо величин) Как можно её назвать? (*«Состав воздуха»)*

- Какие постоянные составные газы? (*Азот, кислород, углекислый газ)*

- Какого газа больше всего? *(Азота)*

- В 100 литрах воздуха содержится 78 л азота, 2л кислорода, около 1л углекислого газа и несколько миллилитров примесей.

- А какие примеси может содержать воздух?

- В какое время года пыльцы растений больше всего*? (Весной)*

*-* Почему пыльцу, пыль, частицы дыма, морской соли называют непостоянными частями воздуха, примесями? (*Содержание их в воздухе изменяется в зависимости от времени года, местности.)*

### **2. Работа в тетради.**

- Откройте тетрадь. Т. с. 37, № 51.

- Прочитайте задание. Расскажите, что нужно сделать? (*заполняют, сравнивают в парах)*

- Отчёт пары.

- Кто согласен, встаньте. (*Динамическая пауза)* 

**3. Работа с учебником**.

- У. с. 100 (2 абзац)

- Как вы понимаете?

### *Глубоко вдохните-выдохните.*

- Какой газ необходим для дыхания? (*кислород)*

- У. с. 100 (3 абзац)

Способность поддерживать дыхание – важная особенность кислорода, но у этого газа есть и ещё одна особенность. Может кто-то знает о ней?

### **4. Опыт**.

- Понаблюдайте за моими действиями. *(Опыт со свечой)*

- Почему свеча погасла под банкой? Там кончился воздух? Нет, в банке его достаточно.

- Учёные установили, что в воздухе уже нет кислорода, но много углекислого газа. Кислород израсходовала горящая свеча. Какой вывод?

### **Вывод: кислород поддерживает горение**.

### **5. Работа с учебником.**

- У. с. 101 (1, 2 абзац).

### **Вывод: углекислый газ горение не поддерживает**.

- Как можно быстро помочь человеку, если на нём загорелась одежда? (*перекрыть доступ кислорода)*

- У. с. 101 (3 абзац).

- Что вы делаете, чтобы легко дышалось? (*Проветриваем класс)*

- У. с. 101 (4 абзац).

- Классную комнату во время перемен проветривают дежурные. А кто же «проветривает» атмосферу З.? (*Ответы обучающихся)*

### **6. «Интерактивное пособие по окружающему миру». Просмотр видео.**

- Для чего нужен растению кислород? *(Для дыхания)*

- Для чего нужен растению углекислый газ? *(Для питания)*

- Как называется этот процесс? *(Фотосинтез)*

- Мы оказались правы, атмосферу З. «проветривают» зелёные растения.

### **7. Работа с учебником.**

 $-V_{c}$ . 101-102.

Только зелёные растения способны поддержать равновесие в газовом составе атмосферы.

**V. Применение и первичное закрепление теоретических положений в условиях выполнения упражнений и решения задач разного типа**.

**Работа в тетради** Т. с. 38 № 52 (*Тетрадь для самостоятельной работы в электронном виде, самопроверка, консультанты)* 

#### **VI. Подведение итогов**.

- Какую цель ставили на урок?

- Встаньте те, кто не допустил ошибок (оценка «5»).

- Встаньте те, у кого 1-2 ошибки (оценка «4»).

- Встаньте, кому ещё нужно повторить?

- Как изменился состав воздуха в классе к концу урока?

- Какой газ содержится в том же количестве? *(Азот)*

#### **VII. Информация о домашнем задании**.

Использование приёма «Обсуждаем домашнее задание»*.*

- Каким должно быть домашнее задание, чтобы новый материал был качественно закреплён?

У. с. 100-102 составить 3 вопроса, Т. с.37 нарисовать схему состава воздуха, кто хочет узнать, какой газ ещё входит в состав воздуха, прочитайте Х. с. 61-62.

#### **VIII. Рефлексия**.

- Что нового узнали на уроке? (Я узнал(а)… Мне было интересно… Урок дал мне для жизни…Мне захотелось…)

### **Технологическая карта урока русского языка в 3-м классе «Времена глаголов. Прошедшее время глагола»**

### *Красных Жанна Васильевна,*

*учитель начальных классов*

**Тип урока**: урок первичного предъявления новых знаний, алгоритма учебного действия, нового видения личностных, регулятивных, познавательных, коммуникативных учебных действий.

**Тема урока**: «Времена глаголов. Прошедшее время глагола».

### **Задачи урока**.

#### **Закреплять**:

- умения определять:
- состав слова;
- частицы -ся, -сь в составе глаголов;
- основу предложения и второстепенные члены предложения.

### **Формировать**:

- первичное усвоение понятия «время глагола»;
- представление о том, что:
- глаголы прошедшего времени изменяются по числам и по родам;
- у глаголов прошедшего времени есть суффикс –л-;
- познавательные УУД:

- работать с учебником, проводить анализ языковых единиц, используя инструкцию и образец учебника;

регулятивные УУД:

- определять задачи урока, анализировать достигнутые результаты.

**Пропедевтика**: однородные сказуемые.

**Методы и приёмы организации деятельности обучающихся**: проблемно-репродуктивный метод, беседа, самостоятельная работа с учебником, работа в парах постоянного состава, работа консультантов.

**Пособия для урока**: Учебник «Русский язык», ч. 3, «Высокоинтерактивное пособие по русскому языку, 3 класс», «Электронный тренажёр по русскому языку, 3 класс».

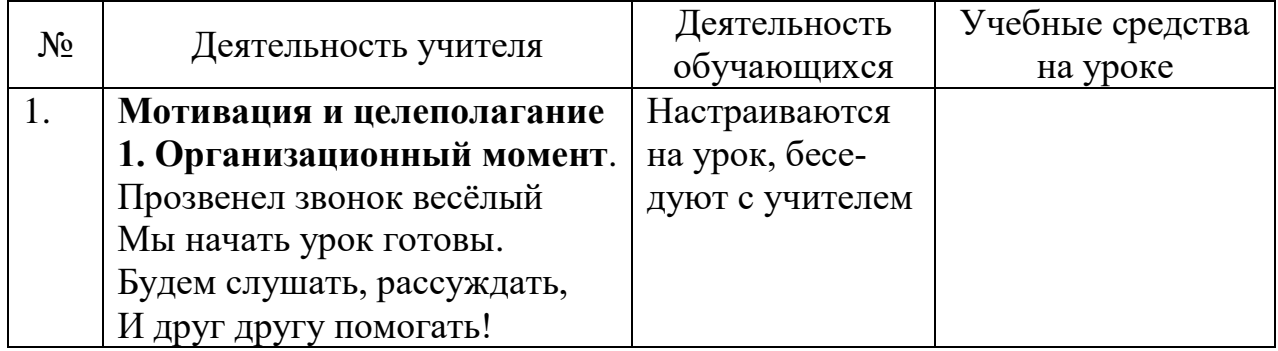

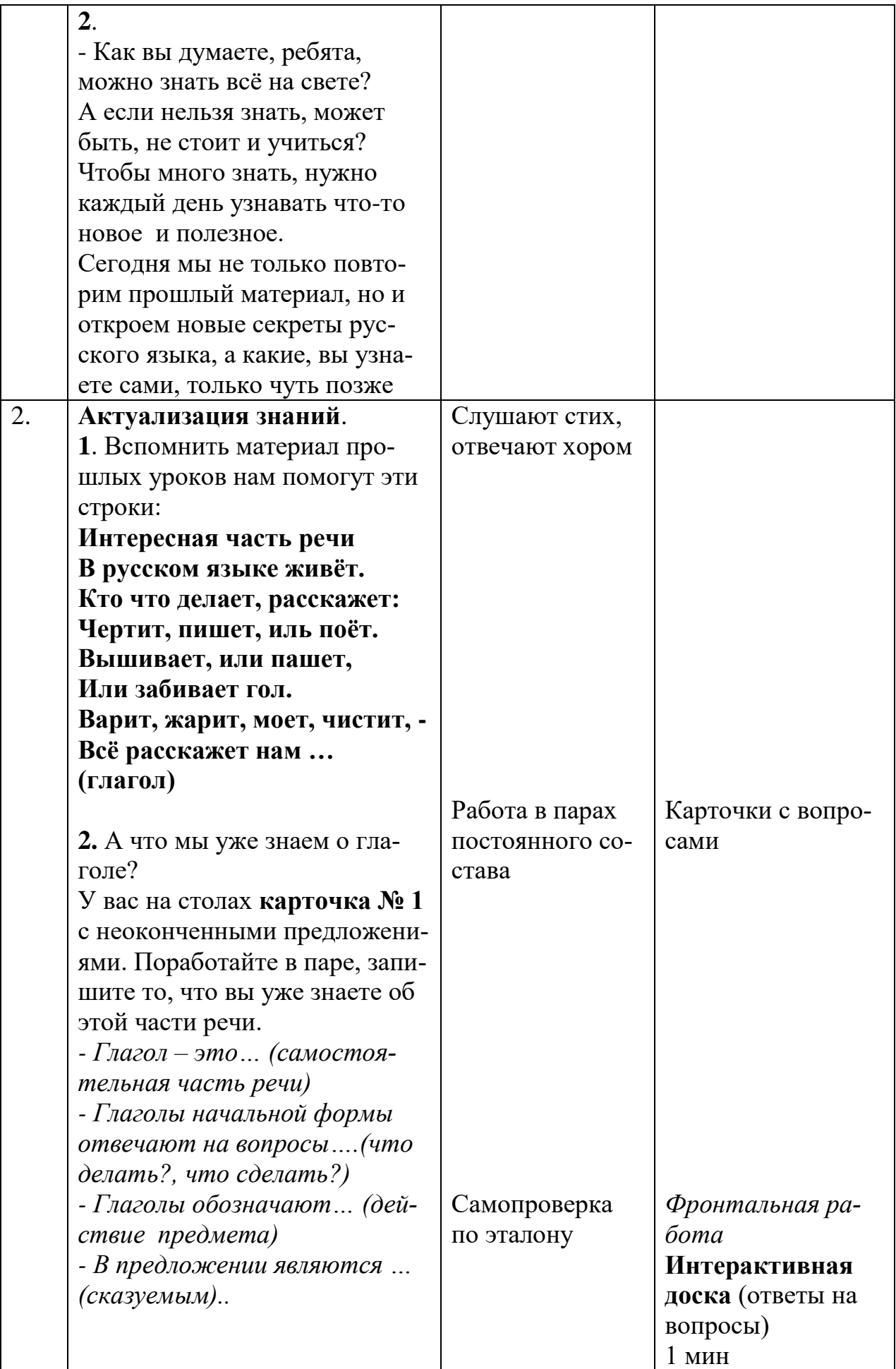

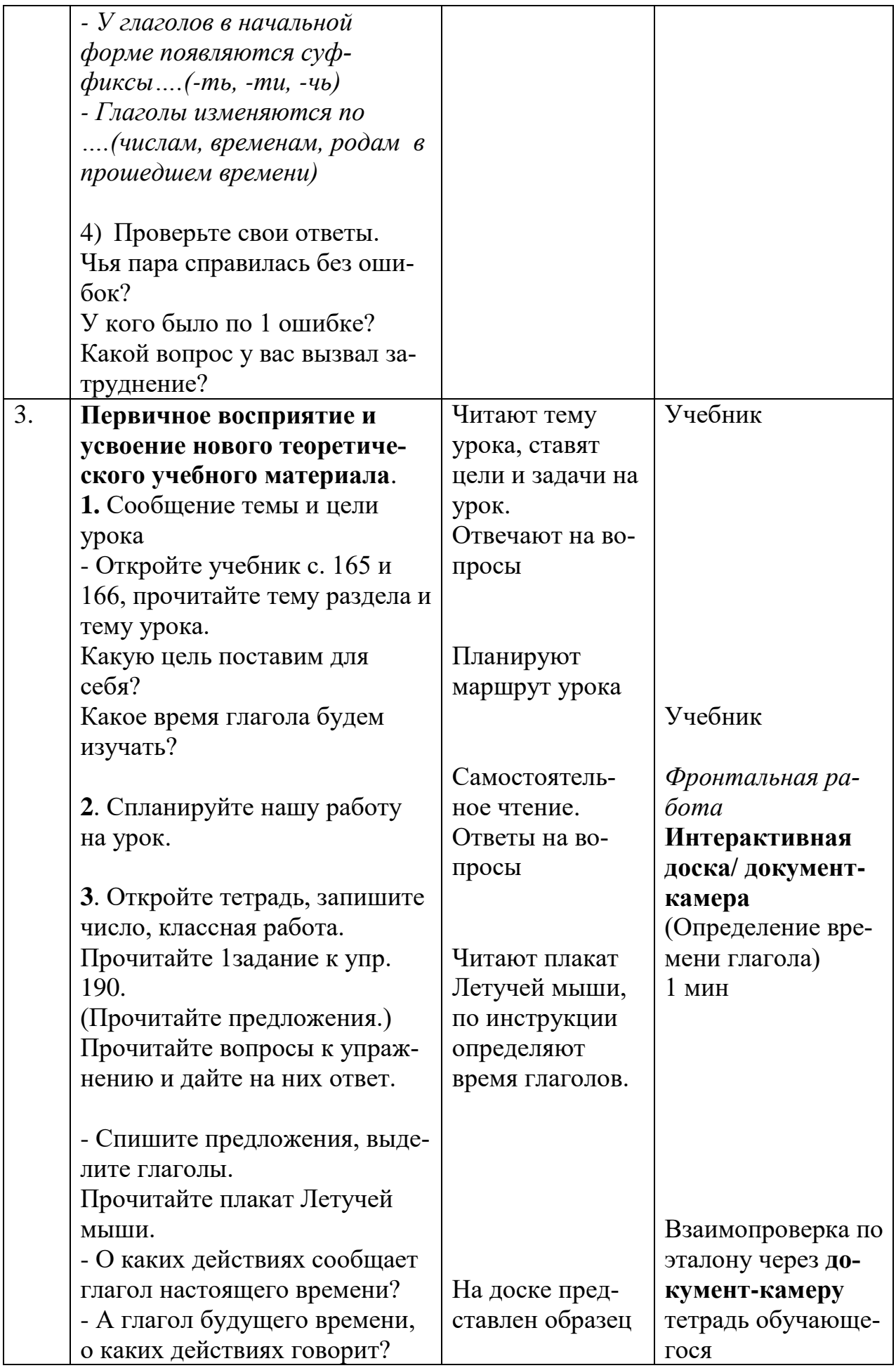

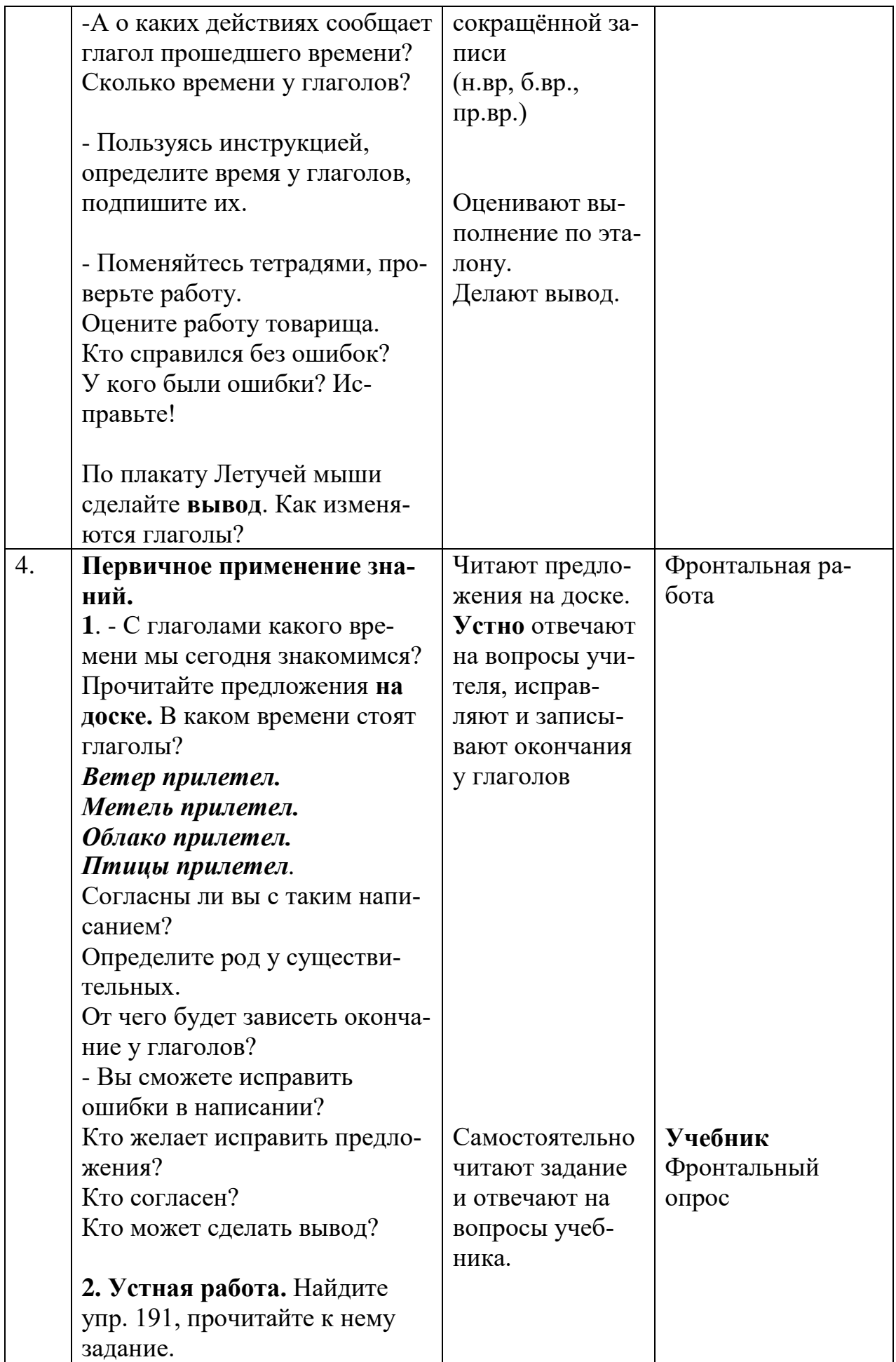

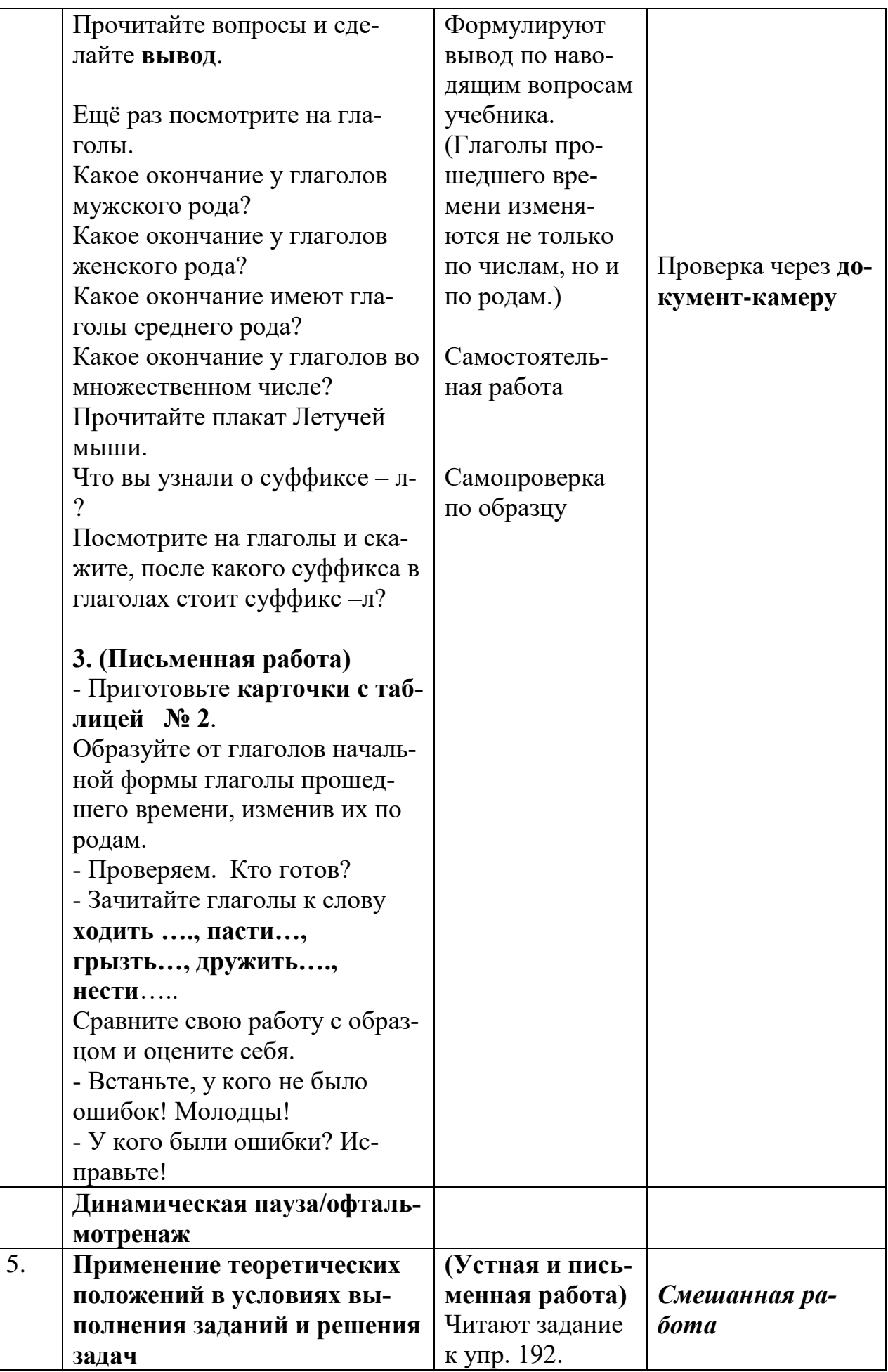

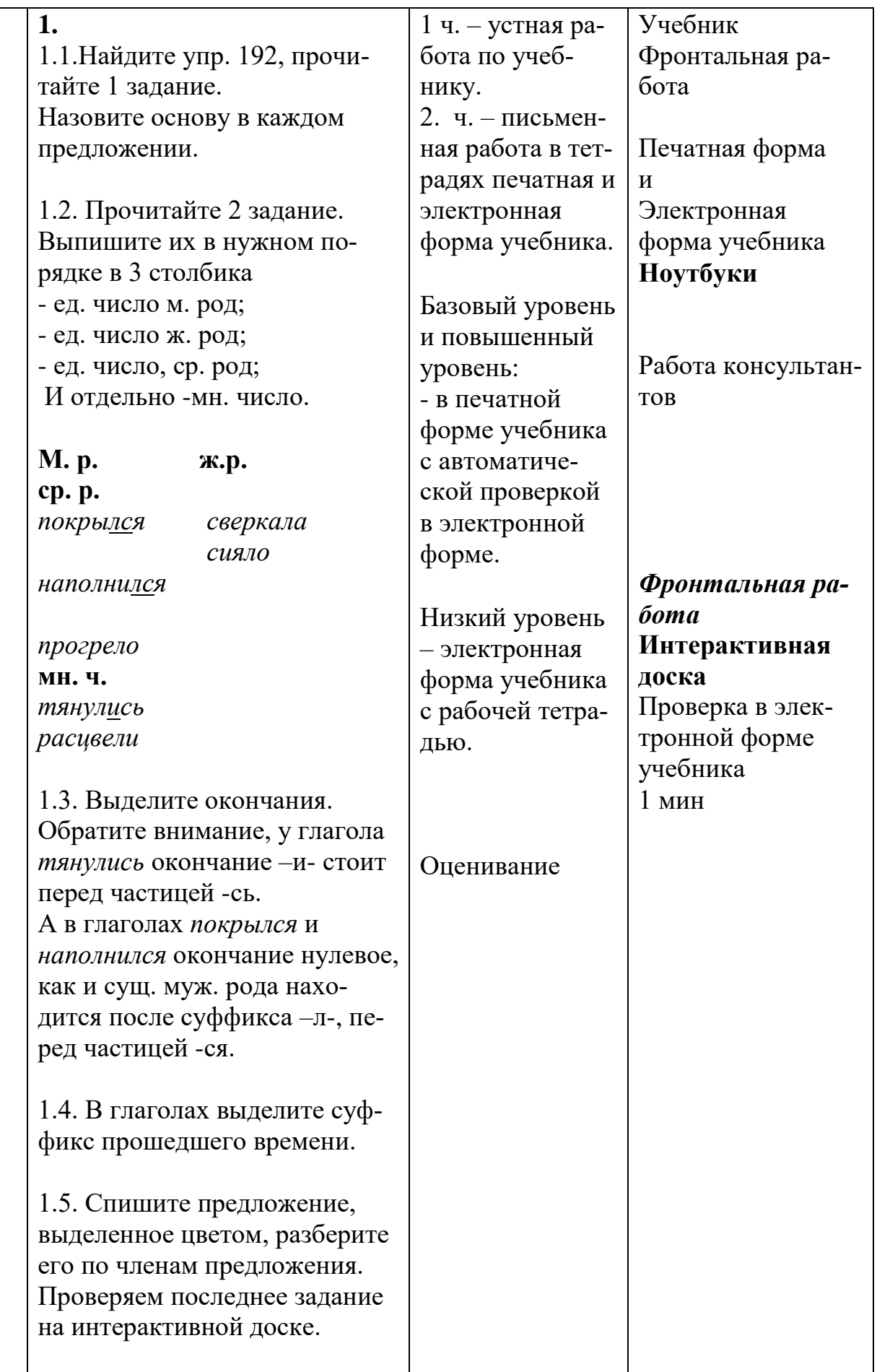

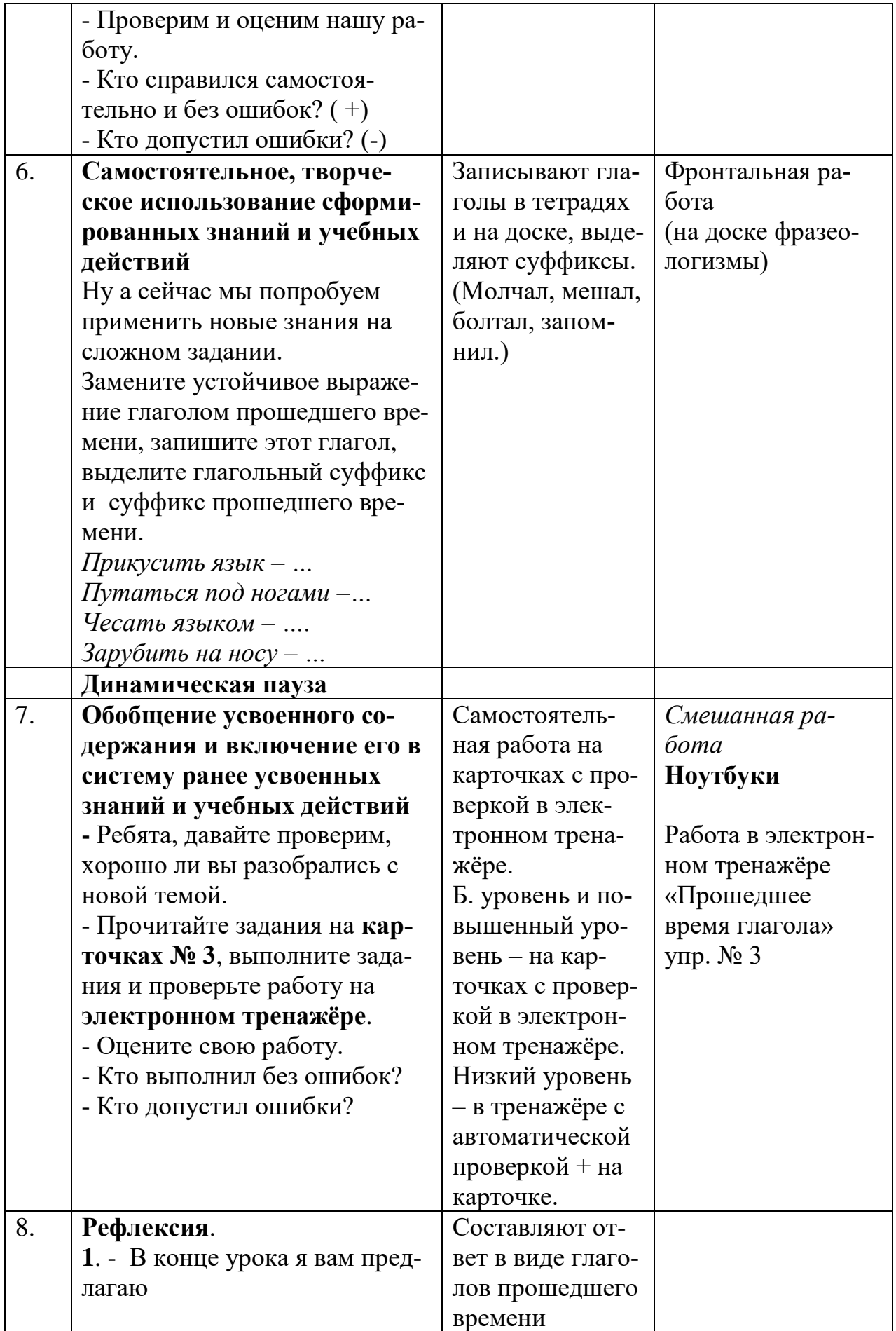

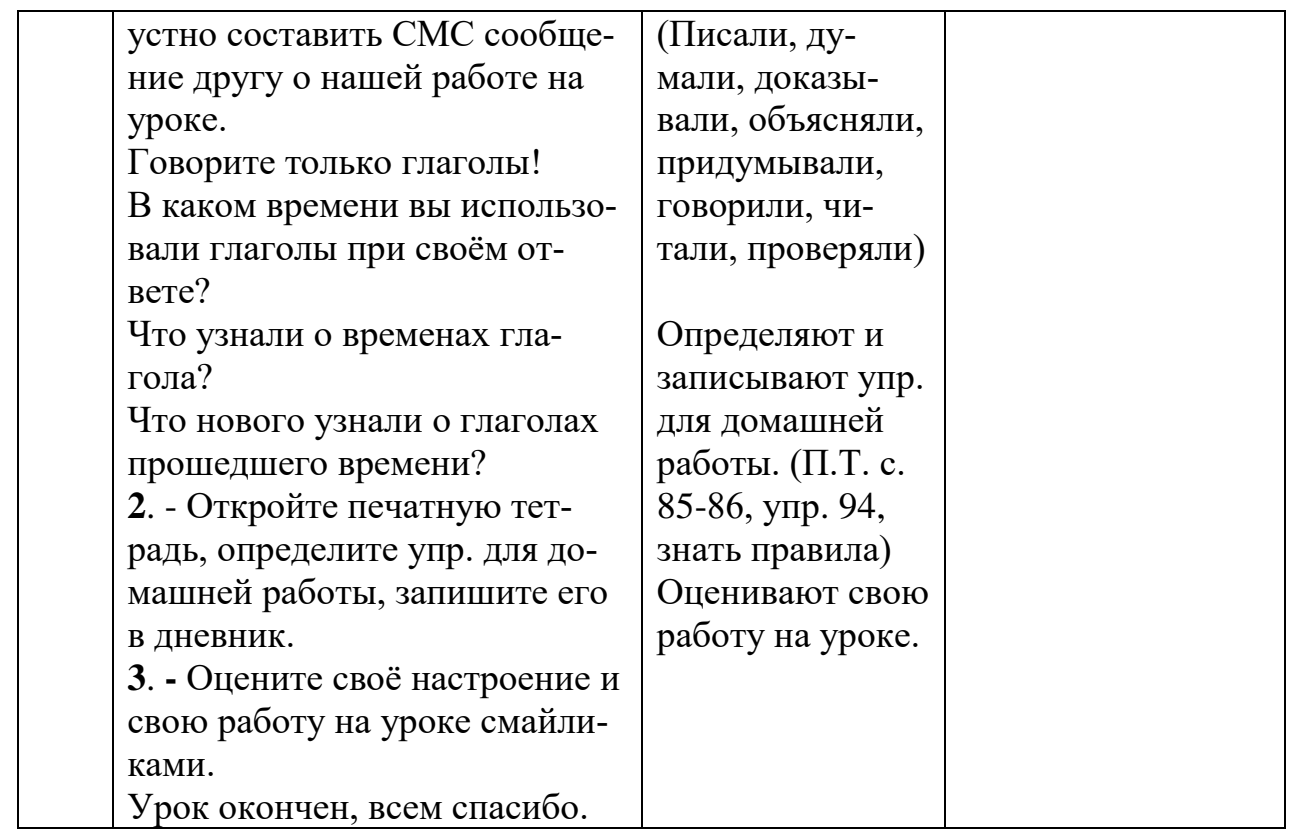

# Конспект урока русского языка в 3 классе «Будущее время глагола»

### Симонова Светлана Николаевна.

учитель начальных классов

Класс: 3.

Тема: «Будущее время глагола».

#### Задачи урока:

формировать

• представление:

- о формах будущего времени глагола;

- как изменяются глаголы будущего времени (изменяются по числам и не изменяются по родам);

 $\bullet$  умение:

- определять в предложении время, число и лицо глагола;

- различать глаголы настоящего и будущего времени;

• познавательные УУД:

- формирование умения извлекать необходимую информацию из разных источников (учебника);

- сравнивать языковые единицы, обнаруживая сходство и различие;

регулятивные УУД:

- формирование умения сличать способ действия и его результат с заданным эталоном с целью обнаружения отклонений и отличий от эталона;

- использовать в учебной деятельности алгоритм для определения «лица глагола»;

- определять время глагола при помощи вопросов;

коммуникативные:

- формирование умения договариваться о распределении ролей в совместной деятельности.

**Пропедевтика**: «лицо глагола».

**Методы и приемы организации деятельности обучающихся**: проблемно-репродуктивный метод, беседа, самостоятельная работа.

**Пособия для урока**: учебник «Русский язык», часть 2, ТПО № 2, ЭФУ (интерактивное пособие «Русский язык», часть 2, упр. 198).

#### **Ход урока**

### **1. Организационный момент**.

#### **2. Этап мотивации и целеполагания**.

- Откройте учебники, почитайте тему урока.

- Сформулируйте цели урока.

- Определите маршрут урока.

#### **3. Этап актуализации знаний**.

- Вспомните и назовите раздел, который мы изучаем.

- Что такое глагол?

- Как изменяются глаголы?

- Как определить время глагола?

### **4. Работа со словарными словами (вагон, багаж). Самостоятельная работа**.

ТПО № 2 (с. 88).

Для обучающихся, испытывающих трудности, дается алгоритм рассуждения.

*Рассуждения обучающегося:*

- вписываю слова…., …...

- вставляю пропущенную букву….;

Взаимопроверка в паре.

# **5. Этап открытия новых знаний и новых способов действий**.

Упражнение 196.

- Прочитайте предложения.

- В каком времени стоит глагол во всех предложениях?

- Позволяют ли вопросы к глаголам и форма записи различить глаголы множественного и единственного числа?

- Видно ли по вопросам и окончаниям глаголов в единственном числе, с существительными какого рода они связаны?

- Изменяются ли глаголы в форме будущего времени по числам? А по родам?

- Вернемся к упражнению 193.

- Какое сходство есть в записи в глаголах настоящего и будущего времени?

- Одинаковые или разные у них окончания в единственном и множественном числе?

- Сделайте вывод, как изменяются глаголы настоящего и будущего времени. (глаголы настоящего и будущего времени изменяются по числам и не изменяются по родам)

#### 6. Этап первичного применения знаний.

Упражнение 197.

- Прочитайте текст.

- Прочитайте подчеркнутые глаголы вместе с местоимениями, с которыми они связаны, задавая от них вопросы к глаголам, определите время глагола.

Для обучающихся, испытывающих трудности, дается алгоритм рассуждения.

Рассуждения обучающихся:

- глагол... обозначает действие, которое происходит в момент речи, значит глагол стоит в форме настоящего времени;

- глагол... обозначает действие, которое произойдет в будущем, значит глагол стоит в форме будущего времени;

- В какой строфе все выделенные глаголы стоят в форме настоящего времени, в форме будущего времени?

- Спишите правильно 2 строфу, объясняя трудные написания.

Динамическая пауза. Работа консультантов (взаимопроверка).

7. Этап контроля результатов деятельности.

Упражнение 198.

# Самостоятельная работа с использованием ЭФУ.

Обучающиеся, испытывающие трудности, выполняет работу на ноутбуке, затем в рабочей тетради; для выполнения 2 части задания (разбор глаголов начальной формы по составу) учитель делает ссылку на страницу учебника, для правильного разбора по составу - с. 164.

Остальная часть обучающихся выполняет задание сразу в рабочей тетради, а потом проходит проверка на ноутбуке.

Упражнение 199.

- Спишите текст.

- Какими частями речи являются подчеркнутые подлежащие?

- Какие сказуемые с ними связаны?

- Укажите время и число, в котором стоят глаголы.

- Укажите, в каком роде стоят глаголы прошедшего времени единственного числа.

Проблемный вопрос:

- В каком лице стоят глаголы настоящего времени?

Знакомство с алгоритмом определения лица у глаголов настоящего времени (учебник с. 174).

- Определить лицо глаголов настоящего времени, используя алгоритм.

Алгоритм рассуждения.

1. Глагол *…..*

2*.* Определяю, кто действует в предложении. Ставлю перед глаголом местоимение …, значит глагол …. лица.

3. Определяю, кто действует в предложении. Действующее лицо в предложении выражено существительным, значит глагол 3 лица.

### **8. Рефлексия**.

Д.з. ТПО. с. 89 упр. 99.

# **Поурочная разработка урока русского языка в 3 классе «Правописание окончаний имён существительных во множественном числе в разных падежах»**

*Старикова Галина Павловна, Тазаян Елена Юрьевна, Куликова Ольга Вячеславовна, Кашина Наталья Валерьевна, учителя начальных классов*

### **Пояснительная записка**

Поурочная разработка урока по теме «Правописание окончаний имён существительных во множественном числе в разных падежах» оформлена в соответствии с рекомендациями учебно-методического пособия «Поурочное планирование методов и приёмов индивидуального подхода к учащимся в условиях формирования УУД»: 3 кл., часть 2. / Н.М. Лаврова (М.; Академкнига/Учебник, 2016).

Тип урока: урок применения знаний, умений и навыков.

Целевое назначение: применение умений и навыков в условиях решения учебных упражнений повышенной сложности.

Результативность обучения: самостоятельное выполнение упражнений повышенной сложности отдельными обучающимися или коллективом класса.

Дидактическая задача: организовать деятельность обучающихся, направленную на отработку навыка правописания окончаний имён существительных во множественном числе в разных падежах.

На этапе контроля процесса и результатов учебной деятельности использование электронных пособий «Электронные тесты по русскому языку 3 класс»: 3 кл. / Т.А. Байкова (М.: Академкнига/Учебник, 2015) и электронной формы учебника «Русский язык». 3 кл.: в 3 ч. Ч. 2: учебник / М.Л. Каленчук, О.В. Малаховская, Н.А. Чуракова (М.: Академкнига/Учебник, 2016. 192 с.: ил.) позволяет для обучающихся повысить мотивацию познавательной деятельности, создать условия для более глубокого осознания изучаемого предмета и прочного запоминания с учётом индивидуального темпа обучения, дать возможность обучающимся работать с разными источниками информации, увеличить объем выполнения тренировочных упражнений. Для учителя дает возможность реализовать личностно-ориентированный и системно-деятельностный подходы и использовать независимую оценку результатов обучения.

На уроке используется ЭФУ (тренажёр) учителем и всеми обучающимися класса на ноутбуках, а также коллективное прослушивание аудиозаписи (правильного произношения разных форм слова: торт, торты, тортов).

Основной идеей применения электронного тренажёра является предоставление обучающимся возможности проверки и самопроверки знаний с немедленным получением результата и возможностью повторного обращения к недостаточно усвоенному материалу.

### **Поурочная разработка**.

Урок 36. **Тема урока**: «Окончания существительных во множественном числе в разных падежах».

#### **Задачи урока**.

**Личностные**: формирование самооценки на основе критериев успешности учебной деятельности через самостоятельное применение знаний.

#### **Метапредметные**.

 Познавательные: формировать умение использовать информацию учебника.

 Регулятивные: формировать умение использовать установленные правила в контроле способа решения при самостоятельном выделении окончаний имён существительных множественного числа в разных падежах.

• Коммуникативные: формировать умения ставить вопрос и учитывать позицию собеседника, самоопределяться.

**Предметная задача**: закрепить умения определять падеж имён существительных в форме множественного числа, тип орфограммы и способ действия для её правописания.

**Методы и приёмы организации деятельности обучающихся**: проблемно-репродуктивный метод; беседа, самостоятельная работа с учебником.

**Пособия для урока**: учебник «Русский язык»: 3 кл: в 3 ч. / М.Л. Каленчук, Н.А. Чуракова, Т.А. Байкова. 3-е изд. (М.: Академкнига/Учебник, 2013); Русский язык. 3 кл.: тетрадь для самостоятельной работы № 2 / Т.А. Байкова; под ред. М.Л. Каленчук. 2-е изд. (М.: Академкнига/ Учебник, 2016); Электронное пособие «Электронные тесты по русскому языку 3 класс»: 3 кл. / Т.А. Байкова (М.: Академкнига/Учебник, 2015); Электронная форма учебника «Русский язык». 3 кл.: в 3ч. Ч. 2: учебник / М.Л. Каленчук, О.В. Малаховская, Н.А. Чуракова (М.: Академкнига/Учебник, 2016. - 192 с.: ил.).

**I.** Организационный момент.

**II.** Постановка цели и задач урока.

- Открываем учебники на с. 86 и читаем название темы урока. *Фамилии тех, кого предполагаем спросить:* \_\_\_\_\_\_\_\_\_\_\_\_\_\_\_\_\_\_\_\_\_

\_\_\_\_\_\_\_\_\_\_\_\_\_\_\_\_\_\_\_\_\_\_\_\_\_\_\_\_\_\_\_\_\_\_\_\_\_\_\_\_\_\_\_\_\_\_\_\_\_\_\_\_\_\_\_\_\_\_\_\_\_\_\_\_

\_\_\_\_\_\_\_\_\_\_\_\_\_\_\_\_\_\_\_\_\_\_\_\_\_\_\_\_\_\_\_\_\_\_\_\_\_\_\_\_\_\_\_\_\_\_\_\_\_\_\_\_\_\_\_\_\_\_\_\_\_\_\_\_

*Фамилии отвечающих (в скобках +/ -)*\_\_\_\_\_\_\_\_\_\_\_\_\_\_\_\_\_\_\_\_\_\_\_\_\_

- Формулируем цель урока.

Рассуждение обучающегося. Буду учиться правильно писать окончания существительных во множественном числе в разных падежах. Буду учиться работать самостоятельно, оценивать свою работу, работать с учебником и электронным пособием, слушать учителя и ребят, высказывать точку зрения, доказывать.

**III.** Актуализация знаний.

- Что нужно знать и уметь, чтобы достичь цели урока?

Рассуждение обучающегося. Надо знать понятие имя существительное, окончание слова. Уметь определять число и падеж имени существительного.

- Повторяем понятия.

**-** Постройте маршрут урока.

Рассуждение обучающегося. Сегодня на уроке будем работать самостоятельно и выполнять работу над ошибками.

**IV.** Применение теоретических положений в условиях выполнения упражнений и решения учебных задач.

**IV. 1.** Упражнение 103 (с. 92, 93). В этом упражнении требуется определить падежи всех существительных в форме мн.ч.

Вставляя буквы в слова, обучающиеся встречаются с орфограммами: «ь на конце существительных ж.р. с основой на шипящий в ед.ч И.п.», «безударный гласный в корне, проверяемый ударением», «и/ы после шипящих и ц в окончаниях слов», «непроизносимый согласный в корне слова».

**IV. 2.** Контролируем работу обучающихся.

**IV. 3.** Проверяем работу обучающегося, который выполнил задание. Назначаем его контролёром. Каждый обучающийся, у которого проверил задание контролёр, становится контролёром.

**IV. 4.** Наблюдаем за работой контролёров.

**IV. 5.** Выясняем затруднения, с которыми встретились обучающиеся при выполнении задания.

*Фамилии обучающихся, которые испытывают трудности:* \_\_\_\_\_\_\_

**IV. 6.** Формулируем вывод о правописании окончаний имён существительных в форме множественного числа в И.п., В.п. и П.п.

\_\_\_\_\_\_\_\_\_\_\_\_\_\_\_\_\_\_\_\_\_\_\_\_\_\_\_\_\_\_\_\_\_\_\_\_\_\_\_\_\_\_\_\_\_\_\_\_\_\_\_\_\_\_\_\_\_\_\_\_\_\_\_\_

Рассуждение обучающегося. У имён существительных в форме множественного числа И.п. бывают окончания: -и, -ы, -а, -я.

В В.п. – и, -ы, -а, -я.

В П.п. - ах, -ях.

**V.** Динамическая пауза.

**VI.** Обобщение усвоенного материала и включение его в систему ранее усвоенных знаний, умений и навыков и УУД.

**VI. 1**. Упражнение 104 (с. 93). Здесь также требуется определить падеж сущ. во мн.ч. Слова с пропущенными буквами содержит следующие орфограммы: «безударный гласный в корне, проверяемый ударением», «разделительный ь», «удвоенная буква согласного на стыке частей слова».

**VI. 2.** Сначала обучающиеся списывают текст, объясняя написание орфограмм.

**VI. 3.** Формулируем вывод о правописании окончаний имён существительных в форме множественного числа в И.п., В.п., Р.п. и П.п.

Рассуждение обучающегося. У имён существительных в форме множественного числа И.п. бывают окончания: -и, -ы, -а, -я.

В В.п. - и., -ы, -а, -я.

В Р.п. -ов, -ей, -.

В П.п. - ах, -ях.

**VI. 4.** Разбирая 2-е предложение по членам, обучающиеся сначала выделяют основу: *огоньки (что делают?) виднеются.*

**VI. 5.** Затем задают смысловые вопросы к второстепенным членам: *виднеются (где?) на пеньках (обст.).*

**VI. 6.** В 3-м предложении выделяют основу: *ветер (что делает?) завывает.*

**VI. 7.** Затем выписывают словосочетания: *ветер (какой?) свежий; ветер (какой?) осенний; завывает (где?) в бору.*

\_\_\_\_\_\_\_\_\_\_\_\_\_\_\_\_\_\_\_\_\_\_\_\_\_\_\_\_\_\_\_\_\_\_\_\_\_\_\_\_\_\_\_\_\_\_\_\_\_\_\_\_\_\_\_\_\_\_\_\_\_\_\_\_

*Фамилии отвечающих (в скобках +/ -);* \_\_\_\_\_\_\_\_\_\_\_\_\_\_\_\_\_\_\_\_\_\_\_\_

VI. 8. Осуществляем проверку работ обучающихся по образцу с помощью документ-камеры.

VII. Контроль процесса и результатов учебной деятельности

VII. 1. Работа с электронным пособием на ноутбуках.

Организовываем работу каждого обучающегося.

- Откройте электронный учебник.

- Найдите нужную страницу по закладке.

- Прочитайте и выполните задание.

VII. 2. Обучающиеся открывают по закладке электронное пособие, читают задание № 1.

VII. 3. Прослушивание аудиозаписи правильного произношения слова (торт, торты, тортов).

- В какой форме стоят слова в задании? Фамилии отвечающих (в скобках +/-)

- Произнесите слова правильно.

VII. 4. Работа с электронным пособием.

Обучающиеся вставляют пропущенные окончания. Нажимают на кнопку «проверить». Правильные ответы будут выделены зелёным цветом, неправильные - красным.

VII. 5. Исправляют ошибки.

обучающихся, которые испытывают Фамилии трудности:

VII. 6. Оцениваем работу.

Фамилии обучающихся, которые не допустили ошибки:

VIII. Домашнее задание. Тетрадь для самостоятельной работы № 2, задание 49 (с. 47).

IX. Рефлексия. Организуем работу обучающихся по самооценке достижений. («Шкала достижений»)

Чему учились?  $1.$ 

Достигли ли вы сегодня целей урока?  $\overline{2}$ .

Рассуждение обучающегося. Учились работать самостоятельно, исправлять свои ошибки, оценивать свою работу, работать над ошибками, определять падеж имени существительного в форме множественного числа, правильно писать окончания имён существительных во множественном числе.

Фамилии отвечающих (в скобках +/-)

#### **Конспект урока математики в 4 классе «Алгоритм деления столбиком»**

#### *Куликова Ольга Вячеславовна,*

*учитель начальных классов*

Класс: 4.

Тема: «Алгоритм деления столбиком».

Задачи урока:

- освоение алгоритма деления столбиком в общем виде;

- применение алгоритма деления столбиком при выполнении заданий на деление с остатком и решении задач.

Формирование УУД: развитие умений выполнять учебное задание с помощью словаря; использование схем и таблиц при решении задач.

Пропедевтика: алгоритм деления многозначных чисел.

Повторение: способ поразрядного деления столбиком на однозначное число и двузначное числа; терминология, связанная с операцией деления с остатком (промежуточное делимое, неполное частное); правило определения промежуточного делимого в записи делимого; определение количества цифр в записи неполного частного; кратное сравнение; решение уравнений с неизвестным делителем.

Методы и приёмы организации учебной деятельности обучающихся: объяснение нового материала по вопросам и заданиям учебника; самостоятельная работа; оказание (организация) помощи тем, кто нуждается в педагогическом сопровождении.

Учебно-методическое обеспечение: У-2, Т-2, интерактивная форма учебника Ч-2, блокнот-черновик.

Вводная часть урока.

Озвучиваем тему урока – «Алгоритм деления столбиком».

 Напоминаем определение понятия «алгоритм», используя часть словарной статьи.

#### **Пояснительная записка**

Поурочная разработка урока по теме «Алгоритм деления столбиком» оформлена в соответствии с рекомендациями учебно-методического пособия «Поурочное планирование методов и приёмов индивидуального подхода к учащимся в условиях формирования УУД»: 4 кл., часть 3. / Р.Г. Чуракова, Г.В. Янычева, Е.П. Юдина (М.; Академкнига/Учебник, 2015).

Тип урока: урок повторения и закрепления предметных ЗУНов и личностных, коммуникативных, регулятивных и познавательных действий.

Целевое назначение: воспроизведение ранее изученных ЗУНов на основе усвоенных и усваиваемых ЗУНов, овладение ранее изученным материалом.

Результативность обучения: безошибочное выполнение заданий (задач) базового уровня трудности - всеми обучающимися, повышенного уровня трудности - отдельными обучающимися; демонстрация умений находить и исправлять ошибки, работать в условиях сотрудничества и взаимопомощи.

Дидактическая задача: организовать деятельность обучающихся, направленную на отработку навыка деления столбиком.

На этапах применения теоретических положений в условиях выполнения упражнений и решения учебных задач и обобщения усвоенного содержания и включение его в систему ранее усвоенных знаний и учебных действий использование электронной формы учебника «Математика». 4 кл.: в 2 ч. Ч. 2: учебник / А.Л. Чекин (М.: Академкнига/Учебник, 2016. 128 с.: ил.) позволяет для обучающихся повысить мотивацию познавательной деятельности, создать условия для более глубокого осознания изучаемого предмета и прочного запоминания с учётом индивидуального темпа обучения, дать возможность обучающимся работать с разными источниками информации, увеличить объём выполнения заданий учебника. Для учителя даёт возможность реализовать личностно-ориентированный и системно-деятельностный подходы и использовать независимую оценку результатов обучения.

На уроке используется электронная форма учебника учителем и обучающимися класса на компьютере учителя.

Основной идеей применения электронной формы учебника является предоставление обучающимся возможности проверки и самопроверки знаний с немедленным получением результата.

#### Поурочная разработка

Урок 73. Тема урока: «Поупражняемся в делении столбиком». Задачи урока.

Личностные: формирование самооценки на основе критериев успешности учебной деятельности через самостоятельное применение знаний, повышение мотивации учебной деятельности на основе имеющихся знаний.

#### Метапредметные.

• Познавательные: формировать умение использовать информацию учебника; выполнять действия по заданному алгоритму, строить логическую цепь рассуждений.

• Регулятивные: формировать умение использовать установленные правила в контроле способа решения при самостоятельном делении столбиком, развивать самоконтроль и взаимоконтроль по образцу.

• Коммуникативные: формировать умения формулировать собственное мнение, задавать вопросы, обращаться за помощью, формулировать свои затруднения.

**Предметная задача**: повторить и закрепить алгоритм деления столбиком, применять алгоритм деления столбиком при решении задач и уравнений; применять зависимость между первым неполным делимым и количеством цифр в записи неполного частного в решении логических задач.

**Методы и приёмы организации деятельности обучающихся**: проблемно-репродуктивный метод; беседа, самостоятельная работа с учебником.

**Пособия для урока**: учебник «Математика»: 4 кл: в 2 ч./ А.Л. Чекин. – 3-е изд. (М.: Академкнига/Учебник, 2013). Электронная форма учебника «Математика». 4 кл.: в 2 ч. Ч. 2: учебник / А.Л. Чекин (М.: Академкнига/Учебник, 2016. - 128 с.: ил.).

**Пропедевтика**: деление многозначных чисел на многозначные.

**Повторение**: применение зависимости между первым неполным делимым и количеством цифр в записи неполного частного в решении логических задач; правило записи деления столбиком, полная и краткая формы записи алгоритма деления столбиком, правило деления суммы на число, зависимость между компонентами действия деления, уравнение с неизвестным множителем, терминология, связанная с операцией деления.

Методы и приёмы организации учебной деятельности обучающихся: беседа, самостоятельная работа; оказание индивидуальной помощи тем, кто нуждается в педагогическом сопровождении; фронтальный опрос.

Учебно-методическое обеспечение: У-2, Т-2, электронная форма учебника, блокнот-черновик, карточки для самопроверки [решение задания № 52 (У-2, с. 20)], У-1 (№ 73, с. 29) или «Таблица разрядов и классов для классной доски».

**I.** Организационный момент.

**II.** Постановка цели и задач урока.

- Открываем учебники на с. 20 и читаем название темы урока.

 Обучающиеся самостоятельно находят и озвучивают тему урока – «Поупражняемся в делении столбиком».

\_\_\_\_\_\_\_\_\_\_\_\_\_\_\_\_\_\_\_\_\_\_\_\_\_\_\_\_\_\_\_\_\_\_\_\_\_\_\_\_\_\_\_\_\_\_\_\_\_\_\_\_\_\_\_\_\_\_\_\_\_\_\_\_

\_\_\_\_\_\_\_\_\_\_\_\_\_\_\_\_\_\_\_\_\_\_\_\_\_\_\_\_\_\_\_\_\_\_\_\_\_\_\_\_\_\_\_\_\_\_\_\_\_\_\_\_\_\_\_\_\_\_\_\_\_\_\_\_

*Фамилии тех, кого предполагаем спросить:* \_\_\_\_\_\_\_\_\_\_\_\_\_\_\_\_\_\_\_\_

*Фамилии отвечающих (в скобках +/ -)* \_\_\_\_\_\_\_\_\_\_\_\_\_\_\_\_\_\_\_\_\_\_\_\_\_

- Формулируем цель урока.

Рассуждение обучающегося. Буду учиться выполнять деление столбиком по алгоритму, работать самостоятельно, оценивать свою работу, работать с учебником и электронной формой учебника, слушать учителя и других обучающихся, высказывать точку зрения, доказывать.

**III.** Актуализация знаний.

- Что нужно знать и уметь, чтобы достичь цели урока?

Рассуждение обучающегося. Надо знать алгоритм деления столбиком, правило записи деления столбиком.

- Повторяем понятия.

- Постройте маршрут урока.

Рассуждение обучающегося. Сегодня на уроке будем работать самостоятельно и выполнять работу над ошибками.

Записываем на лоске:

 $150499 \underline{50}$ 

• Просим показать с помощью дуги первое промежуточное частное, а с помощью точек - количество цифр в неполном частном.

• Проверяем с помощью образца на доске:

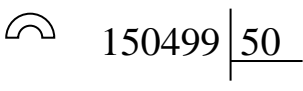

• Просим сделать прикидку: появится ли цифра 0 в записи неполного частного?

• Спрашиваем желающего отвечать обучающегося, добиваясь полного ответа.

Ожилаемый ответ: в записи неполного частного мы записываем лве цифры 0, так как второе промежуточное делимое - 4 и третье промежуточное делимое – 49 меньше делителя – 50.

• Выясняем, какую форму записи – полную или краткую – целесообразно применять для записи алгоритма деления этих чисел (краткую).

• Предлагаем самостоятельно продолжить в тетрадях запись алгоритма деления. Оказываем помощь тем обучающимся, которым необходимо педагогическое сопровождение.

обучаю-Имена  $(d$ рамилии) этих щихся:\_\_

• Проверяем на доске.

IV. Применение теоретических положений в условиях выполнения упражнений и решения учебных задач.

IV.1. Задание № 52 (У-2, С. 20).

• Предлагаем прочитать задание и озвучить его требование.

• В процессе беседы выясняем: восстановление полной записи деления столбиком предполагает, что необходимо будет найти первое промежуточное делимое, его остаток, второе промежуточное делимое и вновь его остаток, и так до тех пор, пока остаток не будет меньше делителя.

• Предлагаем выбрать для самостоятельного выполнения один из примеров на деление. Оказываем помощь тем обучающимся, кому она необходима.

Проводим проверку, предлагая обучающимся карточки для самопроверки.

**IV. 2.** Контролируем работу обучающихся.

IV. 3. Проверяем работу обучающегося, который выполнил задание. Назначаем его контролёром. Каждый обучающийся, у которого проверил задание контролёр, становится контролёром.

IV. 4. Наблюдаем за работой контролёров.

IV. 5. Выясняем затруднения, с которыми встретились обучающиеся при выполнении задания.

Фамилии обучающихся. которые трудности: испытывают

IV. 6. Задание № 53 (У-2, с. 20).

• Сами читаем задание, акцентируя внимание на том, что сначала нужно будет сделать устную прикидку, каким будет неполное частное, и только затем проверить своё предположение с помощью деления столби-KOM.

Выносим на доску записи всех случаев деления:

 $145$  на  $12$  $896$  на 5  $145$  на б  $4568$  Ha 15

• Предлагаем показать с помощью дуги первое промежуточное делимое в каждом случае деления. Для проверки вызываем к доске желающего обучающегося.

• Спрашиваем: каким способом можно сделать устную прикидку по нахождению неполного частного?

Ожидаемый ответ: устную прикидку целесообразно сделать способом поразрядного деления.

• Каким будет старший разряд цифры в записи неполного частного в каждом случае? [В первом и втором – разряд десятков (14 дес.), в третьем и четвёртом – разряд сотен (8 сот. И 45 сот.).]

• Далее рассматриваем первый случай устного деления числа  $145$  на б

• Рассуждаем так:

- первое промежуточное делимое представляет 14 дес., значит, в неполном частном при делении на 6 будет 2 дес.;

- второе промежуточное частное – 15 представляет 15 ед., значит, в неполном частном при делении на 6 будет ещё 2 единицы, следовательно, неполное частное – 22.

 Предлагаем самостоятельно найти остальные значения частных; разрешаем использовать черновики, где можно их записать.

**IV. 7.** Работа с электронной формой учебника.

Обучающиеся, которые справились с заданием, вносят получившиеся ответы в электронную форму учебника на компьютере учителя с целью самопроверки.

Организовываем работу таких обучающихся.

- Откройте электронный учебник.

- Найдите нужную страницу по закладке.

- Прочитайте и выполните задание.

Обучающиеся открывают по закладке электронное пособие, читают задание № 53.

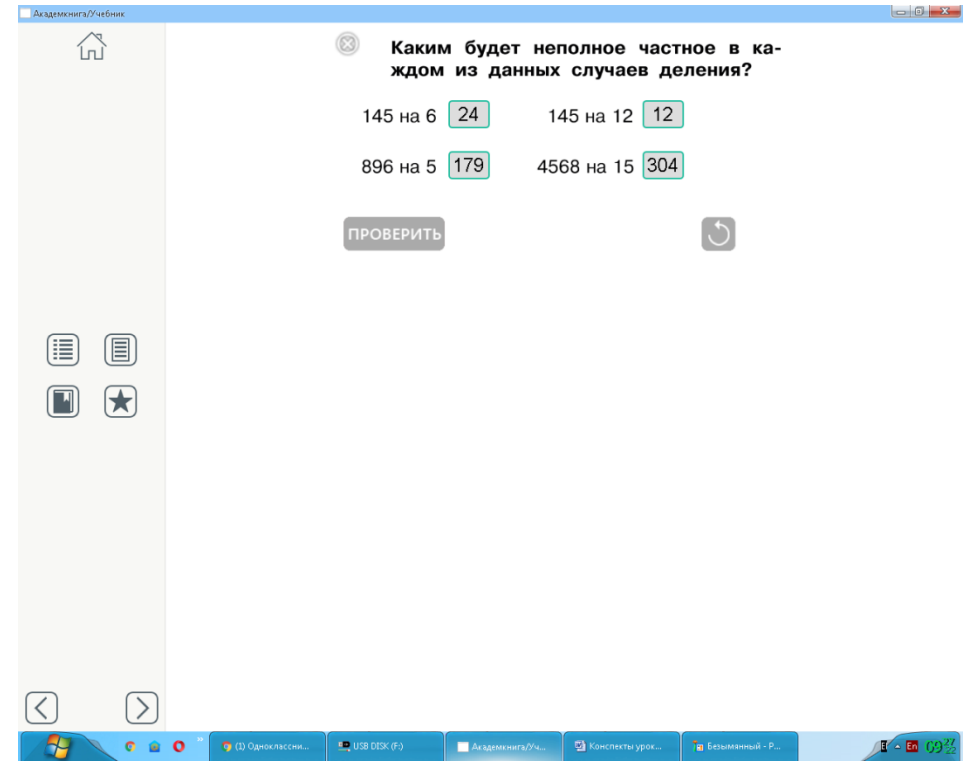

Обучающиеся выполняют задание. Нажимают на кнопку «проверить». Правильные ответы будут выделены зелёным цветом, неправильные – красным.

 Просим обучающихся прочитать последнюю часть задания («Проверь с помощью деления столбиком») и выполнить её самостоятельно.

 Оказываем помощь тем обучающимся, кто в ней нуждается. *Имена (фамилии) этих обучающихся:*

V. Динамическая пауза.

VI. Обобщение усвоенного содержания и включение его в систему ранее усвоенных знаний и учебных действий.

VI. 1. Задание № 56 (У-2, с. 21).

• Сами читаем первую часть задания: «Сколько цифр может быть в записи неполного частного при делении пятизначного числа на однозначное?»

• Предлагаем записать в тетрадях два примера:  $67850 : 4 \text{ u } 45490 : 5$ . Спрашиваем, рассчитывая на развёрнутые ответы:

- Сколько цифр будет в записи неполного частного для случая деления 67850 : 4, где первое промежуточное делимое сорок пять тысяч?

Ожидаемый ответ: для записи ответа потребуется 4 цифры, так как первое промежуточное делимое - 45 тысяч, следовательно, в записи неполного частного будут цифры из разряда тысяч, разряда сотен, разряда десятков и разряда единиц.

• Делаем вывод, что при делении пятизначного числа на однозначное в записи неполного частного может быть 4 или 5 цифр.

• Предлагаем проверить вывод. Обучающиеся выполняют деление самостоятельно. Мы помогаем тем обучающимся, кому необходима наша помошь.

Имена (фамилии) этих обучающихся:

VI. 2. Задание № 57 (У-2, с. 21).

• Обучающиеся самостоятельно читают задание.

Выслушиваем предположение и предлагаем для проверки решить примеры:

14370: 12 и 14370: 24

• Проверяем на доске, вызывая к доске желающих ответить.

Ещё раз делаем вывод: при делении пятизначного числа на двузначное в записи неполного частного может быть четыре или три цифры. Это зависит от первого промежуточного делимого.

Если первое промежуточное делимое – число тысяч (14 тыс.), то в записи неполного частного будут четыре цифры, если первое промежуточное делимое - число сотен (143 сот.), - то в записи неполного частного будут три цифры.

Имена (фамилии) опрошенных обучающихся:

VI.3. Задание № 58 (У-2, с. 21).

• Обучающиеся самостоятельно читают задание и формируют задачу, решением которой будет выражение  $(2850 + 3645)$ : 15.

- Даём время на формулирование задачи. Проверяем устно.
- Предлагаем свою задачу в виде краткой записи:

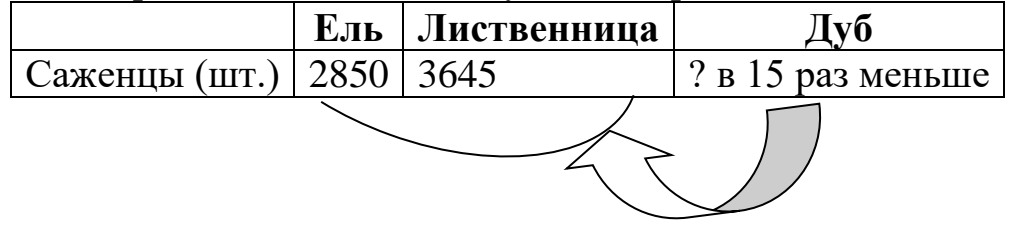

• Просим вычислить и записать ответ задачи.

• Обучающиеся, которые справились с заданием первыми, проверяют с помощью электронной формы учебника. Вносят ответ и нажимают кнопку «проверить».

• Организуем проверку, проецируя на доску:

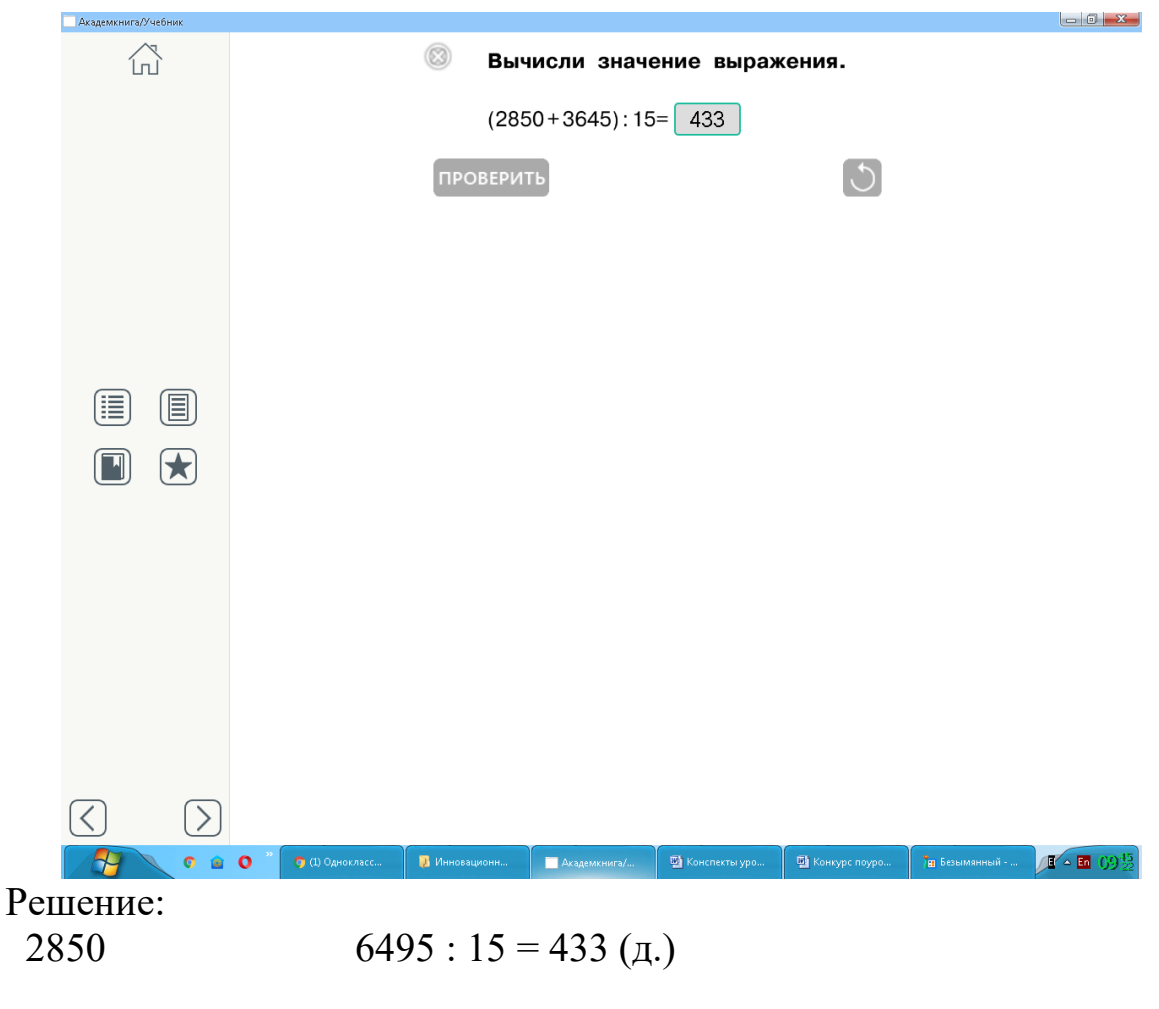

+3645 6495

Ответ: 433 дуба.

**VI. 4.** Задание № 60 (У-2, с. 21).

Просим записать решение в виде выражения.

 Оказываем помощь тем обучающимся, кто нуждается в педагогическом сопровождении.

- Проверяем, записывая под диктовку обучающихся:
- $2568 : 12 + 2568 = 2782$  (шт.) всего.

Ответ: 2782 саженца.

Далее организуется самопроверка с помощью электронной формы учебника.

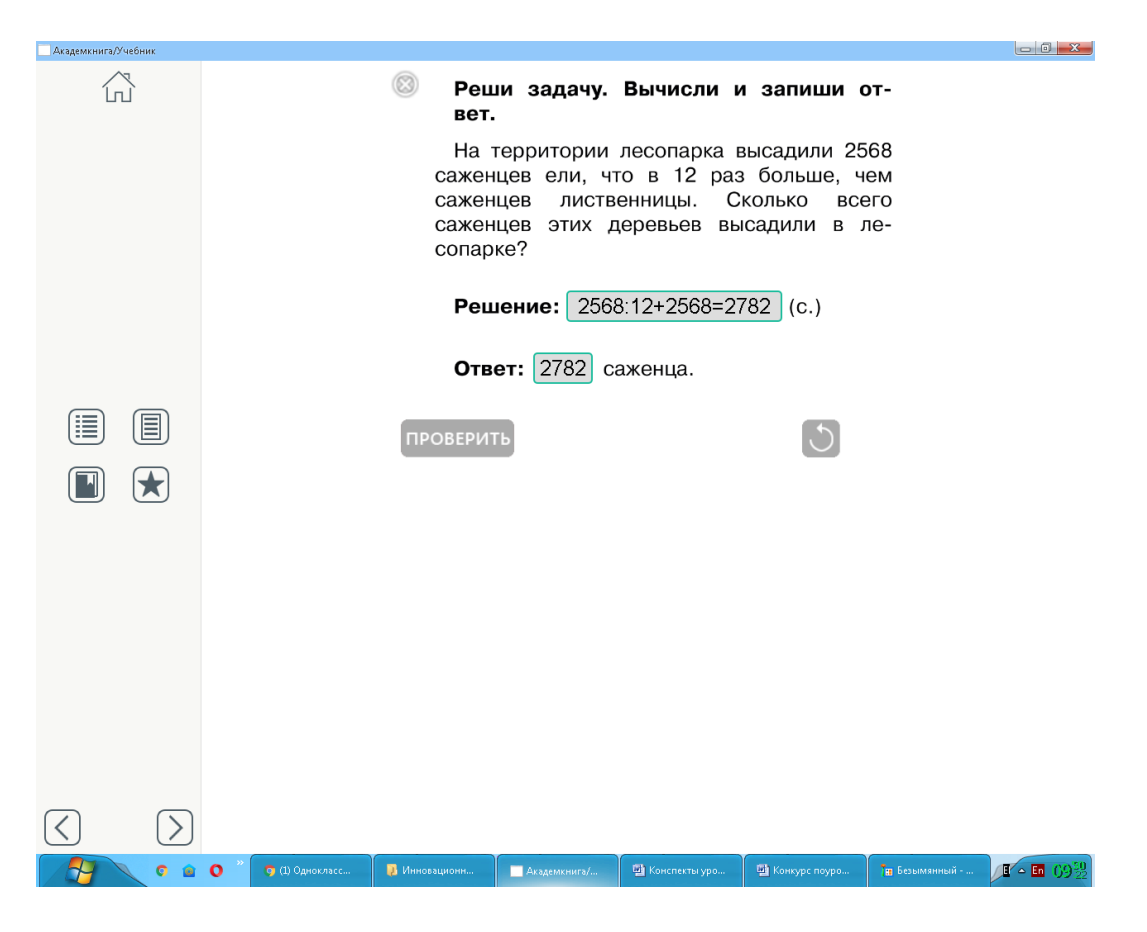

**VI.5.** Задание № 61 (У-2, с. 21).

 Сами читаем первое требование задания: сформулируй задачу, решением которой является следующее уравнение:  $X \times 14 = 4228$ .

Записываем на доске уравнение и даём время на формулирование задач.

- Слушаем обучающихся, желающих отвечать.
- Предлагаем обучающимся свою задачу, проецируя текст на доску.

В хранилище библиотеки находятся газеты и журналы прошлого века. Журналов «Наука и жизнь» в 14 раз больше подшивок газет «Комсомольская правда». Сколько подшивок газет хранится в библиотеке, если количество журналов – 4228?

Принимая количество подшивок за Х, составляем уравнение: Х х 14 – 4228.

 Выясняем, что искомым неизвестным является один из множителей. Вспоминаем, как он находится:  $X = 4228 : 14$ .

Просим найти корень уравнения, выполнив деление столбиком.

Один из обучающихся, который всё ещё с трудом выполняет деление столбиком, с нашей помощью записывает на доске:

4228 14

Оформление решения на доске:

 $X \times 14 = 4228$ 

 $X = 4228 : 14$ 

$$
X=302
$$

Ответ: 302 подшивки газет.

Самопроверка с помощью электронной формы учебника.

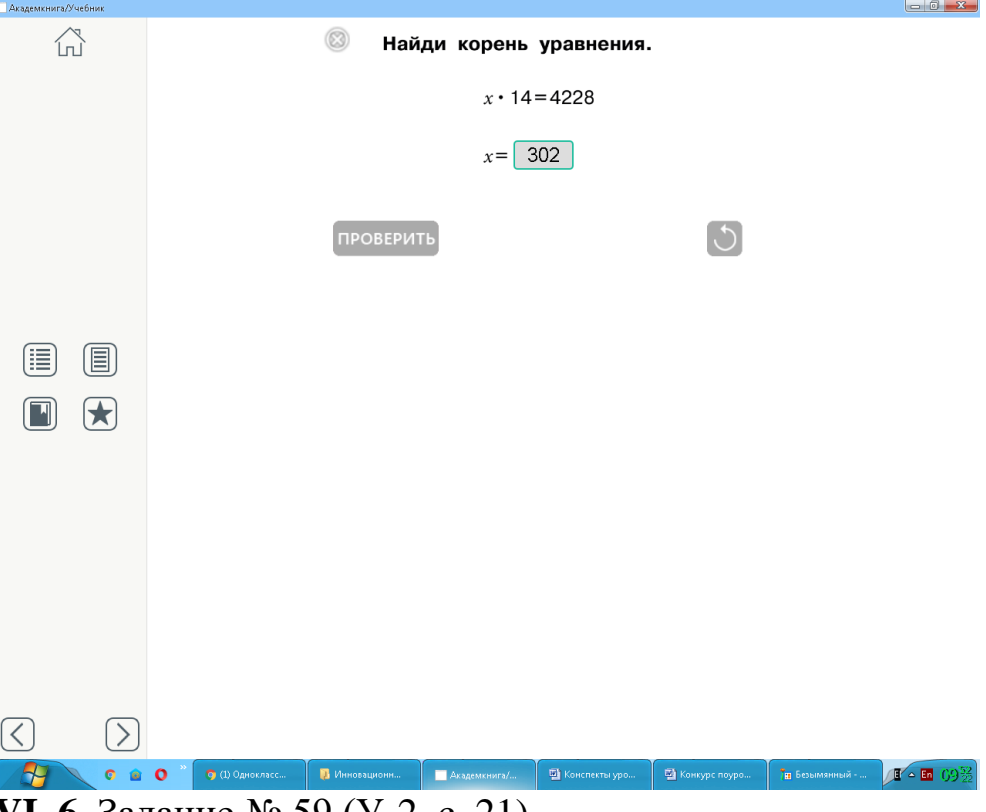

**VI. 6.** Задание № 59 (У-2, с. 21).

 Сами читаем первую часть задания: найди число, которое при делении на число 17 даёт в неполном частном число 3002, а в остатке – 8.

 Предлагаем сделать запись деления в строчку, обозначив делимое Х.
- Проверяем на доске:
- $X: 17 = 3002$  (ост. 8).

 Вспоминаем, как можно восстановить делимое по известному делителю, неполному частному и остатку: если неполное частное умножить на делитель, а потом прибавить остаток, то получится делимое.

В конкретном случае  $X = 3002 \times 17 + 8$ 

Далее учащиеся самостоятельно вычисляют значение Х.

Проверяем устно:  $X = 51042$ ; 51042 – корень уравнения.

Ответ: искомое число – 51042.

 Просим обучающихся выполнить деление с остатком числа 51042 на число 17, используя сокращённую форму записи деления столбиком.

 Оказываем помощь тем обучающимся, которые нуждаются в педагогическом сопровождении, вызывая их к доске.

\_\_\_\_\_\_\_\_\_\_\_\_\_\_\_\_\_\_\_\_\_\_\_\_\_\_\_\_\_\_\_\_\_\_\_\_\_\_\_\_\_\_\_\_\_\_\_\_\_\_\_\_\_\_\_\_\_\_\_\_\_\_\_\_ \_\_\_\_\_\_\_\_\_\_\_\_\_\_\_\_\_\_\_\_\_\_\_\_\_\_\_\_\_\_\_\_\_\_\_\_\_\_\_\_\_\_\_\_\_\_\_\_\_\_\_\_\_\_\_\_\_\_\_\_\_\_\_\_

*Имена (фамилии) опрошенных обучающихся:*

\_\_\_\_\_\_\_\_\_\_\_\_\_\_\_\_\_\_\_\_\_\_\_\_\_\_\_\_\_\_\_\_\_\_\_\_\_\_\_\_\_\_\_\_\_\_\_\_\_\_\_\_\_\_\_\_\_\_\_\_\_\_\_\_ **VII.** Домашнее задание. № 55 (У-2, с. 20); № 23 – 25 (т-2, с. 12). **VIII.** Рефлексия.

Организуем работу обучающихся по самооценке достижений. («Шкала достижений»)

Чему учились?

Достигли ли вы сегодня целей урока?

Рассуждение обучающегося. Учились работать самостоятельно, исправлять свои ошибки, оценивать свою работу, работать над ошибками, выполнять деление столбиком, находить неполное частное, записывать деление столбиком.

\_\_\_\_\_\_\_\_\_\_\_\_\_\_\_\_\_\_\_\_\_\_\_\_\_\_\_\_\_\_\_\_\_\_\_\_\_\_\_\_\_\_\_\_\_\_\_\_\_\_\_\_\_\_\_\_\_\_\_\_\_\_\_\_

*Фамилии отвечающих (в скобках +/ -)* \_\_\_\_\_\_\_\_\_\_\_\_\_\_\_\_\_\_\_\_\_\_\_\_

## **Конспект урока русского языка в 4 классе «Правописание О и Ё/Е после шипящих»**

*Старикова Галина Павловна,*

*методист, учитель начальных классов*

**Тема**: «Правописание О и Ё/Е после шипящих».

**Задачи**:

закреплять

умения определять:

- состав слова;

- часть речи;

- ударный слог;

формировать

познавательные УУД:

- проводить учебное исследование;

регулятивные УУД:

- работать с таблицами учебника;

личностные и коммуникативные УУД:

- оказывать интеллектуальную помощь сквозным героям, которые в этом нуждаются при решении трудных задач;

- учитывать позицию собеседника, самоопределяться.

**Методы и приемы организации деятельности обучающихся**: проблемно-репродуктивный метод; беседа, самостоятельная работа.

**Пособия для урока**: Учебник «Русский язык» ч. 1, ЭФУ «Русский язык».

## **Ход урока**

**I.** Организационный момент.

**II.** Формулирование темы урока. Постановка цели и задач урока.

- В содержании учебника найдите тему урока.

- Чему будем учиться?

- Что должны знать?

- Что должны уметь?

**III.** Актуализация знаний.

1. Повторение правил правописания О или Ё/Е после шипящих в разных частях слова. (Рядом с упр. 111 на с. 142 указаны страницы, где находятся соответствующие правила).

2. Работа с инструкцией на с. 142, в которой указана последовательность выполнения действий.

Инструкция

1. Определите, в какой части слова находится орфограмма.

2. Если орфограмма находится в корне слова, то подберите родственные слова и следите за чередованием гласных звуков в корне слова.

3. Если орфограмма в другой части слова, следите за местом ударения в слове.

Во избежание ошибок при подборе родственных слов для проверки написания прилагательных *жёсткий* и *шёлковый* поможет обсуждение действий Пети и Миши (с. 142).

**IV.** Работа в паре с использование ЭФУ.

– Откройте ноутбук. Найдите ЭФУ «Русский язык», откройте с. 188 по закладке.

Поочерёдное комментирование выбора нужной буквы с опорой на инструкцию.

Образец комментирования.

*Жёлтые (цветы)* – буква пропущена в корне. Подбираем родственное слово *желток.* Ударение перешло на другой слог и появилось чередование звуков. Следовательно, выбираем букву Е.

*Шоколад* – словарное слово, ударение падает на другой слог, пишем О и т.д.

Работа в паре.

- После выполнения упражнения нажмите на кнопку «Проверить». Исправьте ошибки.

**V.** Динамическая пауза.

**VI.** Самостоятельная работа.

Цель – проверка правописания О или Ё/Е в словах после шипящих в разных частях слова.

С. 142, упр. 111

**VII.** Рефлексия. Д.з. у. с. 156-157 упр. 126.

## **Технологическая карта урока русского языка в 4 классе «Разноспрягаемые глаголы БЕЖАТЬ и ХОТЕТЬ»**

## *Сорокожердьева Елена Николаевна,*

*учитель начальных классов*

**Предмет**: русский язык (УМК «Перспективная начальная школа»).

**Класс**: 4-в.

**Тип урока**: урок первичного предъявления новых знаний и способов учебных действий.

**Модель**: групповая.

**Ресурсы**: учебник «Русский язык» 4 кл. 1 часть, «Интерактивное пособие по русскому языку» 4 кл. 1 часть.

**Цель урока**: организовать деятельность обучающихся, направленную на знакомство с приёмами спряжения глаголов «бежать», «хотеть» и их правильного употребления в речи.

**Задачи урока**.

**1. Личностные**: правильно употреблять в речи личные формы разноспрягаемых глаголов.

**2. Метапредметные**:

**- познавательные**: развивать умение работать с таблицей, осуществляя сравнение, формулировать выводы;

**- регулятивные**: формировать умение работать с инструкцией учебника; сравнивать свою работу с образцом;

**- коммуникативные**: формировать умение учитывать позицию собеседника, самоопределяться.

**3. Предметные**: расширить знания обучающихся о спряжении глагола; познакомить с разноспрягаемыми глаголами «бежать», «хотеть»; закреплять умение определять грамматические признаки глагола, образовывать начальную форму глагола для определения правописания личных окончаний глагола.

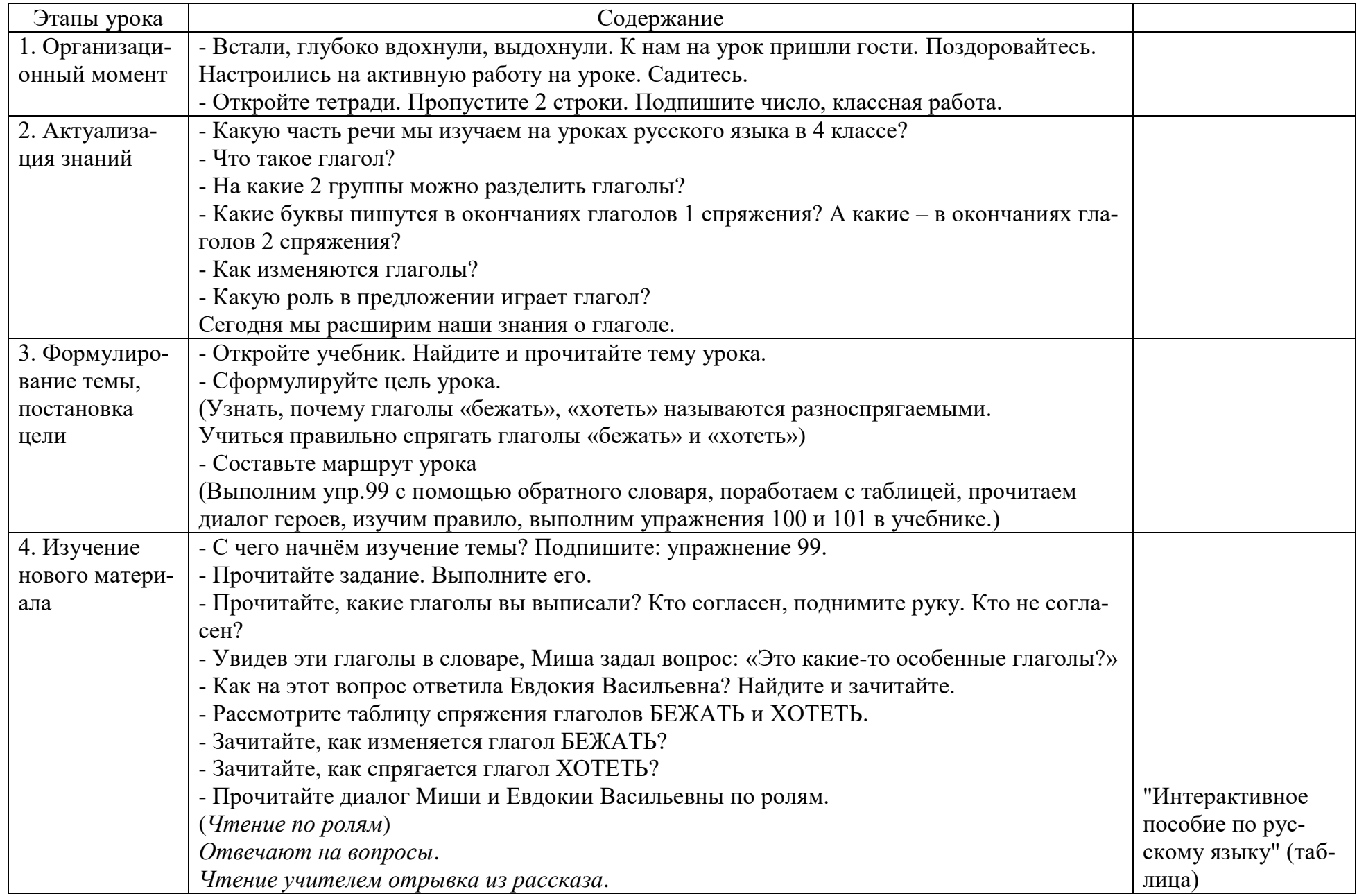

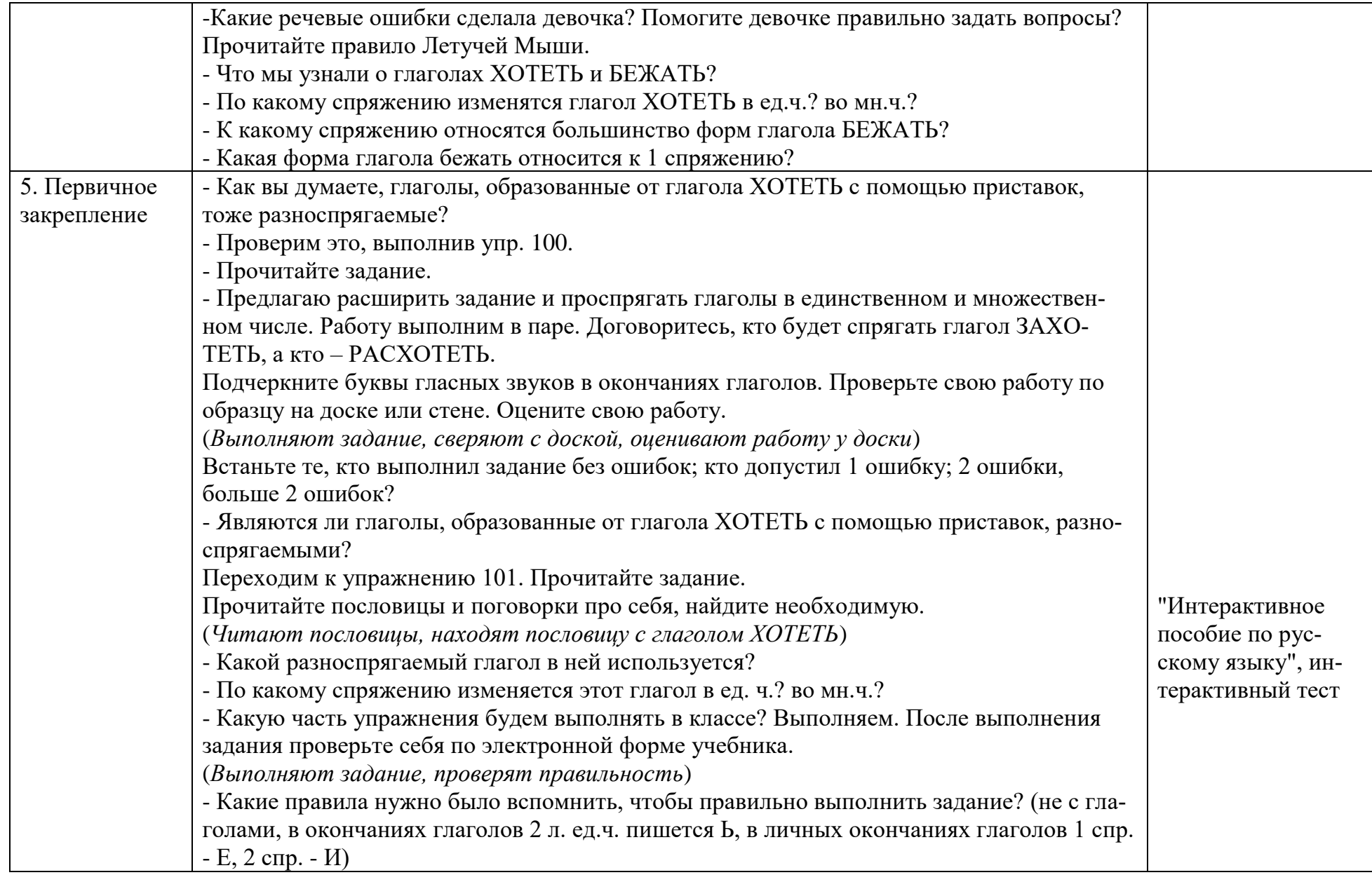

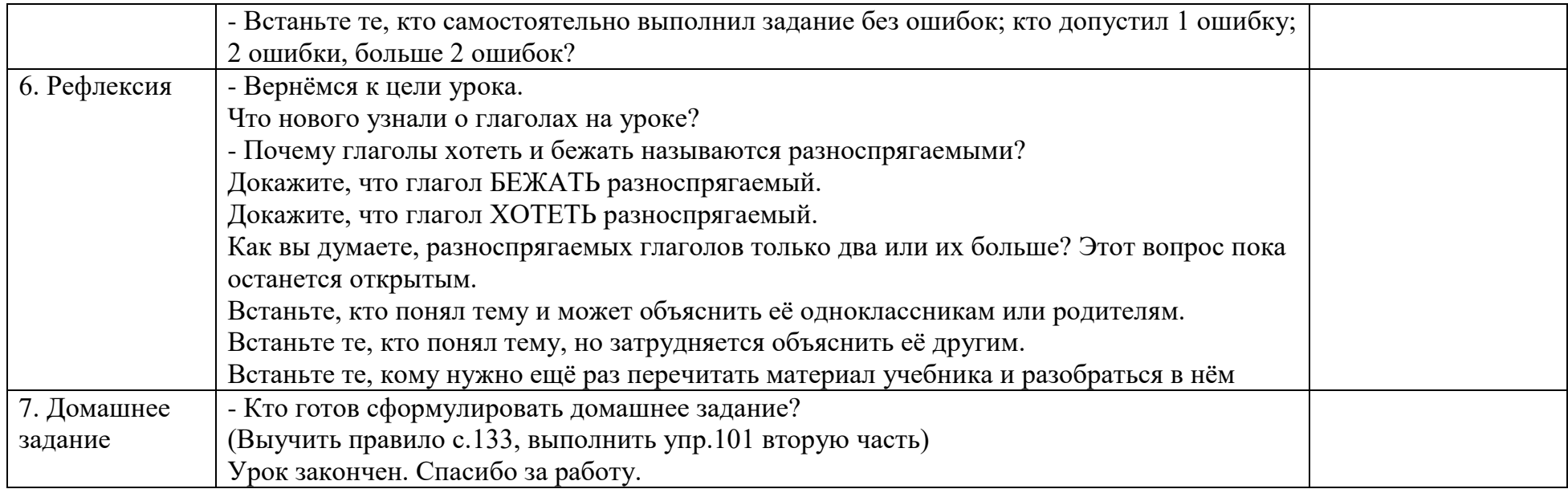

Научное издание

# **Использование ЭФУ как средство достижения планируемых результатов освоения ООП и АООП НОО**

Сборник материалов

Редактор *М.С. Давыдова* Технический редактор *М.С. Давыдова*

> Подписано в печать 13.01.20 Формат 60х84 1/16 Бумага офсетная. Усл. п. л. 7,2

КОГОАУ ДПО «ИРО Кировской области» 610046, г. Киров, ул. Р. Ердякова, д. 23/2

КОГОБУ СШ с УИОП г. Белой Холуницы 613200, Кировская область, г. Белая Холуница ул. Школьная, д. 3

Отпечатано в ООО «Полиграфовна» 610037, г. Киров, ул. Пархоменко, 9, помещение 1001